## **UNIVERSIDAD NACIONAL DANIEL ALCIDES CARRIÓN**

### **FACULTAD DE INGENIERÍA**

# **ESCUELA DE FORMACIÓN PROFESIONAL DE INGENIERÍA DE**

### **SISTEMAS Y COMPUTACIÓN**

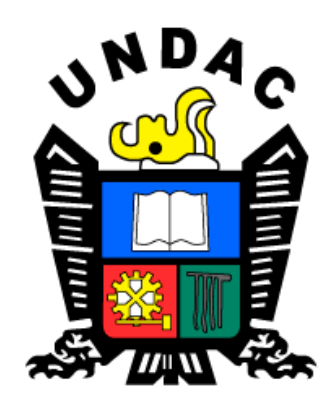

## **T E S I S**

**Implementación de un sistema de virtualización centralizado basado en** 

**PROXMOX para optimizar la gestión de recursos informáticos del Data** 

**Center del Gobierno Regional Pasco, 2022**

**Para optar el título profesional de:**

**Ingeniero de Sistemas y Computación**

**Autor:** 

**Bach. Senin RAMON HURTADO**

**Asesor:**

**Mg. Pit Frank ALANIA RICALDI**

**Cerro de Pasco – Perú – 2023**

# **UNIVERSIDAD NACIONAL DANIEL ALCIDES CARRIÓN**

# **FACULTAD DE INGENIERÍA**

# **ESCUELA DE FORMACIÓN PROFESIONAL DE INGENIERÍA DE**

### **SISTEMAS Y COMPUTACIÓN**

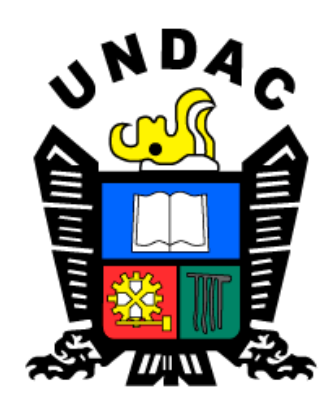

# **T E S I S**

**Implementación de un sistema de virtualización centralizado basado en** 

**PROXMOX para optimizar la gestión de recursos informáticos del Data** 

**Center del Gobierno Regional Pasco, 2022**

**Sustentada y aprobada ante los miembros del jurado:**

**Mg. Lisbeth Gisela NEGRETE CARHUARICRA**

**PRESIDENTE**

**Mg. José Luis SOSA SÁNCHEZ**

**MIEMBRO**

**Ing. Melquiades Arturo TRINIDAD MALPARTIDA**

**MIEMBRO**

### **DEDICATORIA.**

<span id="page-3-0"></span>A Dios por darme vida, saludo y empeño para continuar con cada una de mis metas.

Para mis padres que sin el apoyo incondicional no habría podido llegar hasta este momento en mi vida.

#### **AGRADECIMIENTO.**

<span id="page-4-0"></span>A cada uno de los funcionarios públicos de la Gestión 2019 – 2022 del Gobierno Regional Pasco, por haberme permitido desarrollar cada una de las etapas de la investigación en la organización que ustedes encabezan.

A la Universidad Nacional Daniel Alcides Carrión, por haberme acogido en sus aulas a lo largo de toda mi etapa educativa universitaria y por hacerme el profesional que soy al día de hoy.

A la comunidad científica por servir de base conceptual y de conocimiento a la presente investigación.

#### **RESUMEN.**

<span id="page-5-0"></span>El trabajo de investigación indaga acerca de la implementación del sistema de virtualización centralizado basado en PROXMOX con los cual se busca optimizar la gestión de los recursos informáticos del Data Center del Gobierno Regional Pasco; con ello se plantea el objetivo principal de investigación el mismo que es: "Implementar un sistema de virtualización centralizado basado en PROXMOX para optimizar la gestión de recursos informáticos del Data Center del Gobierno Regional Pasco, 2022" para hacer posible el desarrollo de la presente se hizo uso del tipo de investigación aplicada – tecnológica, los métodos inductivo – deductivo, el diseño de investigación definido es el cuasi experimental con las pruebas pre y post test. Por último, la investigación arrojo los siguientes resultados mejora del indicador velocidad máxima de procesamiento de escritura pasando de una velocidad promedio de 531.1Kb/s a 1785.6Kb/s para la velocidad máxima de procesamiento de escritura se pasó del promedio de 1140.1Kb/s a 2275.3Kb/s por el lado del indicador tráfico de red de carga se pasó de un promedio de 3.4Mb/s a 8.7Mb/s y en descarga de un promedio de 9.7Mb/s a 33.1Mb/s, con lo cual se puede concluir que se optimiza la gestión de los recursos informáticos del Data Center del Gobierno Regional Pasco a partir de la implementación del sistema de virtualización centralizado basado en PROXMOX.

**Palabras clave:** Sistema de Virtualización, recursos Informáticos, Data Center, PROXMOX.

iii

#### **ABSTRACT.**

<span id="page-6-0"></span>The research work inquires about the implementation of the centralized virtualization system based on PROXMOX with which it seeks to optimize the management of computing resources of the Data Center of the Pasco Regional Government; With this, the main research objective is raised, which is: "Implement a centralized virtualization system based on PROXMOX to optimize the management of computer resources of the Data Center of the Pasco Regional Government, 2022" to make possible the development of the present se made use of the type of applied research - technological, inductive - deductive methods, the defined research design is the quasi-experimental with pre and post test tests. Finally, the investigation yielded the following results: improvement of the maximum writing processing speed indicator, going from an average speed of 531.1Kb/s to 1785.6Kb/s for the maximum writing processing speed, it went from the average of 1140.1Kb/s to 2275.3 Kb/s on the side of the upload network traffic indicator went from an average of 3.4Mb/s to 8.7Mb/s and in download from an average of 9.7Mb/s to 33.1Mb/s, with which it can be concluded that optimizes the management of the computing resources of the Data Center of the Pasco Regional Government from the implementation of the centralized virtualization system based on PROXMOX.

**Keywords:** Virtualization System, IT resources, Data Center, PROXMOX.

#### **INTRODUCCIÓN.**

<span id="page-7-0"></span>El gran avance tecnológico a nivel mundial obliga a las organizaciones de toda índole la adaptación inmediata, con ello las aplicaciones y servicios informáticos vienen realizando constantes actualizaciones requiriendo de mayores capacidades y recursos informáticos; las organizaciones que se adaptan rápidamente a estos cambios mitigan problemas de seguridad informáticas tales como violación, alteración, entre otras a la disponibilidad, integridad y confidencialidad.

El Gobierno Regional Pasco por problemas de gestión tecnológica y en busca de implementación y diseño de nuevas soluciones tecnológicas busca mejorar su infraestructura tecnológica en la búsqueda de acoplarse al avance tecnológico. Es por ello la razón de ser de la presente investigación en la cual se pone en marcha la implementación del sistema de virtualización basada en PROXMOX para con ello mejorar los principales problemas de gestión (almacenamiento y red).

Por lo cual el presente trabajo está constituido por IV capítulos, los cuales se enlistan y describen a continuación:

El capítulo I problema de investigación contiene: La identificación y determinación del problema, delimitación de investigación, formulación del problema, formulación de objetivos, justificaciones de la investigación y limitaciones de la investigación.

El capítulo II marco teórico contiene: bases teóricas – científicas, definición de términos, identificación de hipótesis y variables y por último la definición operacional.

El capítulo III metodología y técnicas de investigación contiene: El tipo de investigación, métodos de investigación, diseño de investigación, población y muestra, técnicas e instrumentos de recolección de datos, técnicas de procesamiento y análisis de datos, tratamiento estadístico de datos, selección, validación y confiabilidad de los instrumentos de investigación y orientación ética.

v

En el capítulo IV resultados y discusión contiene: descripción del trabajo, análisis e interpretación de resultados, prueba de hipótesis y discusión de resultados.

Por último, la presente contiene conclusiones, recomendaciones, referencias bibliográficas y anexos.

El Autor.

### **ÍNDICE**

<span id="page-9-0"></span>[DEDICATORIA.](#page-3-0)

[AGRADECIMIENTO.](#page-4-0)

[RESUMEN.](#page-5-0)

[ABSTRACT.](#page-6-0)

[INTRODUCCIÓN](#page-7-0)

[ÍNDICE](#page-9-0)

[ÍNDICE DE TABLAS.](#page-13-0)

[ÍNDICE DE FIGURAS.](#page-14-0)

# [CAPÍTULO I](#page-16-0)

# [PROBLEMA DE INVESTIGACIÓN](#page-16-1)

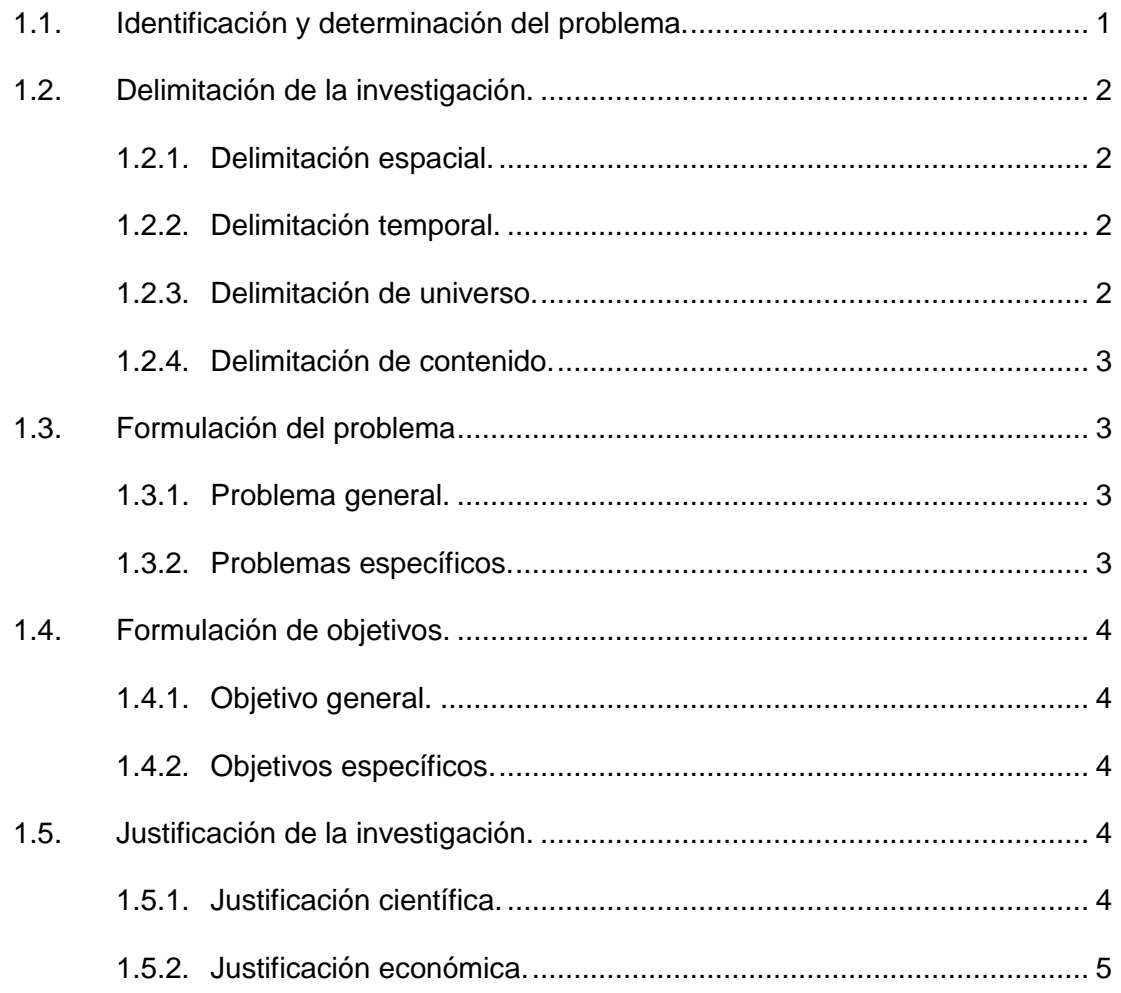

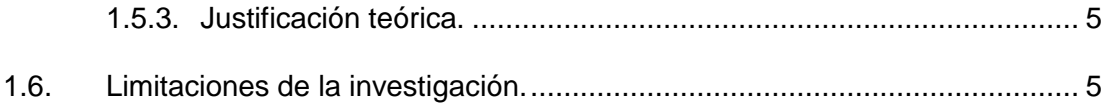

# CAPÍTULO II.

### MARCO TEÓRICO

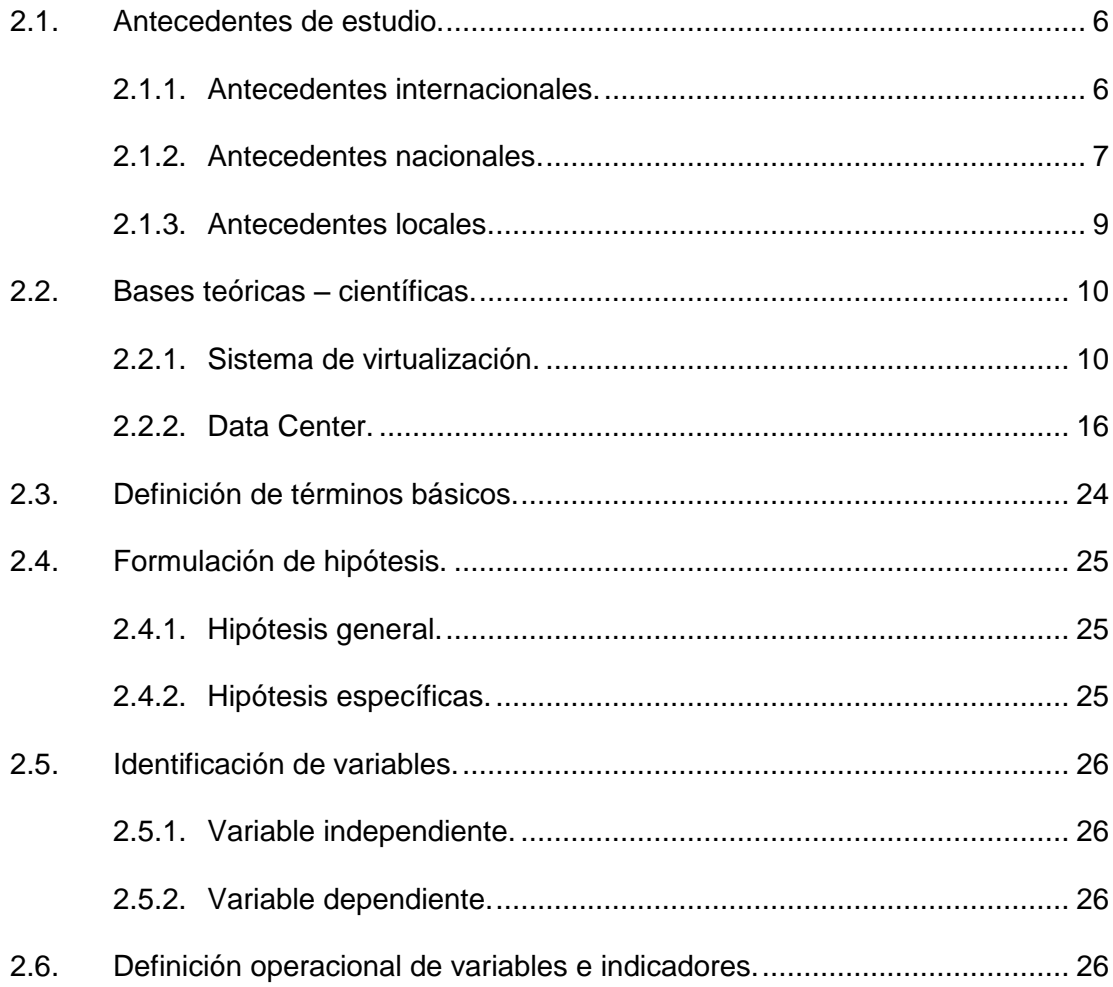

# **CAPÍTULO III**

# METODOLOGÍA Y TÉCNICAS DE INVESTIGACIÓN

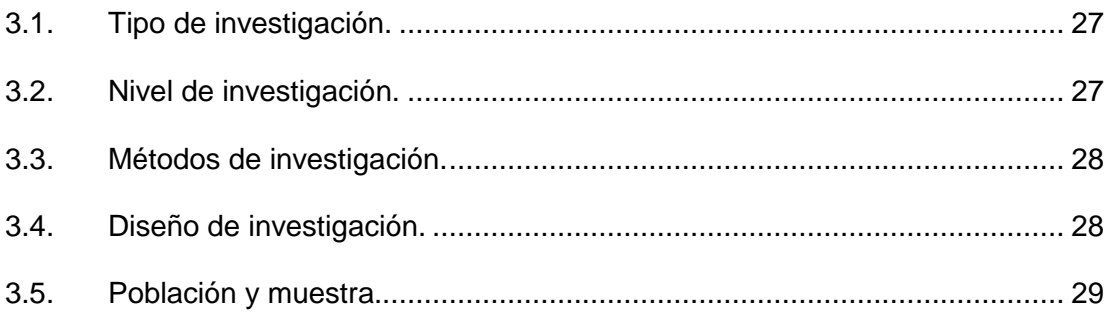

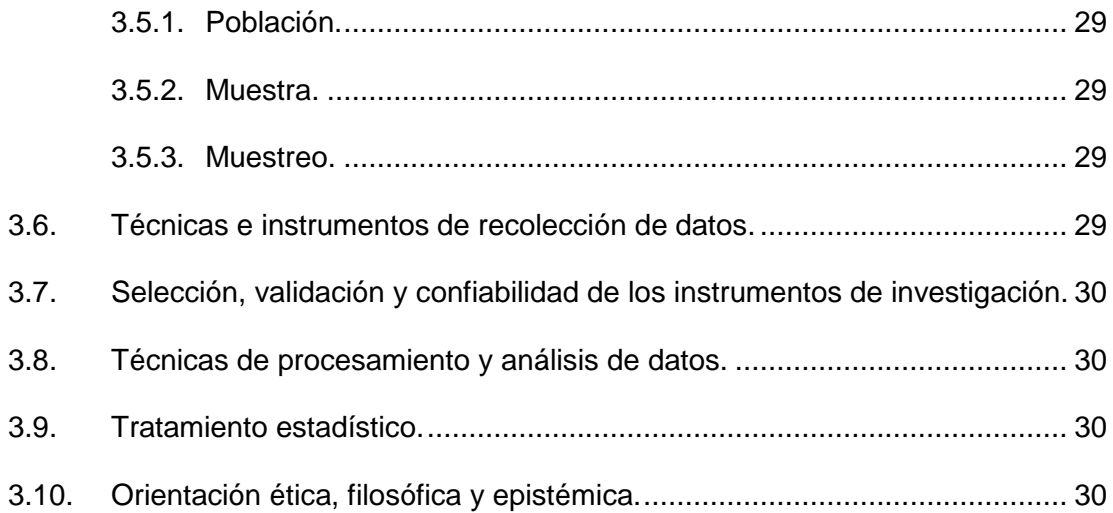

# [CAPÍTULO IV](#page-46-0)

### [RESULTADOS Y DISCUSIÓN](#page-46-1)

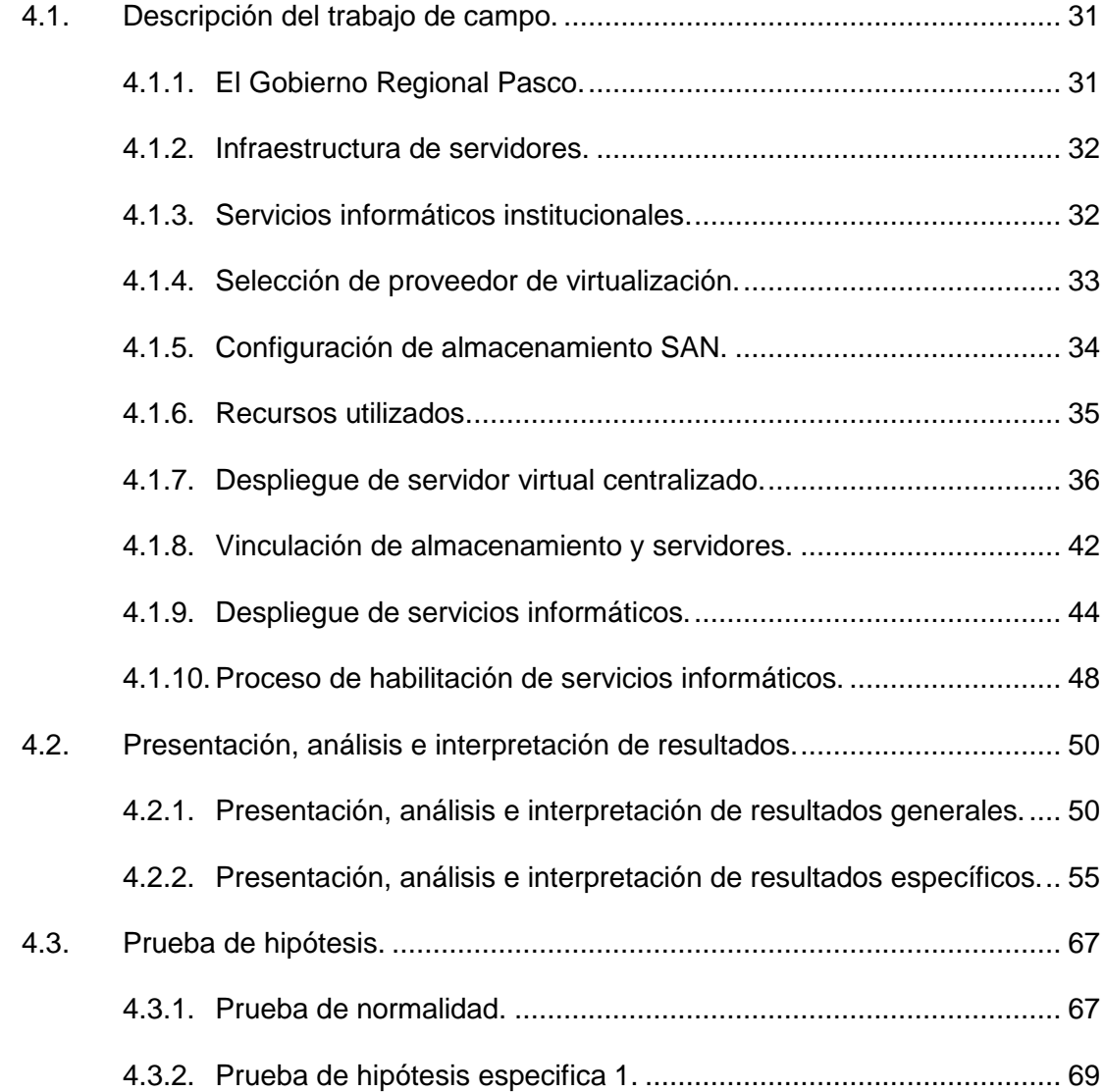

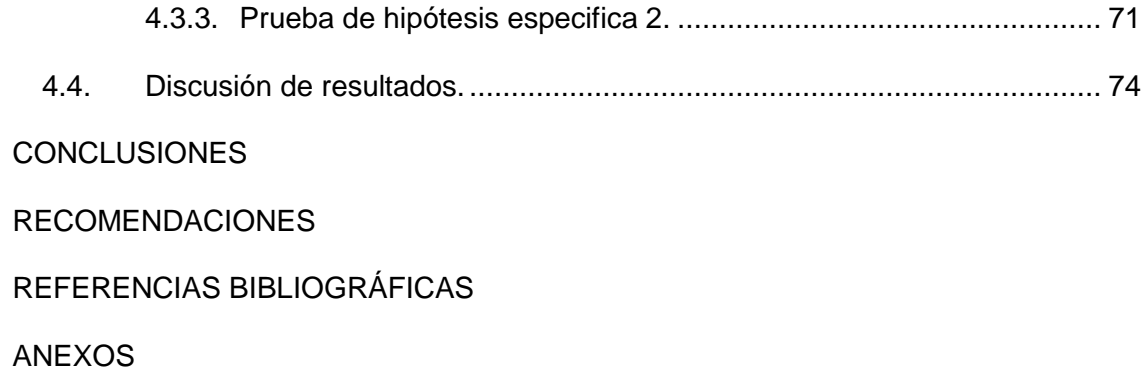

# **ÍNDICE DE TABLAS.**

<span id="page-13-0"></span>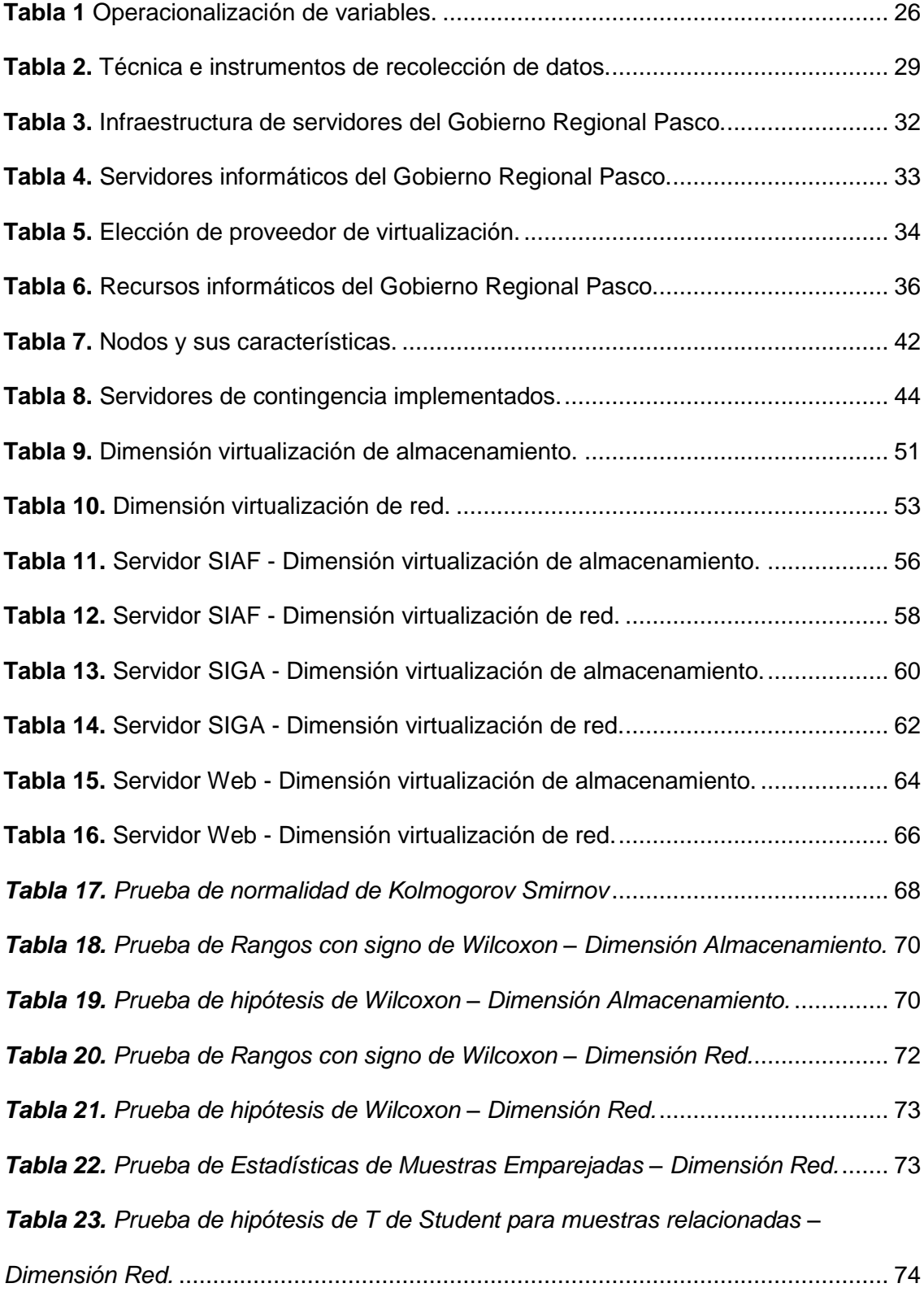

# **ÍNDICE DE FIGURAS.**

<span id="page-14-0"></span>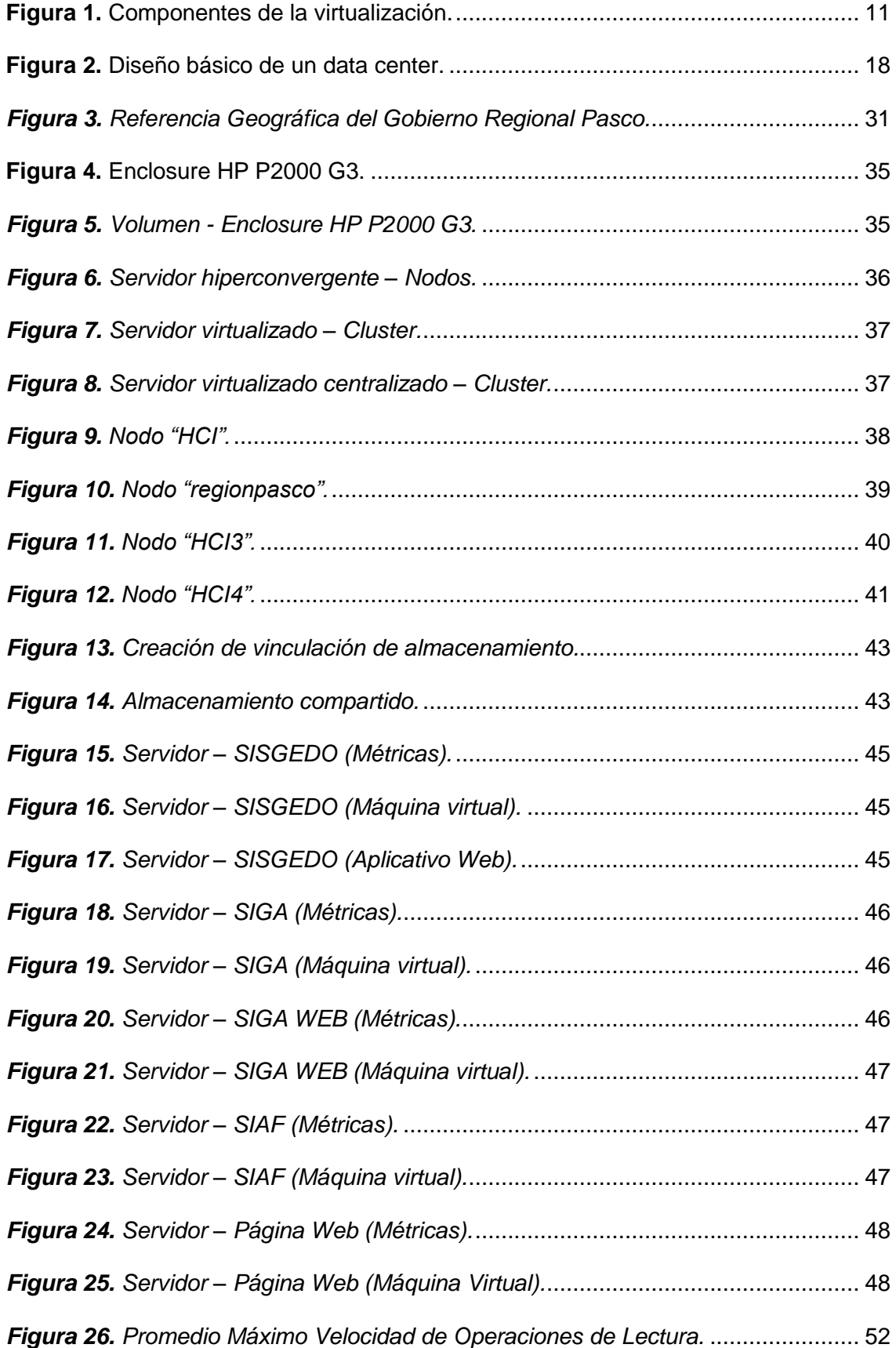

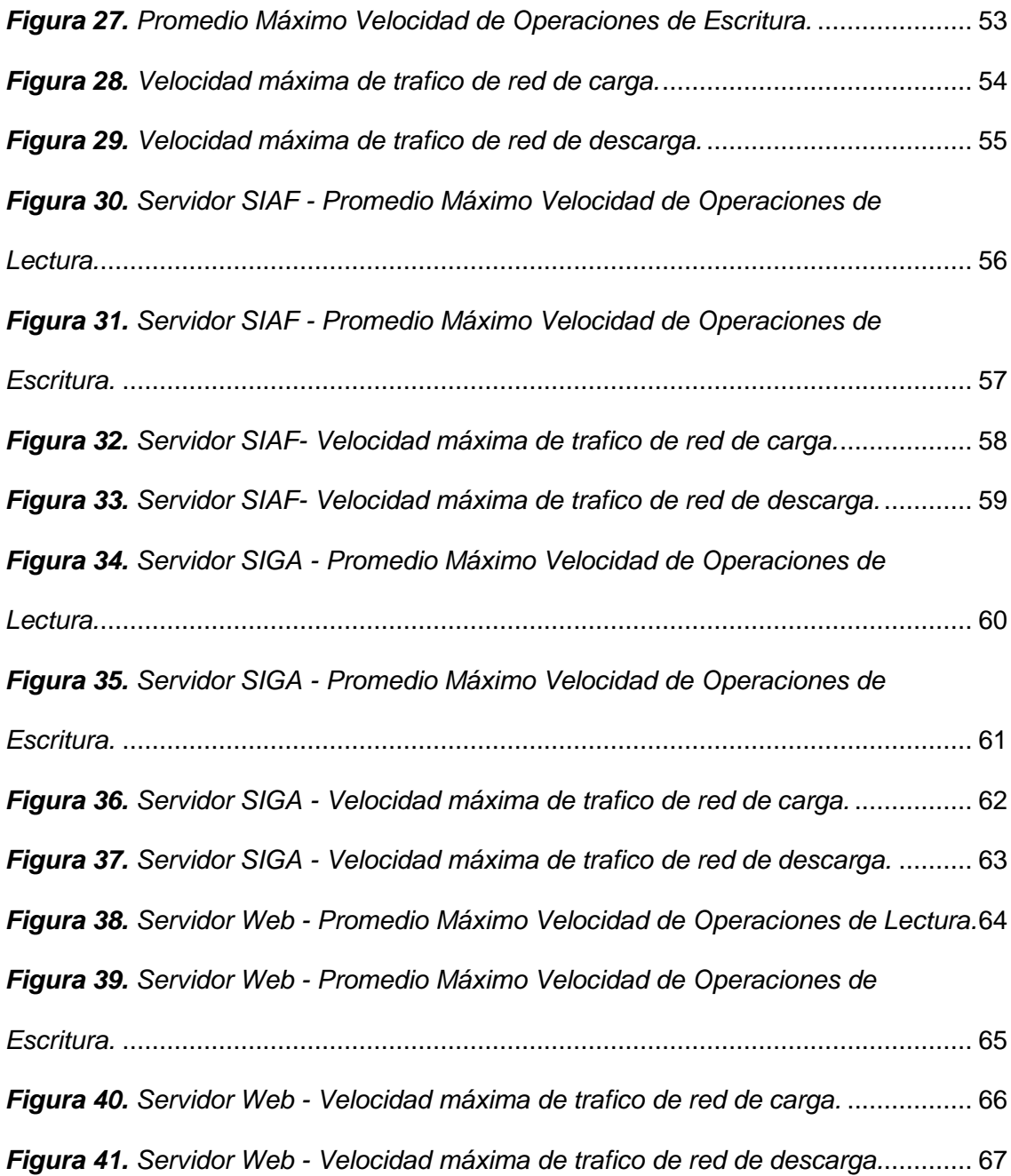

### **CAPÍTULO I.**

#### **PROBLEMA DE INVESTIGACIÓN.**

#### <span id="page-16-2"></span><span id="page-16-1"></span><span id="page-16-0"></span>**1.1. Identificación y determinación del problema.**

Los cambios en las organizaciones tanto públicas como privadas vienen dándose a grandes pasos, estos cambios vienen siendo apoyados con tecnologías de información y comunicación; muchas de las organizaciones apoyan sus procesos en tecnologías innovadoras y emergentes; y que mediante ellas generan y almacenan grandes volúmenes de datos. Es por ello que las organizaciones dependen su éxito al funcionamiento correcto de cada uno de sus servicios informáticos; tales como (gestión documental, finanzas, contabilidad, logística, entre otras).

De la misma manera, el Gobierno Regional Pasco, no es indiferente a los cambios generados por la transformación digital, la cual es impulsada por el Gobierno Central mediante Decreto de Urgencia N°006-2020 "DECRETO DE URGENCIA QUE CREA EL SISTEMA NACIONAL DE TRANSFORMACIÓN DIGITAL" y de la misma manera mediante Decreto de Urgencia N°007-2022 "DECRETO DE URGENCIA QUE APRUEBA EL MARCO DE CONFIANZA DIGITAL Y DISPONE MEDIDAS PARA SU FORTALECIMIENTO". Los mismos

que buscan el fortalecimiento de la transformación digital en las entidades públicas y privadas, impulsar la innovación digital con la finalidad de agilizar los procesos en favor de la población.

Es por ello que el Gobierno Regional Pasco, está fomentando la transformación digital con la finalidad de beneficiar con mejores resultados a la población de su jurisdicción, planteando planes y proyectos con la finalidad de lograr la implementación de tecnologías innovadoras tales como: aplicaciones, sistemas de información, aplicaciones web, entre otras. Y para ello necesitará una mayor capacidad de cómputo en el data center.

Es por ello la razón de ser de la presente investigación la misma que tiene como finalidad optimizar los recursos informáticos del data center (capacidad de cómputo, recursos de conectividad y recursos de almacenamiento) en un sistema centralizado virtual basado en la tecnología de software y código libre PROXMOX.

#### <span id="page-17-1"></span><span id="page-17-0"></span>**1.2. Delimitación de la investigación.**

#### **1.2.1. Delimitación espacial.**

La presente investigación está delimitada espacialmente al Gobierno Regional Pasco.

#### <span id="page-17-2"></span>**1.2.2. Delimitación temporal.**

La presente investigación fue desarrollada en el año 2022 por lo cual la investigación se delimita temporalmente al año en mención.

#### <span id="page-17-3"></span>**1.2.3. Delimitación de universo.**

La implementación del sistema de virtualización centralizado basado en PROXMOX con la finalidad de optimizar los recursos informáticos del Data Center del Gobierno Regional Pasco delimita como universo a los servicios informáticos de la institución en estudio.

#### <span id="page-18-0"></span>**1.2.4. Delimitación de contenido.**

La presente investigación se delimita en contenido teórica y práctica al sistema de virtualización centralizado PROXMOX y su influencia en los recursos informáticos del Data Center del Gobierno Regional Pasco.

#### <span id="page-18-2"></span><span id="page-18-1"></span>**1.3. Formulación del problema**

#### **1.3.1. Problema general.**

¿De qué manera la implementación de un sistema de virtualización centralizado basado en PROXMOX optimiza la gestión de recursos informáticos del Data Center del Gobierno Regional Pasco, 2022?

#### <span id="page-18-3"></span>**1.3.2. Problemas específicos.**

- ¿De qué manera la implementación de un sistema de virtualización centralizado basado en PROXMOX optimiza la gestión de los recursos de almacenamiento del Data Center del Gobierno Regional Pasco?
- ¿De qué manera la implementación de un sistema de virtualización centralizado basado en PROXMOX optimiza la gestión de los recursos de red del Data Center del Gobierno Regional Pasco?

### <span id="page-19-1"></span><span id="page-19-0"></span>**1.4. Formulación de objetivos.**

#### **1.4.1. Objetivo general.**

Implementar un sistema de virtualización centralizado basado en PROXMOX para optimizar la gestión de recursos informáticos del Data Center del Gobierno Regional Pasco, 2022.

#### <span id="page-19-2"></span>**1.4.2. Objetivos específicos.**

- Implementar un sistema de virtualización centralizado basado en PROXMOX para optimizar la gestión de recursos de almacenamiento del Data Center del Gobierno Regional Pasco, 2022.
- Implementar un sistema de virtualización centralizado basado en PROXMOX para optimizar la gestión de recursos de red del Data Center del Gobierno Regional Pasco, 2022.

### <span id="page-19-4"></span><span id="page-19-3"></span>**1.5. Justificación de la investigación.**

### **1.5.1. Justificación científica.**

Al culminar el proceso de implementación del sistema de virtualización centralizado se demostró que la virtualización en las organizaciones ofrece grandes beneficios, ayuda a los administradores de los data centers mejorar el monitoreo debido a que está centralizado, ayuda optimizar los recursos informáticos, de red y almacenamiento. Teniendo como antecedente y ejemplo de éxito para otras organizaciones que quieran aplicar la virtualización centralizada.

### <span id="page-20-0"></span>**1.5.2. Justificación económica.**

El Gobierno Regional Pasco, vienen implementando un sinfín de soluciones tecnológicas que vienen ayudando a agilizar sus procesos y ello conlleva a requerir una mayor infraestructura del data center, tales como servidores, equipos de conectividad, almacenamiento, entre otras. Es por ello que la presente investigación al centralizar todos los servicios tecnológicos del centro de datos ayuda a la organización a tener una infraestructura virtual que soporta un crecimiento futuro sin requerir mayor inversión económica.

### <span id="page-20-1"></span>**1.5.3. Justificación teórica.**

La investigación en curso se define acerca de realizar un aporte a la comunidad científica acerca de la infraestructura virtual centralizada basada en PROXMOX y su influencia en los recursos informáticos del Data Center, aplicando bases teóricas, antecedentes y sustento técnico basados en el material bibliográfico.

#### <span id="page-20-2"></span>**1.6. Limitaciones de la investigación.**

- Recursos económicos insuficientes para la recopilación de requerimientos, información y validación de la investigación.
- El cambio drástico del modo de trabajo dentro de la institución debido a la pandemia a causa del COVID-19.

### **CAPÍTULO II.**

#### **MARCO TEÓRICO.**

#### <span id="page-21-3"></span><span id="page-21-2"></span><span id="page-21-1"></span><span id="page-21-0"></span>**2.1. Antecedentes de estudio.**

#### **2.1.1. Antecedentes internacionales.**

- Chora (2020), en su investigación denominada "Implementación de un prototipo de virtualización de funciones de redes (NFV)". La misma que tiene que es una investigación de tipo descriptiva concluye en que "Toda la infraestructura virtualizada se encuentra desarrollada en dos equipos físicos por la limitación de recursos que se dispone, demostrando la reducción de costos en recursos hardware en producción y la escalabilidad de esta tecnología" (p.63).
- Nazamuéz (2019), en su investigación denominada "Rediseño de la red y virtualización de los servicios con alta disponibilidad para la Clínica DAME" la misma que es un tipo de investigación aplicada y toma como población de estudio a la Clínica DAME concluye que "La virtualización Proxmox, permite tener un control centralizado y redundante de su entorno operativo, principalmente para la gestión de servidores de diferentes SO,

porque el sistema puede continuar su funcionamiento con un mínimo impacto en la operación" (p.112).

- Morreta (2018), en su investigación denominada "Estudio e implementación de una solución de virtualización de servidores de aplicaciones para la carrera de Licenciatura de Sistemas de Información" la cual es de tipo exploratoria menciona que se basa en "El análisis de la Virtualización como una alternativa de la solución a la limitante, es decir poder preparar un equipo servidor, instalar un programa de virtualización y gestionar el hardware para la instalación de sistemas operativos de servidores" (p.13).
- Caillagua & Sánchez (2016), en su investigación denominada "Sistema de virtualización centralizado como soporte para el desarrollo y producción científica mediante la herramienta de virtualización PROXMOX dentro de la carrera de Ingeniería en Informática y Sistemas Computacionales" concluye que "El sistema de virtualización centralizado implementado con la herramienta informática Proxmox brinda soporte y apoyo para la actividad científico investigativa en la Carrera de Ingeniería Informática y Sistemas Computacionales" (p.70).

### <span id="page-22-0"></span>**2.1.2. Antecedentes nacionales.**

 Gutierrez (2021), en su investigación denominada "Virtualización de servidores sobre clúster para la alta disponibilidad de los servicios de TI en La Empresa SODIMAC Oficina Central. Lima 2021" la cual es de tipo de investigación aplicada y toma como población a 55 usuarios de la Oficina Central de la empresa SODIMAC, concluyendo que "Se logró determinar de qué manera influye la virtualización de servidores sobre clúster para la alta disponibilidad de los servicios de TI, logramos determinar posterior a la implementación en base a los resultados que la alta disponibilidad se cumple al superar la tasa de disponibilidad de 99.5%" (p.108).

- Castañeda (2021), en su investigación denominada "Diseño de una infraestructura centralizada de servidores virtuales en el centro de datos de una empresa pesquera" la misma que concluyen con lo siguiente "Se diagnosticaron deficiencias existentes en la organización, dichas deficiencias principales fueron los altos costos por mantenimiento, reparación de equipos informáticos, demora de tiempo de respuesta de los servidores lo cual dificultaba cumplir con los objetivos y metas propuestas" (p.224) De la misma manera menciona que "La virtualización de servidores en la empresa pesquera lograría una mejora de eficiencia operativa y una reducción de costos de energía de al menos un 60%, lo cual responde a la estrategia de la gerencia" (p.224).
- Pazos & Sevilla (2020) en su investigación denominada "Virtualización para los Sistemas de Información en la Dirección Regional de Educación del Callao" la misma que tiene como tipo de investigación a la aplicada experimental concluye que "la virtualización mejoro los costos en S/. 21,0000. Teniendo inicialmente en el PreTest S/. 42,0000 y posteriormente en el PostTest S/. 21,0000. Por lo que se confirma que la virtualización mejora los costos en el plazo establecido para los sistemas de información" (p.55).

 Zacarías (2016) en su investigación denominada "Implementación de una arquitectura de servicios de TI basada en una cloud privada para la empresa virtual IT-EXPERT" concluye que "Se puede contar con una nube privada con los recursos con los que ya cuenta una empresa sin la necesidad de hacer uso de un software de costo alto, ya que se pueden usar herramientas open source" (p.90) De la misma manera "Al usar Proxmox VE como sistema operativo que maneja la virtualización y permite clustering, se optimizan los recursos tecnológicos debido a que la sumatoria de todos los recursos hardware funcionan como uno solo" (p.90).

#### <span id="page-24-0"></span>**2.1.3. Antecedentes locales.**

De La Cruz (2022), en su investigación "Diseño de una infraestructura virtual para mejorar la gestión de los servicios de tecnología e información de la Cooperativa COOPAC 392-Pasco" la misma que tiene como tipo de investigación la aplicada y como población a los trabajadores de la COOPAC 392. El autor en cuestión concluye que "Se comprobó después del análisis económico de mantenimiento de la infraestructura existente y la infraestructura virtual que la estimación de retorno de la inversión es del 59,84% sobrepasando las expectativas y confirmando que la infraestructura virtual traerá grandes beneficios económicos" (p.88).

#### <span id="page-25-1"></span><span id="page-25-0"></span>**2.2. Bases teóricas – científicas.**

#### **2.2.1. Sistema de virtualización.**

### **2.2.1.1. Virtualización.**

La virtualización se ha convertido en un punto de inflexión para el desarrollo tecnológico de las organizaciones. Red Hat (2018) menciona que "es una tecnología que permite crear múltiples entornos simulados o recursos dedicados desde un solo sistema de hardware físico. El software llamado hipervisor se conecta directamente al hardware y permite dividir un sistema en entornos separados, distintos y seguros". De la misma manera Universidad Tecnológica Nacional (2017) menciona que "Es una técnica que posibilita la ejecución de una o más máquinas (denominadas máquinas virtuales) sobre una única máquina física" (p.3).

#### **2.2.1.2. Componentes de un sistema de virtualización.**

Red Hat (2018) menciona que "La máquina física original en que está instalado el hipervisor se llama "host", y las VM que utilizan estos recursos se llaman "guests". Los guests utilizan los recursos informáticos, como la CPU, la memoria y el almacenamiento". Es por ello que siguen la siguiente distribución:

<span id="page-26-0"></span> *Figura 1. Componentes de la virtualización.*

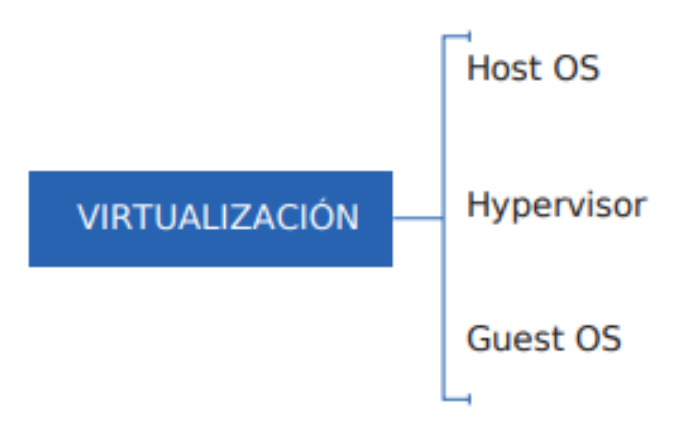

**Fuente:** Universidad Tecnológica Nacional (2017)

- **Host OS.** Según menciona Universidad Tecnológica Nacional (2017) es el dispositivo principal (hardware) de la mano de su sistema operativo, el mismo que provee los diversos recursos a las maquinas virtual.
- **Guest OS.** La Universidad Tecnológica Nacional (2017) menciona que "Es el sistema operativo que está instalado dentro de la máquina virtual. Esta puede ser distinta o no del sistema operativo del Host OS, o puede estar obligada a ser la misma que el sistema operativo de Host OS" (p.5).
- **Hypervisor.** La Universidad Tecnológica Nacional (2017) menciona que es "es la aplicación que permite utilizar distintas técnicas de virtualización para ejecutar al mismo tiempo diferentes sistemas operativos" (p.6).

### **2.2.1.3. Tipos de virtualización.**

La virtualización hoy en día a avanzado en gran medida permitiendo a la organización contar con múltiples soluciones como apoyo tecnológico, a continuación, se enlistan los tipos de tecnologías de virtualización:

- **Virtualización de sistema operativo.** También conocido como paravirtualización Fernández & García (2011) menciona que es la "comunicación entre el sistema operativo huésped y el hypervisor para mejorar el desempeño y la eficiencia. Implica modificar el kernel del SO huésped para remplazar las instrucciones no virtualizables con -hypercalls-, las que se comunican con el hypervisor" (p.64).
	- **Virtualización de servidores.** Como tipo de virtualización también tenemos a la virtualización de servidores la misma que según Fernández & García (2011) menciona que mediante un host principal el mismo que brinda todos sus recursos informáticos se ejecuta una plataforma de basada en software el mismo que simula un entorno informático tal y como si corriera independientemente con las características de hardware y otras; las mismas que no serían posibles sin la ayuda de un hypervisor (p.63). De la misma manera Lugo (2014) menciona que es "un computador principal al que los clientes u otros computadores se conectan para obtener archivos o manejar todos los recursos de la red. En la virtualización de servidores es donde se particiona un servidor físico en pequeños servidores virtuales" (p.50).
- **Virtualización de aplicación.** De la misma manera como uno de los tipos de virtualización se tiene a la virtualización de aplicación Fernández & García (2011) mencionan que "es un término que incluye a las tecnologías de software que mejoran la portabilidad, gestión y compatibilidad de las aplicaciones, mediante la

encapsulación de estas últimas del sistema operativo de la máquina en las que son ejecutada" (p.66). de la misma manera Cancino (2013) menciona que "Consiste en poder unir en una red virtual varios elementos de red heterogéneos, ya sean hardware o software, conectados a distintas redes y dispersos topológicamente" (p.29).

- **Virtualización de hardware.** También conocida como virtualización de plataforma la misma que según Cancino (2013) "se refiere a la creación de máquinas virtuales que se comportan como máquinas reales con su propio sistema operativo, funcionando en una máquina anfitrión que carece de sistema operativo" (p.28).
- **Virtualización de almacenamiento.** Una de las soluciones que presenta la virtualización es la de virtualizar los componentes de almacenamiento en una sola con la finalidad de obtener un mayor control de los recursos. Fernández & García (2011) menciona que "se implementa adicionando una capa de software y/o hardware entre el sistema de dispositivos de almacenamiento físico y los Sistemas Operativos (SO) de los elementos que lo utilizan y comparten" (p.63) de la misma manera "Esta capa se encarga de administrar los espacios de almacenamiento físico, para satisfacer la demanda de capacidad solicitada por las aplicaciones y SO, y de la traducción de direcciones lógicas (manejadas por las aplicaciones y SO) a direcciones físicas" (p.63).
- **Virtualización de red.** De la misma manera se tiene como tipo de solución de virtualización a la de red la misma que es la segmentación de una red física a una red lógica (Lugo, 2014, p.51).

De la misma manera según Fernández & García (2011) menciona que "la virtualización de redes es el proceso de combinar recursos de software y hardware y funcionalidades de red en una única entidad administrativa basada en software, a la cual se le denomina red virtual" (p.68). Las mismas que son más conocidas son las VLAN, VPN y Virtual IP.

#### **2.2.1.4. Tecnologías de virtualización.**

Dentro del mercado tecnológico existen un innumerable tipo de soluciones propietarios y de software libre que ayudan a las organizaciones a satisfacer sus necesidades, las mismas que son:

- **VirtualBox.** ORACLE (2021) menciona que "es un software de virtualización multiplataforma. Permite a los usuarios ampliar sus computadoras actuales para ejecutar diversos sistemas operativos incluyendo Microsoft Windows, Mac OS X, Linux, y Oracle Solaris, al mismo tiempo" (p.4).
- **Parallels.** De igual forma parrallels desktop es un software multiplataforma que permite virtualizar y utilizar sistemas operativos indistintamente del tipo, es un software de virtualización principalmente usado en dispositivos macOS. De la misma manera Parallels (n.d.) menciona que "permite a individuos y empresas utilizar y acceder a las aplicaciones y archivos que necesitan mediante cualquier dispositivo y con cualquier sistema operativo. Parallels ayuda a los clientes a sacar partido a la mejor tecnología disponible".
- **VMware vSphere.** Una de las soluciones más comerciales del mercado de virtualización empresarial es VMware vSphere el

mismo VMware (2011) que menciona que "vSphere acelera el cambio hacia el cloud computing para los centros de datos existentes, además de sustentar las ofertas de cloud pública, de tal forma que constituye la base para el único modelo de cloud híbrida del sector" (p.1).

- **Xen Hypervisor.** Otra de las alternativas de virtualización es xen hypervisor The Linux Foundation (2019) menciona que el "se centra en el avance de la virtualización en una serie de diferentes aplicaciones comerciales y de código abierto, incluida la virtualización de servidores, infraestructura como servicio (iaas), virtualización de escritorio, aplicaciones de seguridad, dispositivos integrados y de hardware".
- **Microsoft Hyper V.** De la misma manera Microsoft incluyen como solución de virtualización a sus sistemas operativos Windows Hyper V el mismo que según Microsoft (2022) menciona que "proporciona virtualización de hardware específicamente. Eso significa que cada máquina virtual se ejecuta en hardware virtual. Permite crear discos duros virtuales, conmutadores virtuales y una serie de otros dispositivos virtuales, todos los cuales se pueden agregar a las máquinas virtuales".
- **Proxmox.** Por último, vemos la solución de virtualización de proxmox la misma que según Proxmox (2022) "es una plataforma completa de gestión de servidores de código abierto para la virtualización empresarial. Integra estrechamente el hipervisor KVM y los contenedores de Linux (LXC), la funcionalidad de redes y almacenamiento definido por software, en una sola plataforma".

#### **2.2.1.5. Ventajas y desventajas de la virtualización.**

Según menciona Lugo (2014) las organizaciones día a día requieren de soluciones de infraestructura más completo pero de la misma manera estás deben de tener un menor costo, es por ello que la virtualización surge como tecnología que aporta solución a los requerimientos de las organizaciones proveyendo los siguientes beneficios: "eficacia en cuanto a reducción de costos, automatización de sistemas, menor tiempo de respuesta, infraestructura flexible, reducción de fallas, escalabilidad, ahorro de espacio físico y reducción de consumo energético" (p.53). También Ulloa (2009) menciona que "Otra ventaja importante de la virtualización es que permite reducir costes y riesgos, al mismo tiempo que permite aumentar calidad y agilidad de la infraestructura informática" (p.119).

Cabe recalcar que de igual manera la virtualización tiene sus desventajas las mismas que son: perdida de rendimiento, el sistema operativo principal es crítico para el funcionamiento de los demás que si al fallar el principal fallaran todos los hosts huéspedes.

#### <span id="page-31-0"></span>**2.2.2. Data Center.**

#### **2.2.2.1. Concepto básico.**

Un data center o centro de datos es una instalación compuesta por diversos equipos de telecomunicaciones, servidores, refrigeración, engería eléctrica, dispositivos de almacenamiento, entre otras.

VMware (2021) menciona que "son unas instalaciones físicas centralizadas donde se alojan ordenadores, redes,

almacenamiento y otros equipos de TI que permiten el funcionamiento de una empresa. Los ordenadores de un centro de datos contienen o facilitan aplicaciones, servicios y datos". De la misma manera podemos hacer referencia a la definición según IBM Cloud Education (2020) que menciona que "es fundamental para las operaciones de TI de una empresa. Es un repositorio para la mayoría de los sistemas críticos de negocio, donde la mayoría de los datos empresariales se almacenan, procesan y difunden a los usuarios".

De la misma manera es conocido que el data center ha ido evolucionando en gran medida pasando de un infraestructura compleja basada en componentes físicos a un infraestructura más amigable que está definida por infraestructuras virtuales, tal y como menciona Cisco (2020) que "la infraestructura ha pasado de servidores físicos tradicionales en las instalaciones a redes virtuales que admiten aplicaciones y cargas de trabajo en grupos de infraestructura física y dentro de un entorno multinube".

A continuación, se presenta una infraestructura ideal de un data center:

<span id="page-33-0"></span>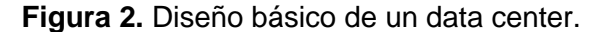

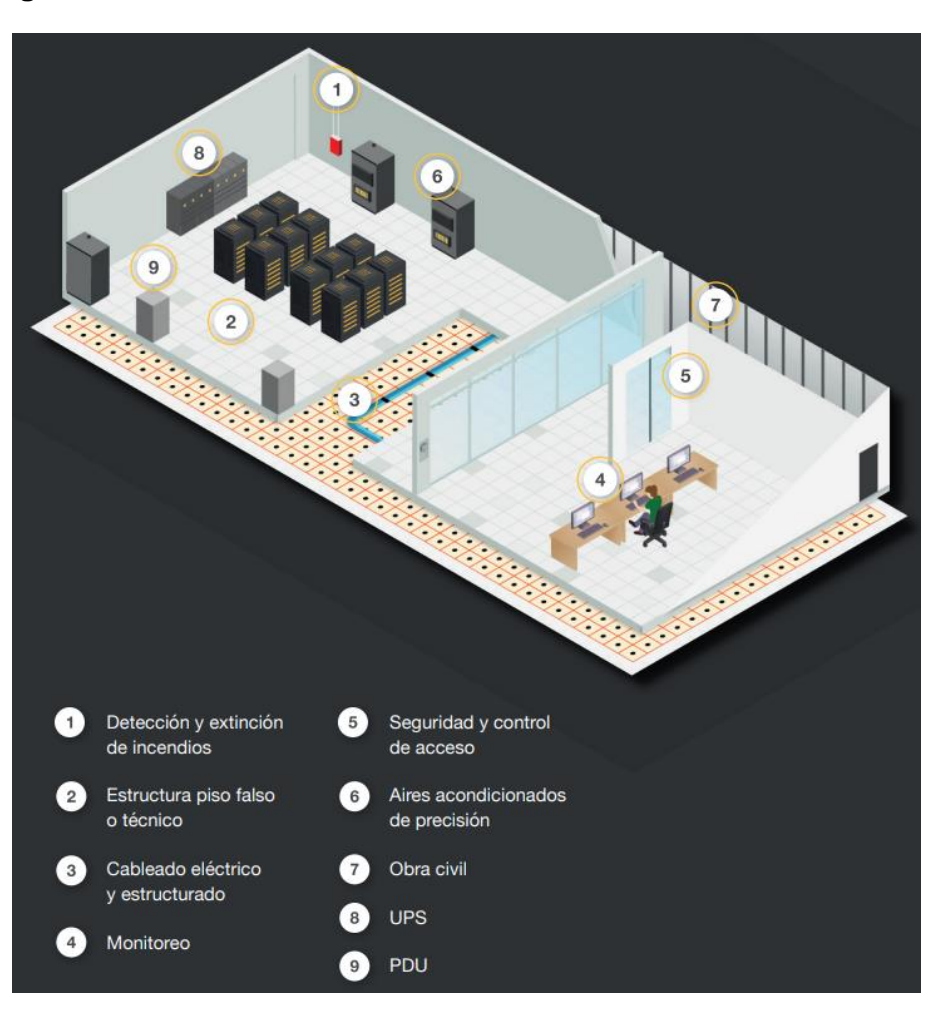

**Fuente:** KIO Networks (2020)

Como se puede observar en la figura 2 diseño básico de un data center este compuesto por un sistema de detección y extinción de incendios, estructura de piso falso, cableado eléctrico y de datos, un centro de monitoreo, un sistema de control de seguridad de acceso, sistema de aire acondicionado, obra civil, sistema de UPS y PDU.

### **2.2.2.2. Componentes de un data center.**

En el siguiente apartado se definen los principales componentes de un data center o centro de datos los mismo que se enlistan a continuación:

- **Recursos de cómputo.** Los recursos de cómputo es la principal fuente de procesamiento con respecto a las aplicaciones y servicios informáticos. Como menciona Cisco (2020) "Las aplicaciones son los motores del centro de datos. Estos servidores ofrecen la capacidad de procesamiento, la memoria, el almacenamiento local y la conectividad de red que impulsan las aplicaciones". De la misma manera consideramos la información que proporciona IBM Cloud Education (2020) "la memoria y la potencia de procesamiento necesarios para ejecutar las aplicaciones que normalmente proporcionan servidores de grado empresarial".
- **Dispositivos de red.** Es la infraestructura de conectividad que permite que los servicios del data center lleguen a todos los usuarios como menciona Cisco (2020) que "esto conecta servidores (físicos y virtualizados), servicios del centro de datos, almacenamiento y conectividad externa a las ubicaciones del usuario final". De la misma manera IBM Cloud Education (2020) menciona que "contienen una amplia gama de equipos de red, que van desde direccionadores y conmutadores hasta controladores y cortafuegos".
- **Servidor de almacenamiento.** Es la capacidad de almacenamiento de un data center el mismo que hace posible almacenar y consultar información de los sistemas de información, servicios o aplicaciones. IBM Cloud Education (2020) menciona que "los centros de datos incluyen dispositivos de almacenamiento primario y de copia de seguridad. Pueden ser discos duros o incluso unidades de cintas, pero las mejores instalaciones suelen

incluir matrices all-flash". Y de la misma manera Cisco (2020) menciona que "Los datos son el combustible del centro de datos moderno. Los sistemas de almacenamiento se utilizan para contener este valioso producto". Es de ahí la importancia de almacenamiento en el data center, el mismo que juega un papel importante en los procesos y toma de decisiones de las organizaciones.

- **Bastidores de servidor.** Los bastidores o la estantería son el soporte de los dispositivos de cómputo, redes, entre otras. Como menciona IBM Cloud Education (2020) "la mayoría de los equipos de centros de datos están alojados en bastidores especialmente diseñados o en armarios o estanterías creados específicamente".
- **Sistema de refrigeración.** Es uno de los componentes críticos de un data center como menciona IBM Cloud Education (2020) que el sistema de refrigeración está compuesto por "sensores que supervisan el flujo de aire, la humedad y la temperatura en la instalación en todo momento, con sistemas para garantizar que la temperatura y la humedad permanezcan dentro de los rangos especificados por los fabricantes de hardware".
- **Sistema contra incendios.** Los sistemas contra incendios se instalas como medidas de protección ante eventos inesperados como incendios es por ello que se debe de tener un extintor como medida preventiva y esté debe de estar certificado e interconectado a los sistemas de detección de incendio con la finalidad de una automática respuesta ante incidentes.
- **Cableado estructurado.** IBM Cloud Education (2020) menciona que "un centro de datos empresarial puede contener cientos de
kilómetros de cable de fibra óptica. Se necesitan sistemas y equipos para mantener el cableado ordenado y accesible".

 **UPS.** IBM Cloud Education (2020) menciona que "la mayoría de los centros de datos emplean sistemas de alimentación de reserva basados en baterías que son capaces de compensar interrupciones de alimentación cortas". Es ahí que los centros de datos suelen hacer uso de UPS o Sistema de alimentación ininterrumpida Weidmuller (2013) menciona que protegen "contra perturbaciones eléctricas como cortes breves y huecos de tensión debidos a fallos de red. Estos productos desempeñan un papel fundamental para aumentar la disponibilidad de los sistemas" (p.2).

### **2.2.2.3. Gestión de un data center.**

Para evitar problemas dentro de nuestro data center se debe realizar una correcta gestión es por ello que a continuación se enlistan las mejores prácticas recomendadas en un entorno de data center.

 **Ubicación geográfica.** KIO Networks (2020) menciona que la ubicación geográfica es un punto primordial a la hora de implementar un data center; "es necesario que no sea un lugar propenso a desastres naturales como terremotos o inundaciones. Sin embargo, también es viable ubicarse cerca de estaciones de bomberos o carreteras, además de contar con las instalaciones adecuadas para la entrega de servicios" (p.4). También se deberá de evaluar la accesibilidad con la finalidad de realizar la instalación de los sistemas de refrigeración, UPS, planta de energía alterna,

racks para servidores y equipos de telecomunicaciones, entre otras.

- **Sistemas de gestión.** Posterior a la elección de la ubicación es importante contar con los siguientes sistemas con la finalidad de que el rendimiento de la data center sea el óptimo.
- **Sistema eléctrico.** KIO Networks (2020) menciona que "debe plantearse como una solución que permita evolucionar a la data center y crecer de acuerdo a las necesidades y exigencias de la empresa" (p.5).
- **Sistema de aire acondicionado.** KIO Networks (2020) refiere que "una de las opciones para cualquier Centro de Datos sin importar su tamaño, es contar con un sistema de aire acondicionado con control de humedad" (p.5).
- **Seguridad.** KIO Networks (2020) menciona que "Se recomienda un sistema de seguridad que incluya videovigilancia, sistemas de control de acceso y seguridad perimetral" (p.6).

### **2.2.2.4. Mantenimiento de un data center.**

Un punto muy esencial para que el data center cumpla con sus funciones de manera óptima es realizando un mantenimiento correcto, es por ello que según menciona KIO Networks (2020) los puntos a tomarse en cuenta son los siguientes:

**a. Configuración de baldosas.** KIO Networks (2020) menciona que "Las baldosas perforadas deben abrirse solo en pasillos fríos y cerrarse en los pasillos calientes. Esto permite patrones de circulación óptimos y asegura que los servidores se enfríen adecuadamente" (p.9).

- **b. Reducir las figas de aire de los recortes de cables de piso.** KIO Networks (2020) menciona que "En los pisos elevados, los cortes de cable que no están sellados correctamente pueden provocar fugas, reduciendo la capacidad del administrador del centro de datos para mantener la habitación adecuadamente refrigerada" (p.9).
- **c. Usar el equipo de limpieza adecuadamente.** KIO Networks (2020) menciona que "Una aspiradora tradicional no es recomendable. En cambio, una que tenga un filtro de aire de partículas (HEPA por sus siglas en inglés), de alta eficiencia, puede eliminar al menos el 99.97% de las partículas en el aire" (p.10).
- **d. Asegurarse de que el sistema de soporte del piso esté intacto.**  KIO Networks (2020) menciona que "Los bastidores o racks del servidor se mueven con frecuencia. Por lo tanto, cuando el equipo se está reubicando, hay que asegurarse de que las baldosas del piso estén adecuadamente reforzadas por debajo" (p.10)
- **e. Evitar un efecto domino si un piso se derrumba.** KIO Networks (2020) menciona que "Cuando un piso del centro de datos no es soportado de forma adecuada, la integridad del mismo se ve comprometida. Un área débil puede extenderse a otras, creando un efecto dominó" (p.10).
- **f. Estar bien posicionados.** KIO Networks (2020) menciona que "El piso del centro de datos debe estar conectado a tierra, esto garantizará que los servidores que están sentados en los pisos elevados también están conectados a tierra, evitando fallas eléctricas que puedan dañar los equipos" (p.10).

### **2.3. Definición de términos básicos.**

- **Hipervisor**. Está compuesto por software el mismo que hace posible la administración y asignación de hardware y software de las máquinas virtuales.
- **Host.** El host es la maquina principal la misma que asigna recursos informáticos (hardware) a las máquinas virtuales.
- **Guest.** Los guest son los equipos de cómputos lógicos o virtuales también conocidos como máquinas virtuales las mismas que se alojan en el host principal.
- **PROXMOX.** Es un sistema de virtualización el mismo que está compuesto principalmente por el kernel de Linux; es por ello que es de código abierto y libre acceso.
- **VLAN.** Las VLAN son las virtual LAN las mismas que son redes virtuales o redes lógicas soportadas por una red física.
- **KVM.** Son las siglas de Kernel-based Virtual Machone es una tecnología de virtualización la misma que basa sus procesos en open source integrada de Linux.
- **SAN.** Son las siglas de Storage Area Network o Red de Área de Almacenamiento la misma que es una infraestructura de almacenamiento que hace interconexión hacia los servidores u ordenadores que soliciten el servicio.
- **Storage Server.** Es un servidor de almacenamiento el mismo que está compuesto por una cantidad grande de disco duros o unidades de almacenamiento.
- **VNC.** Son las siglas de Virtual Network Computing el mismo que permite realizar la interconexión virtual hacia otras máquinas, es un protocolo muy utilizado para la interconexión hacia las máquinas virtuales.
- **Cluster.** Son un grupo de servidores que gestiona de manera coordinada y unificada los servicios de un data center.
- **LVM.** Son las siglas de Logical Volume Manager el mismo que permite la ubicación de un sistema de almacenamiento para posteriormente redimensionarla.
- **Kernel.** Es la encargada de realizar la interconexión entre el software y hardware el mismo que se considera el núcleo del sistema operativo.
- **SCSI.** Son las siglas de Small Computer System Interface está conformado por estándares utilizados como conexión y transporte de datos.
- **CPU.** Son las siglas de Central Processing Unit o Unidad de Procesamiento Central de un computador.
- **QEMU.** Es un emulador para la virtualización que aporta la funcionalidad para KVM con la finalidad de que el hipervisor funcione correctamente.

## **2.4. Formulación de hipótesis.**

### **2.4.1. Hipótesis general.**

La implementación de un sistema de virtualización centralizado basado en PROXMOX optimiza la gestión de recursos informáticos del Data Center del Gobierno Regional Pasco, 2022.

# **2.4.2. Hipótesis específicas.**

- La implementación de un sistema de virtualización centralizado basado en PROXMOX optimiza la gestión de recursos de almacenamiento del Data Center del Gobierno Regional Pasco, 2022.
- La implementación de un sistema de virtualización centralizado basado en PROXMOX optimiza la gestión de recursos de red del Data Center del Gobierno Regional Pasco, 2022.

# **2.5. Identificación de variables.**

# **2.5.1. Variable independiente.**

Sistema de virtualización centralizado.

# **2.5.2. Variable dependiente.**

Gestión de recursos informáticos.

# **2.6. Definición operacional de variables e indicadores.**

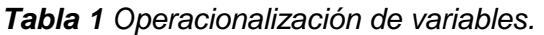

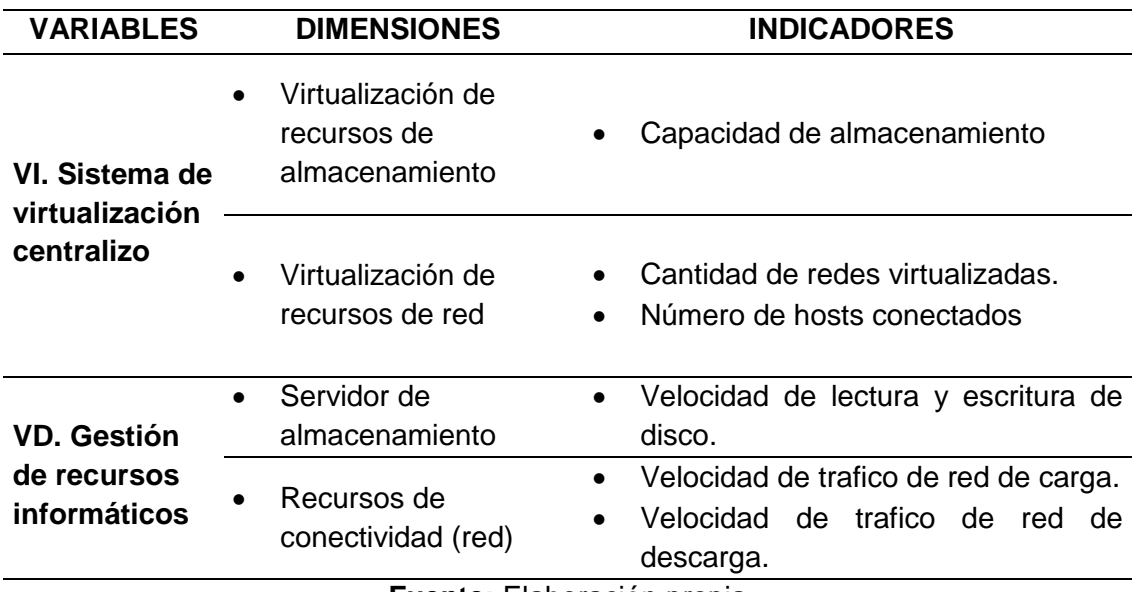

**Fuente:** Elaboración propia

# **CAPÍTULO III.**

### **METODOLOGÍA Y TÉCNICAS DE INVESTIGACIÓN.**

#### **3.1. Tipo de investigación.**

La presente investigación está definida por el tipo aplicada y tipo tecnológica debido a que en revisión de la literatura se encontraron concordancias con lo que se desea hacer. Es por ello que se cita a Carrasco (2005) quien menciona a la investigación aplicada de la siguiente manera "Esta investigación se distingue por tener propósitos prácticos inmediatos bien definidos, es decir, se investiga para actuar, transformar, modificar o producir cambios en un determinado sector de la realidad" (p.43). Y como parte de la investigación tecnológica menciona que "Está dirigida a descubrir y conocer qué técnicas son más eficaces o apropiadas para operar, es decir, producir cambios o conservar los progresos alcanzados, así como perfeccionar las actividades productivas o manipular cualquier fragmento de la realidad" (p.45).

### **3.2. Nivel de investigación.**

Para la presente investigación se tiene como nivel de investigación a la explicativa debido a que como menciona Carrasco (2005) que "En este nivel el investigador conoce y da a conocer las causas o factores que han dado origen o han condicionado la existencia y naturaleza del hecho o fenómeno en estudio" (p.42).

### **3.3. Métodos de investigación.**

La presente investigación toma como métodos de investigación al método inductivo - deductivo. Debido a que en la revisión literaria se coincide entre la redacción literaria y la estructura de la presente investigación. Es por ello que podemos referenciar a Bernal (2010) quien menciona acerca del método inductivo – deductivo que "Este método de inferencia se basa en la lógica y estudia hechos particulares, aunque es deductivo en un sentido (parte de lo general a lo particular) e inductivo en sentido contrario (va de lo particular a lo general)" (p.60).

### **3.4. Diseño de investigación.**

El diseño de investigación se basa en el tipo de investigación entonces es por ello que el tipo de diseño será el experimental del sub tipo cuasiexperimento debido a que como menciona la teoría, que para ello referenciamos a Hernández et al. (2013) quien menciona que "También manipulan deliberadamente, al menos, una variable independiente para observar su efecto sobre una o más variables dependientes, sólo que difieren de los experimentos puros en el grado de seguridad que pueda tenerse sobre la equivalencia inicial de los grupos" (p.151). Y de la misma manera Carrasco (2005) menciona que son "Aquellos que no asignan al azar los sujetos que forman parte del grupo de control y experimental, ni son emparejados, puesto que los grupos de trabajo ya están formados; es decir, ya existen previo al experimento" (p.70).

El presente diseño de investigación tendrá como medición a la Pre Prueba y Post Prueba aplicados al mismo grupo de control.

#### **3.5. Población y muestra.**

#### **3.5.1. Población.**

Como población se considera al total de servicios informáticos del Gobierno Regional Pasco, los mismo que son: Servicio SIGA escritorio, Servicio SIGA web, Servicio SIAF, Servicio web y sus diversos aplicativos, Servicio de SISGEDO, Servicio de dominio, Servicio DHCP, Servicios DNS, Servicio de mensajería y Servicio de aplicaciones.

#### **3.5.2. Muestra.**

Como muestra para la presente investigación se tomará en cuenta a los servicios tales como: Servidor SIAF, Servidor SIGA y Servidor Web.

#### **3.5.3. Muestreo.**

El muestro considerado para la presente investigación es de tipo intencional, ello porque la selección se realiza sin ningún argumento matemático o estadístico con la finalidad de obtener la mejor calidad de datos.

#### **3.6. Técnicas e instrumentos de recolección de datos.**

En el transcurso del planteamiento y evaluación de la investigación se realizó la elección de las técnicas e instrumentos de recolección de datos los mismos que se enlistan a continuación, en la siguiente tabla:

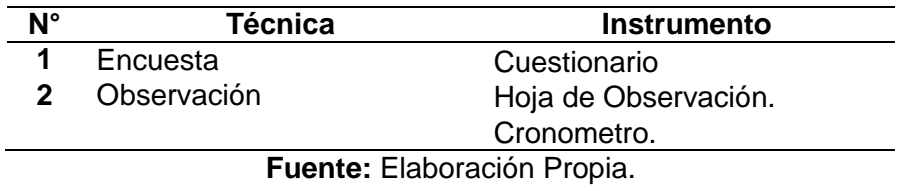

*Tabla 2. Técnica e instrumentos de recolección de datos.*

#### **3.7. Selección, validación y confiabilidad de los instrumentos de investigación.**

La validación de los instrumentos de recolección de datos se realizará mediante la validación por juicio de expertos la misma que se anexará a la investigación en el apartado de anexos.

De la misma manera la verificación de la confiabilidad de los instrumentos será medida por la estadística de confiabilidad de Cronbach la misma que se analizará en la tesis Capitulo IV presentación de resultados.

#### **3.8. Técnicas de procesamiento y análisis de datos.**

Las técnicas de procesamiento y análisis de datos están definidas de la siguiente manera:

- Cuadros de frecuencia.
- Gráficos estadísticos (gráfico de barras).

De la misma manera para el estudio y comprensión de los datos se hizo uso de la estadística descriptiva y para la demostración de la hipótesis se hizo uso de la estadística inferencial.

### **3.9. Tratamiento estadístico.**

Como se mencionó en el apartado anterior se hizo uso de la estadística descriptica e inferencial y para ello se realizó uso de las herramientas informáticas tales como SPSS Stadistics y Excel del paquete de ofimática Microsoft Office.

#### **3.10. Orientación ética, filosófica y epistémica.**

Se priorizará la protección del medio ambiente, la diversidad cultural y los procesos ante cualquier impacto negativo generado por las actividades de la investigación.

# **CAPÍTULO IV.**

### **RESULTADOS Y DISCUSIÓN.**

### **4.1. Descripción del trabajo de campo.**

### **4.1.1. El Gobierno Regional Pasco.**

El Gobierno Regional Pasco, es la máxima autoridad gubernamental en la región Pasco, la misma que tiene funcionamiento desde el 19 de noviembre del 2002, conllevando a estar registrada como persona jurídica y contando con presupuesto económico del Gobierno Central con la finalidad de atender las principales necesidades de su población y con ello generar proyectos de inversión públicos. El GORE Pasco cuenta con su sede principal en el distrito de Yanacancha provincia Pasco, en la dirección Edificio Estatal N°1 San Juan Pampa. Tal y como se puede observar en la siguiente figura.

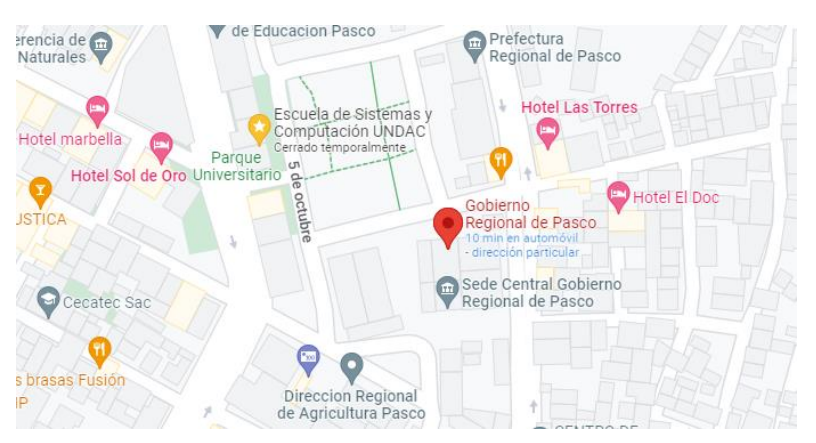

 *Figura 3. Referencia Geográfica del Gobierno Regional Pasco.*

#### **4.1.2. Infraestructura de servidores.**

La organización en estudio, cuenta con un Data Center ubicado en la infraestructura antigua de su sede central, ello está conformada por diferentes equipos tecnológicos y que para cumplir el objetivo planteado en la presente investigación se hizo uso de los siguientes componentes de TI:

| <b>Nro</b>   | <b>Item</b> | Marca      | <b>Modelo</b> | Almac. RAM        |        | <b>Procesador</b>       | <b>Etiqueta</b>  |  |
|--------------|-------------|------------|---------------|-------------------|--------|-------------------------|------------------|--|
|              |             |            | Proliant      |                   |        | 24 x Intel(R) $Xeon(R)$ |                  |  |
| 1            | Servidor    | <b>HP</b>  | <b>DL380</b>  | 2.4T <sub>b</sub> | 88Gb   | CPU E5649 @             | <b>HCI</b>       |  |
|              |             |            | G7            |                   |        | 2.53GHz (2 Sockets)     |                  |  |
|              |             |            | Proliant      |                   |        | 24 x Intel(R) Xeon(R)   |                  |  |
| $\mathbf{2}$ | Servidor    | <b>HP</b>  | <b>DL380</b>  | 2.4T <sub>b</sub> | 59Gb   | CPU E5649 @             | regionpasco      |  |
|              |             |            | G7            |                   |        | 2.53GHz (2 Sockets)     |                  |  |
|              |             |            | Proliant      |                   |        | 8 x Intel(R) Xeon(R)    |                  |  |
| 3            | Servidor    | HP         | <b>DL160</b>  | $1.2$ Tb          | 16Gb   | CPU E5620 @             | HC <sub>13</sub> |  |
|              |             |            | G6            |                   |        | 2.40GHz (1 Socket)      |                  |  |
|              |             |            | Proliant      |                   |        | 8 x Intel(R) Xeon(R)    |                  |  |
| 4            | Servidor    | <b>HP</b>  | <b>DL160</b>  | 1.2T <sub>b</sub> | 16Gb   | CPU E5620 @             | HC <sub>I4</sub> |  |
|              |             |            | G6            |                   |        | 2.40GHz (1 Socket)      |                  |  |
|              |             |            | P2000         |                   |        |                         |                  |  |
| 5            |             | <b>NAS</b> | ΗP            | G <sub>3</sub>    | 4.13Tb |                         |                  |  |

*Tabla 3. Infraestructura de servidores del Gobierno Regional Pasco.*

Los servidores enlistados en la tabla 3 son utilizados para satisfacer las necesidades tecnológicas de la organización en estudio, del mismo modo el servidor de almacenamiento NAS está compartido a los diversos servidores. Los mismos que están distribuidos de diferentes de acuerdo a las necesidades de los diversos servicios informáticos del Gobierno Regional Pasco.

#### **4.1.3. Servicios informáticos institucionales.**

El Gobierno Regional Pasco como parte de su infraestructura tecnológica cuenta con una infraestructura tecnológica de servidores el mismo que se encuentra en el antiguo edificio de la sede central de la institución en cuestión; esta almacena los servicios informáticos institucionales los cuales son enlistados y descritos en la tabla presentada a continuación:

| <b>Nro</b> | <b>Servidor</b> | Servicio Informático                | <b>Sistema Operativo</b>   |
|------------|-----------------|-------------------------------------|----------------------------|
|            |                 | Página Web Institucional            |                            |
|            | srv-web         | Catálogo de Normas                  | Windows Server 2012        |
|            |                 | Registro de Visitas                 |                            |
|            |                 | Transparencia                       |                            |
|            | 2 srv-sigadesk  | <b>SIGA Escritorio</b>              | Windows Server 2008        |
|            | 3 srv-sigaweb   | <b>SIGA WEB</b>                     | Windows Server 2012        |
|            | 4 srv-sisgedo   | <b>SISGEDO</b>                      |                            |
|            |                 | SGDREPORTES3                        | CentOS <sub>7</sub>        |
|            |                 | Mesa de Partes Virtual (GORE Pasco) |                            |
|            |                 | Mesa de Partes Virtual (UGEL Pasco) |                            |
|            | 5 srv-redes     | <b>Aplicativos REDES</b>            | Windows Server 2012        |
|            | 6 srv-file      | Servidor de Archivos                | <b>Windows Server 2012</b> |
|            | 7 srv-dns       | Servidor DNS - PiHOLE               | Ubuntu                     |
|            | 8 srv-dns-2     | Servidor DNS 2 - PiHOLE             | Ubuntu                     |
| 9          |                 | srv-antivirus Servidor de Antivirus | <b>Windows Server 2012</b> |
|            | 10 srv-siaf     | Servidor SIAF                       | Windows Server 2008 R2     |

*Tabla 4. Servidores informáticos del Gobierno Regional Pasco.*

Cada uno de los servicios descritos en la tabla 1 y 2 son importantes para el normal funcionamiento de cada uno de los procesos institucionales del Gobierno Regional Pasco; la interrupción de cualquiera de los servicios puede ocasionar la paralización parcial o total de los procesos dependientes de los servicios informáticos en cuestión.

#### **4.1.4. Selección de proveedor de virtualización.**

En el mercado tecnológico existen diversos proveedores de virtualización basados en hypervisor, se tiene proveedores como HP, CISCO, VMWare, Proxmox, Huawei, entre otras. Para el presente proyecto se realizó la evaluación de cada uno de estos servicios concluyendo que las más factibles por el presupuesto fueron ESXi perteneciente a VMWare y el hypervisor de PROXMOX; a continuación, se procede a realizar la comparación para la elección del proveedor.

*Tabla 5. Elección de proveedor de virtualización.*

|                                                        | <b>Proxmox</b>     | <b>ESXi</b>     |  |  |  |  |
|--------------------------------------------------------|--------------------|-----------------|--|--|--|--|
| Tipo de software                                       | Licencia de código | Licencia        |  |  |  |  |
|                                                        | abierto            | propietaria     |  |  |  |  |
| <b>Base</b>                                            | Debian Linux KVM   | <b>VMkernel</b> |  |  |  |  |
| CPU (máx.)                                             | 768 CPU            | <b>768 CPU</b>  |  |  |  |  |
| Memoria física (máx.)                                  | 12 TB              | 16TB            |  |  |  |  |
| <b>Gestión Central</b>                                 | Sí                 | Sí              |  |  |  |  |
| Agrupación                                             | Sí                 | Sí              |  |  |  |  |
| Alta disponibilidad                                    | Sí                 | Sí              |  |  |  |  |
| API de almacenamiento<br>copia<br>de<br>v<br>seguridad | Sí                 | Sí              |  |  |  |  |
| Migraciones en vivo desde máquinas<br>virtuales        | Sí                 | Sí              |  |  |  |  |
| Equilibrio de carga de máquinas virtuales              | Sí                 | Sí              |  |  |  |  |
| Prueba gratis                                          | Sí (ilimitado)     | Sí (60 días)    |  |  |  |  |
| <b>Fuente: ServerWath (2021)</b>                       |                    |                 |  |  |  |  |

**Fuente:** ServerWath (2021)

Por las razones mencionadas en la tabla 5 y debido a que ESXi de VMWare limita las funciones después de haber vencido el periodo de prueba se selecciona los servicios de Proxmox.

#### **4.1.5. Configuración de almacenamiento SAN.**

Para la configuración del almacenamiento SAN, se tuvo en consideración el uso del hardware HP P2000 G3; el cual cuenta con puertos de fibra óptica los cuales permiten realizar transferencia de hasta 8Gb/s, la misma que tenía un estado de desuso:

### *Figura 4. Enclosure HP P2000 G3.*

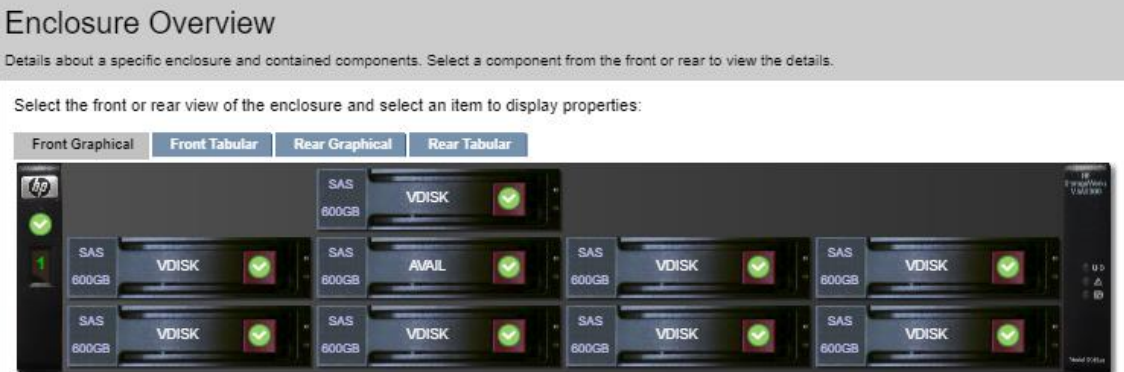

De la misma manera se procedió a realizar la configuración del almacenamiento y la vinculación con los puertos de fibra óptica para poder realizar el uso del almacenamiento en cuestión, la misma que se presenta a continuación:

#### *Figura 5. Volumen - Enclosure HP P2000 G3.*

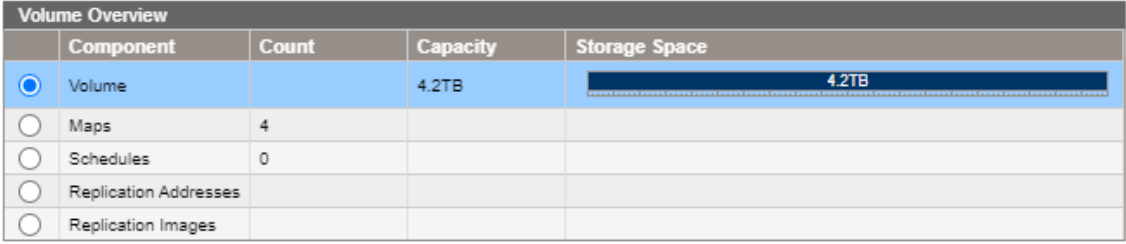

La vinculación del almacenamiento mediante fibra óptica con el servidor virtual centralizado se dio posterior al despliegue del mismo, la vinculación de los mencionados se puede visualizar en apartados posteriores de la presente investigación.

### **4.1.6. Recursos utilizados.**

Para la implementación del servidor hiperconvergente de contingencia se hizo uso de los siguientes recursos informáticos:

| <b>Nro</b>   | Item     | <b>Marca</b>     | <b>Modelo</b>  | Almac. RAM |      | <b>Procesador</b>       | <b>Etiqueta</b>  |
|--------------|----------|------------------|----------------|------------|------|-------------------------|------------------|
|              |          |                  | Proliant       |            |      | 24 x Intel(R) $Xeon(R)$ |                  |
| 1            | Servidor | ΗP               | <b>DL380</b>   | $2.4$ Tb   | 88Gb | CPU E5649 @             | HCI              |
|              |          |                  | G7             |            |      | 2.53GHz (2 Sockets)     |                  |
|              |          |                  | Proliant       |            |      | 24 x Intel(R) $Xeon(R)$ |                  |
| $\mathbf{2}$ | Servidor | ΗP               | <b>DL380</b>   | $2.4$ Tb   | 59Gb | CPU E5649 @             | regionpasco      |
|              |          |                  | G7             |            |      | 2.53GHz (2 Sockets)     |                  |
|              |          |                  | Proliant       |            |      | 8 x Intel(R) Xeon(R)    |                  |
| 3            | Servidor | ΗP               | <b>DL160</b>   | $1.2$ Tb   | 16Gb | CPU E5620 @             | HC <sub>13</sub> |
|              |          |                  | G <sub>6</sub> |            |      | 2.40GHz (1 Socket)      |                  |
|              |          |                  | Proliant       |            |      | 8 x Intel(R) Xeon(R)    |                  |
| 4            | Servidor | <b>HP</b>        | <b>DL160</b>   | $1.2$ Tb   | 16Gb | CPU E5620 @             | HC <sub>I4</sub> |
|              |          |                  | G <sub>6</sub> |            |      | 2.40GHz (1 Socket)      |                  |
| 5            |          | <b>NAS</b><br>ΗP | P2000          |            |      |                         |                  |
|              |          |                  | G3             | 4.13Tb     |      |                         |                  |

*Tabla 6. Recursos informáticos del Gobierno Regional Pasco.*

Los recursos mencionados se encuentran ubicados en las instalaciones del antiguo centro de datos de la infraestructura antigua del Gobierno Regional Pasco.

### **4.1.7. Despliegue de servidor virtual centralizado.**

El despliegue del servidor virtual centralizado se realizó con la versión de Proxmox 7.1.2 en los 4 nodos habilitados con los siguientes nombres "hci", "hci3", "hci4" y "regionpasco". Tal y como se puede observar en la siguiente figura.

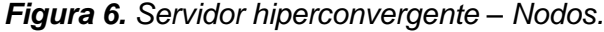

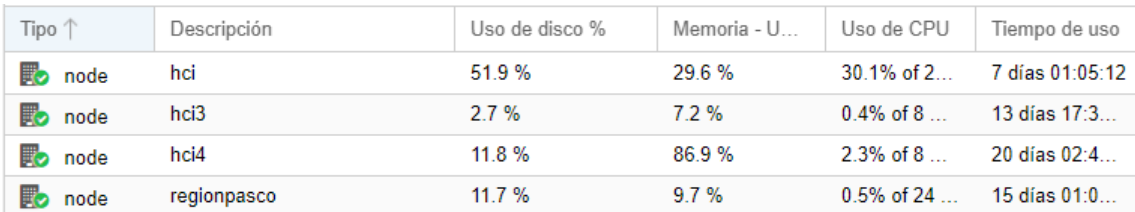

Cada uno de estos servidores están entrelazados por la función "CLUSTER", como se muestra a continuación.

# *Figura 7. Servidor virtualizado – Cluster.*

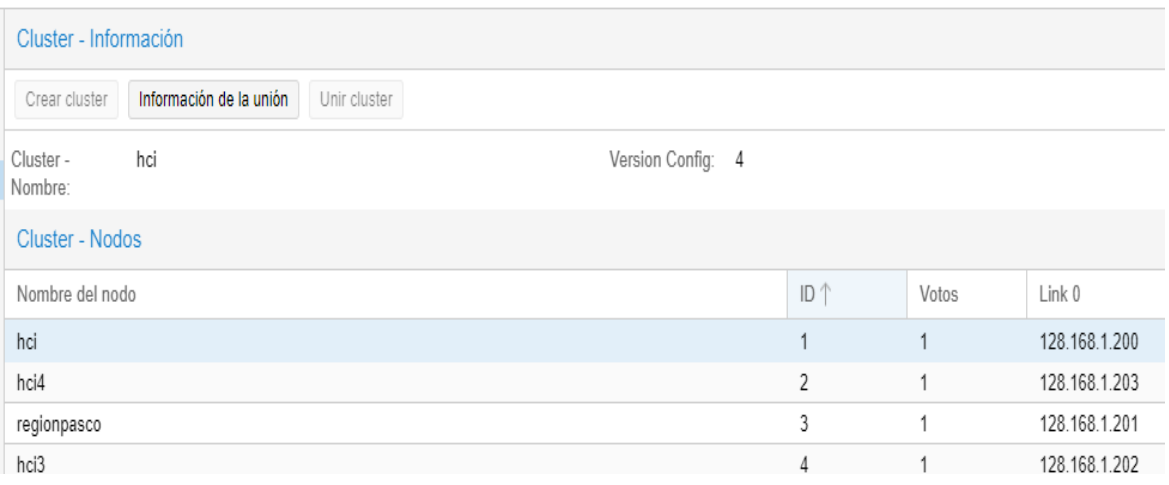

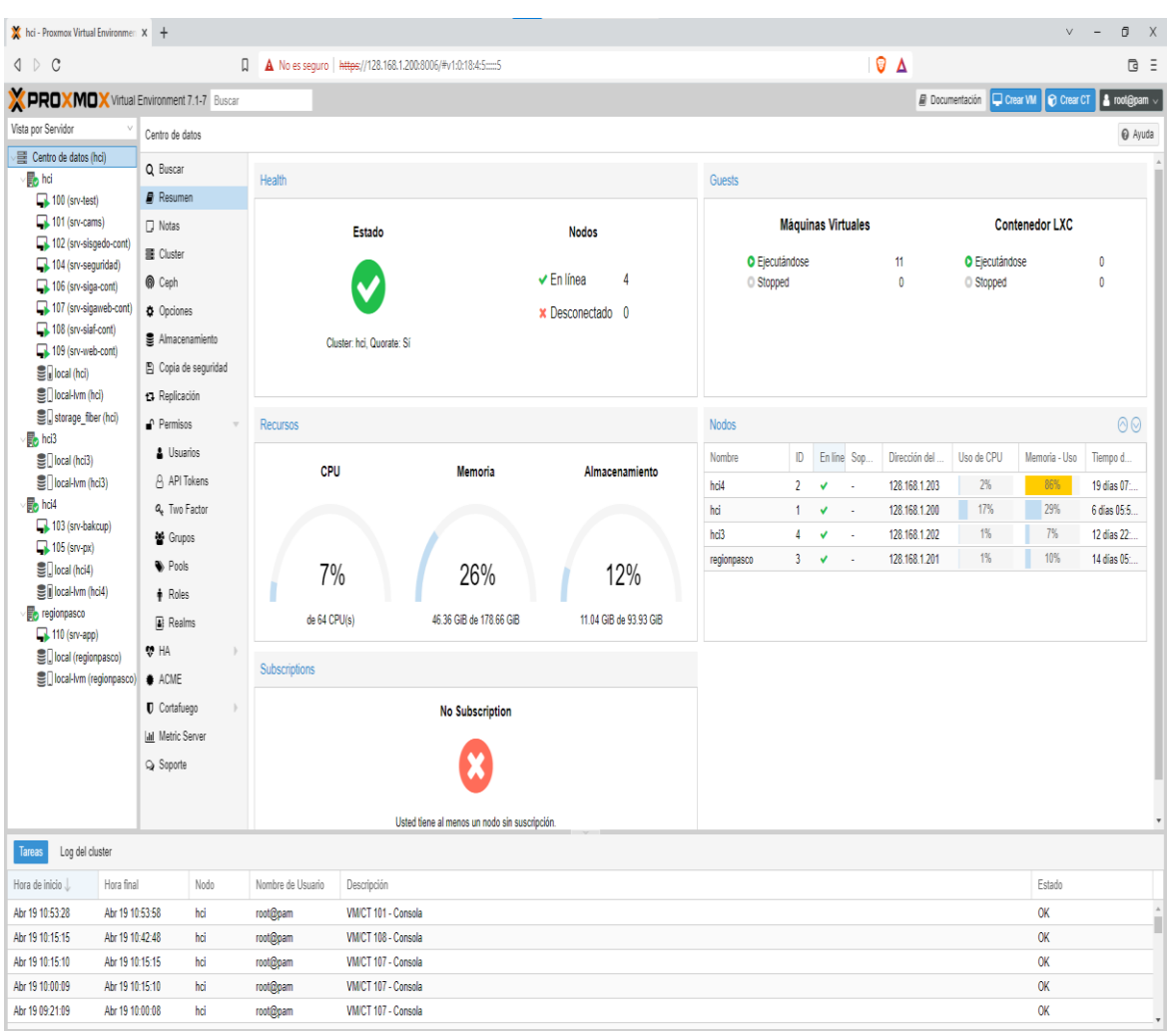

*Figura 8. Servidor virtualizado centralizado – Cluster.*

*Figura 9. Nodo "HCI".*

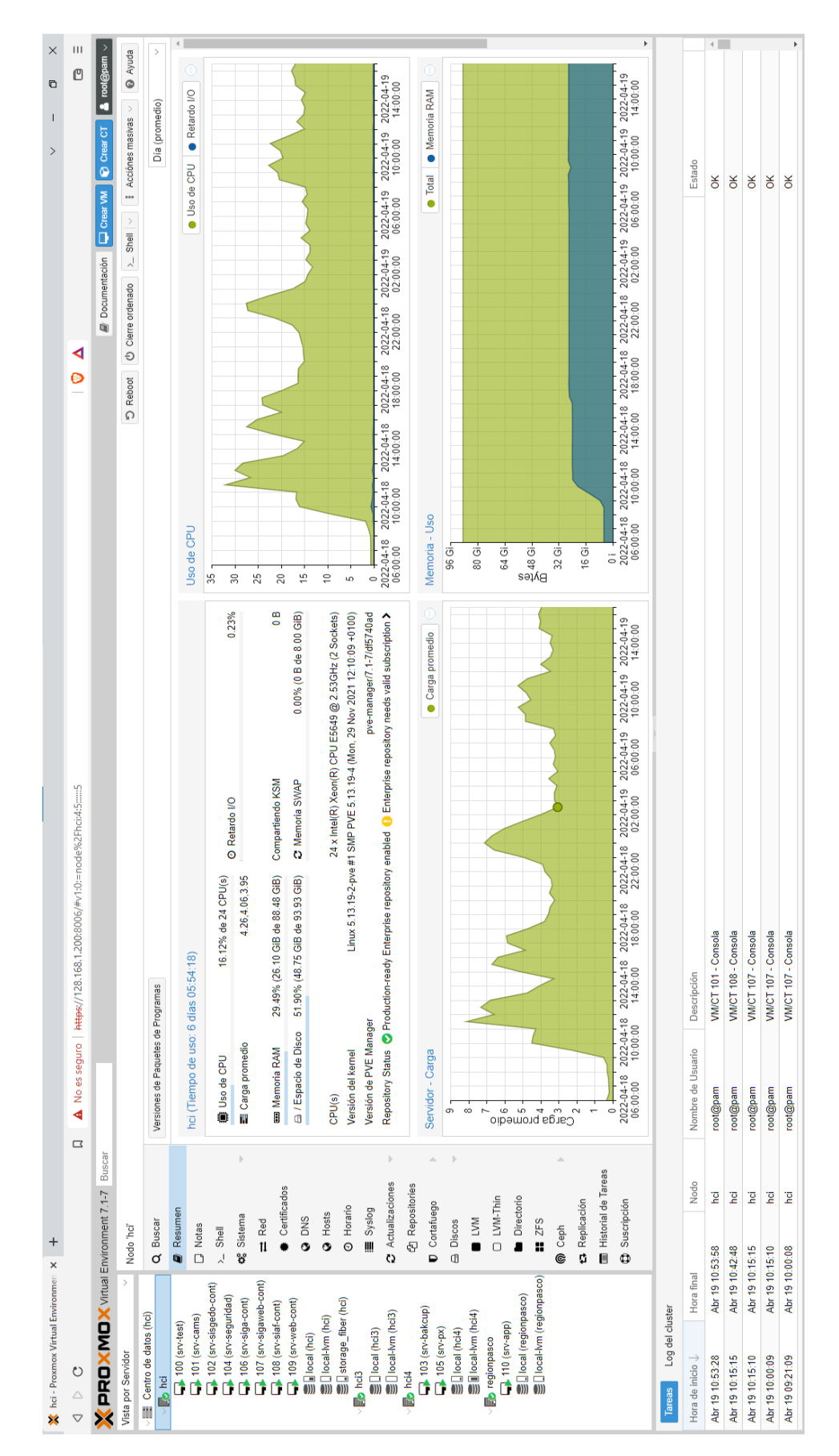

*Figura 10. Nodo "regionpasco".*

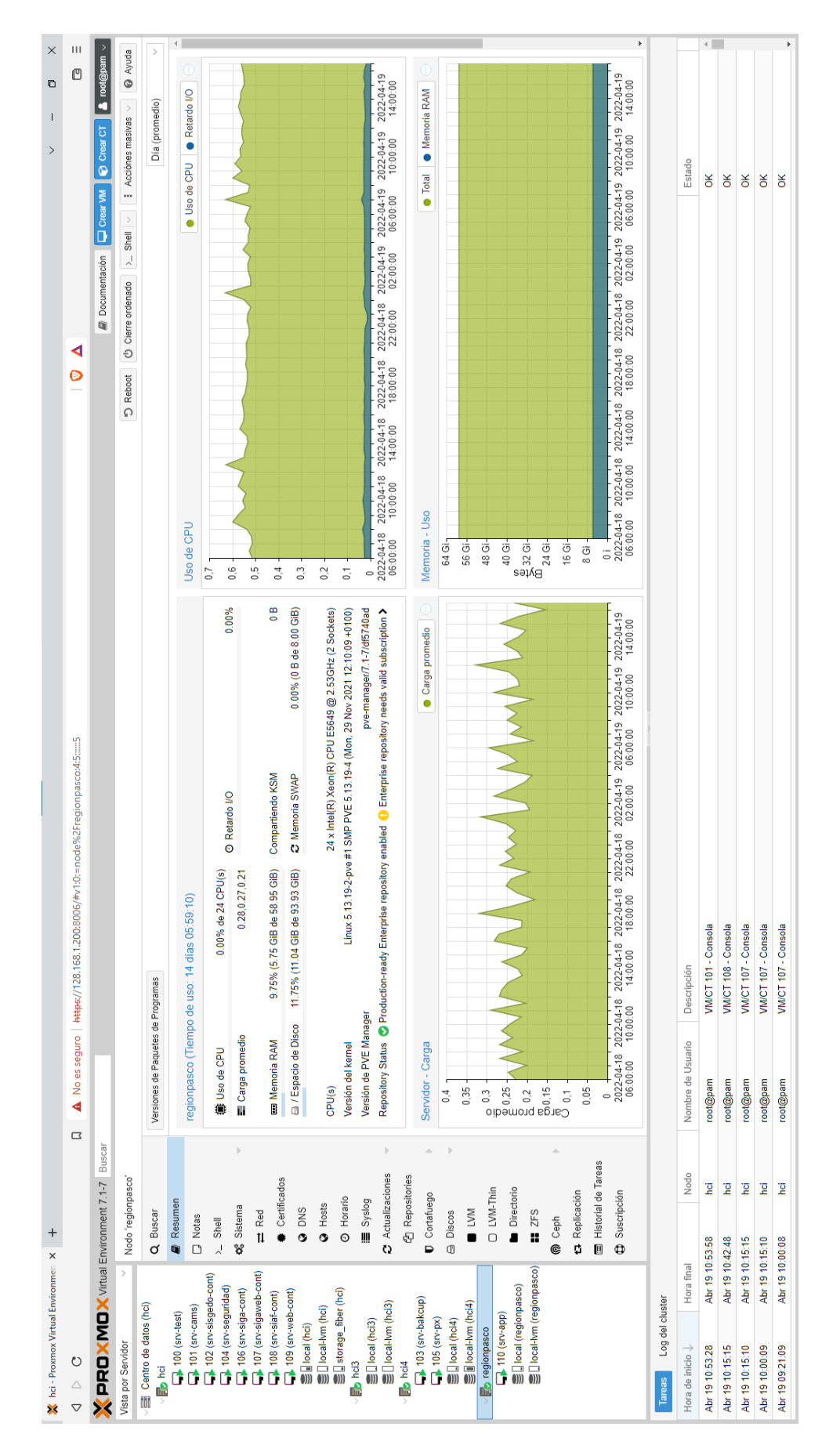

*Figura 11. Nodo "HCI3".*

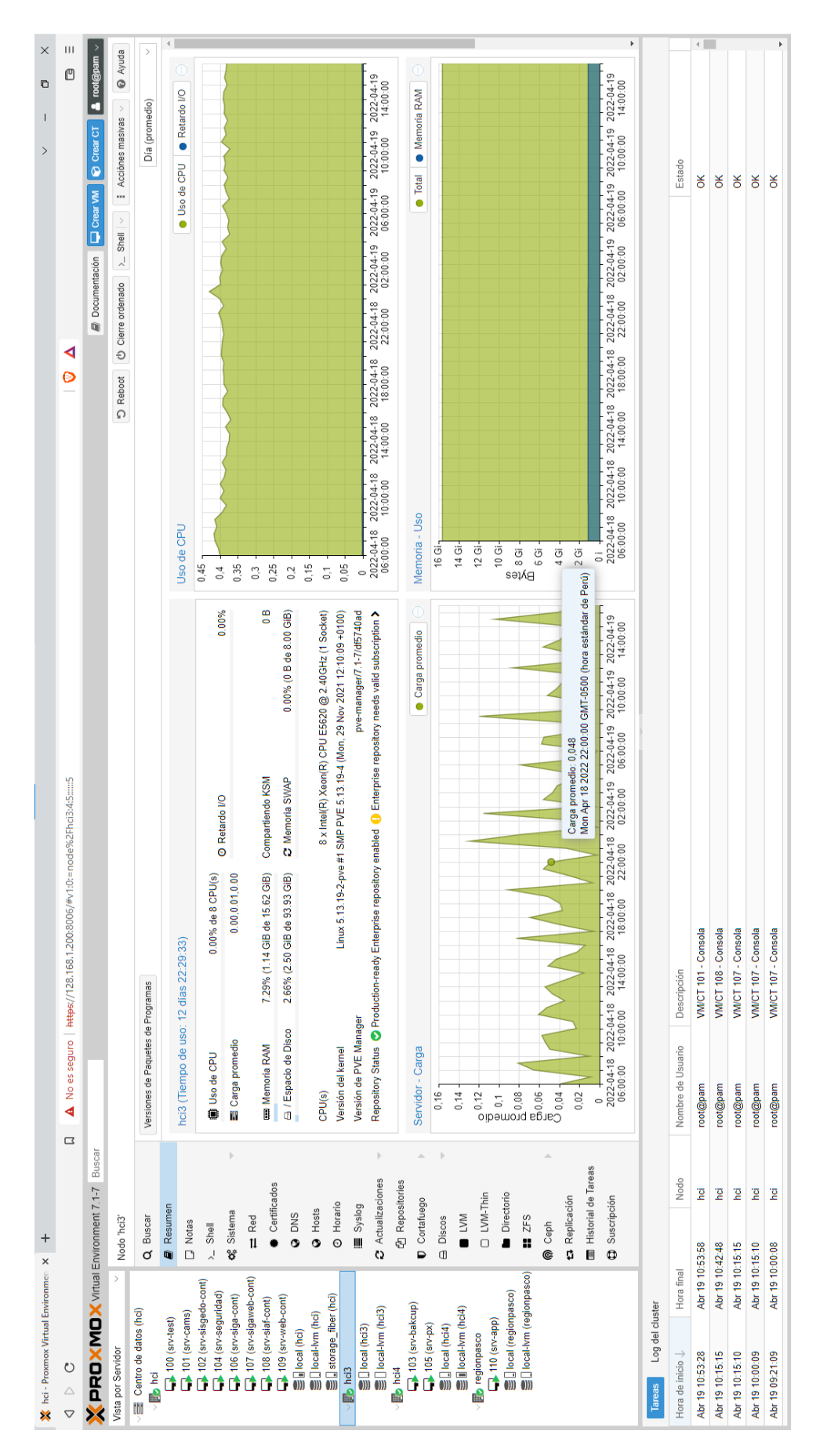

*Figura 12. Nodo "HCI4".*

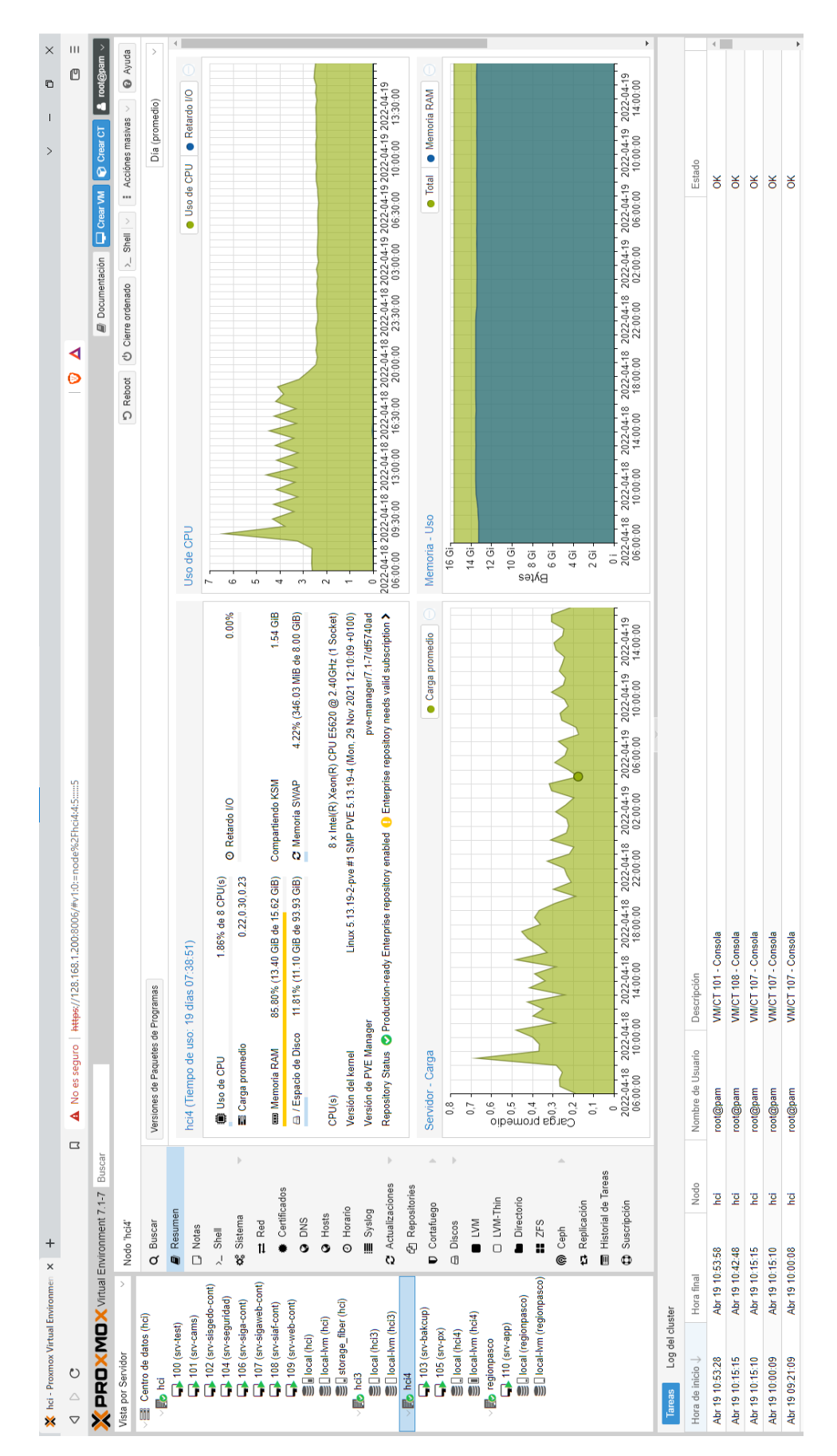

Del mismo modo cada nodo fue distribuido con el hardware a disposición es por ello que a continuación se presenta cada una de las características con las que cuenta cada nodo de la infraestructura virtual centralizada.

| <b>Nro</b>   | <b>Nodo</b>      |           | Marca Modelo Almac. RAM |       |      | <b>Procesador</b>    | IP            |
|--------------|------------------|-----------|-------------------------|-------|------|----------------------|---------------|
|              |                  |           |                         |       |      | 24 x $Intel(R)$      |               |
|              |                  |           | Proliant                |       |      | Xeon(R) CPU          |               |
| 1            | HCI              | HP        | <b>DL380</b>            | 2.4Tb | 88Gb | E5649 @              | 128.168.1.200 |
|              |                  |           | G7                      |       |      | 2.53GHz (2           |               |
|              |                  |           |                         |       |      | Sockets)             |               |
|              |                  |           |                         |       |      | $24 \times$ Intel(R) |               |
|              |                  |           | Proliant                |       |      | Xeon(R) CPU          |               |
| $\mathbf{2}$ | regionpasco      | <b>HP</b> | <b>DL380</b>            | 2.4Tb | 59Gb | E5649 @              | 128.168.1.201 |
|              |                  |           | G7                      |       |      | 2.53GHz (2           |               |
|              |                  |           |                         |       |      | Sockets)             |               |
|              |                  |           |                         |       |      | $8 \times$ Intel(R)  |               |
|              |                  |           | Proliant                |       |      | Xeon(R) CPU          |               |
| 3            | HC <sub>13</sub> | HP        | <b>DL160</b>            | 1.2Tb | 16Gb | E5620 @              | 128.168.1.202 |
|              |                  |           | G <sub>6</sub>          |       |      | 2.40GHz (1           |               |
|              |                  |           |                         |       |      | Socket)              |               |
|              |                  |           |                         |       |      | $8 \times$ Intel(R)  |               |
|              |                  |           | Proliant                |       |      | Xeon(R) CPU          |               |
| 4            | HC <sub>14</sub> | <b>HP</b> | <b>DL160</b>            | 1.2Tb | 16Gb | E5620 @              | 128.168.1.203 |
|              |                  |           | G <sub>6</sub>          |       |      | 2.40GHz (1           |               |
|              |                  |           |                         |       |      | Socket)              |               |

*Tabla 7. Nodos y sus características.*

### **4.1.8. Vinculación de almacenamiento y servidores.**

Con la finalidad de contar con mayor espacio en las máquinas virtuales y así obtener una mejor distribución de los recursos de almacenamiento se procedió a la realización de la vinculación del servidor NAS con el servidor virtual centralizado "PROXMOX":

*Figura 13. Creación de vinculación de almacenamiento.*

| THE ENDERGRESS CREEK<br><b>B</b> b hd.           | Q Search                              | Renow Ent<br>Add - |                  |                                                           |                          |         |                |                 |
|--------------------------------------------------|---------------------------------------|--------------------|------------------|-----------------------------------------------------------|--------------------------|---------|----------------|-----------------|
| EL 101 (sri-cams)                                | W. Summary,                           | TIO'T              | Type:            | :Contait                                                  | Path/Jargel.             | Shaked. | <b>Trusted</b> | Barobolem Limit |
| 102 (sny-sligado-cont)<br>La 104 (etc.sepuridad) | CJ Nobes                              | Riori storago      | Directory        | VZDung hadsar Bir. Dek image, 150 lingge, Container Snl., | herstyrentiher aborage   | No.     | Viii           |                 |
| 106 (sev-siga-covic)                             | III Cluster                           | local              | <b>Christiny</b> | VZDump backup file, ISO image, Container template         | Nav/Ab/vz                | N(1)    | Yes            |                 |
| 107 (an algamb-cont)                             | @ Caph                                | Tecni-him.         | LVM-Thin         | Disk image, Container.                                    |                          | 110     | Yins           |                 |
| Dreshije von 801                                 | O Options                             |                    |                  |                                                           |                          |         |                |                 |
| U 186 (an-web-cont)<br>$\Box$ 112 (kab (max)     | 三 Storage                             |                    |                  |                                                           |                          |         |                |                 |
| The 100 (sev-text)                               | E flackip                             |                    |                  |                                                           |                          |         |                |                 |
| Eigher sterage (ho)                              | ea Replication                        |                    |                  |                                                           |                          |         |                |                 |
| <b>图</b> (local (hci)                            | P. Permissions                        |                    |                  |                                                           |                          |         |                |                 |
| <b>Discussion (NO)</b><br><b>Bb</b> holt         | A Users                               |                    | Edit: Directory  |                                                           | $\circledR$              |         |                |                 |
| TIT (snellma)                                    | API Tokens                            |                    | General          | <b>Backup Ratention</b>                                   |                          |         |                |                 |
| E 114 (pre-gratana)                              | Q. Two Factor                         |                    |                  |                                                           |                          |         |                |                 |
| [2] this (any cabble)                            | 智 Groups                              |                    | 10               | Nodes:<br>fiber storage                                   | hcl3, regionpasco, h X V |         |                |                 |
| Eta fiber storage (Ncl3)<br>图(J to call (freS3)  | % Pools                               |                    | Directory.       | 豆<br>Enable:<br>/mnt/pve/fiber_storage                    |                          |         |                |                 |
| ■□ local-lvm (hol3)                              | $+$ Roles                             |                    | Content:         | O.<br>Disk image, Snippets, V<br>Shared:                  |                          |         |                |                 |
| <b>B</b> hot                                     | (a) Realms                            |                    | Prealiscation:   | Default<br>×                                              |                          |         |                |                 |
| U. 103 (av-bakcup)<br>1. 105 (anviga)            | 49.165                                |                    |                  |                                                           |                          |         |                |                 |
| Ely fiber storage (RdA)                          | <b>B</b> ACME                         |                    | $Q$ Help         | Advanced S   OIC   Detel                                  |                          |         |                |                 |
| ■□ tocal inci-l)                                 | 40 Firewall                           |                    |                  |                                                           |                          |         |                |                 |
| E Elecal-lim (hci4)                              | The adverse manager of the country of |                    |                  |                                                           |                          |         |                |                 |

*Figura 14. Almacenamiento compartido.*

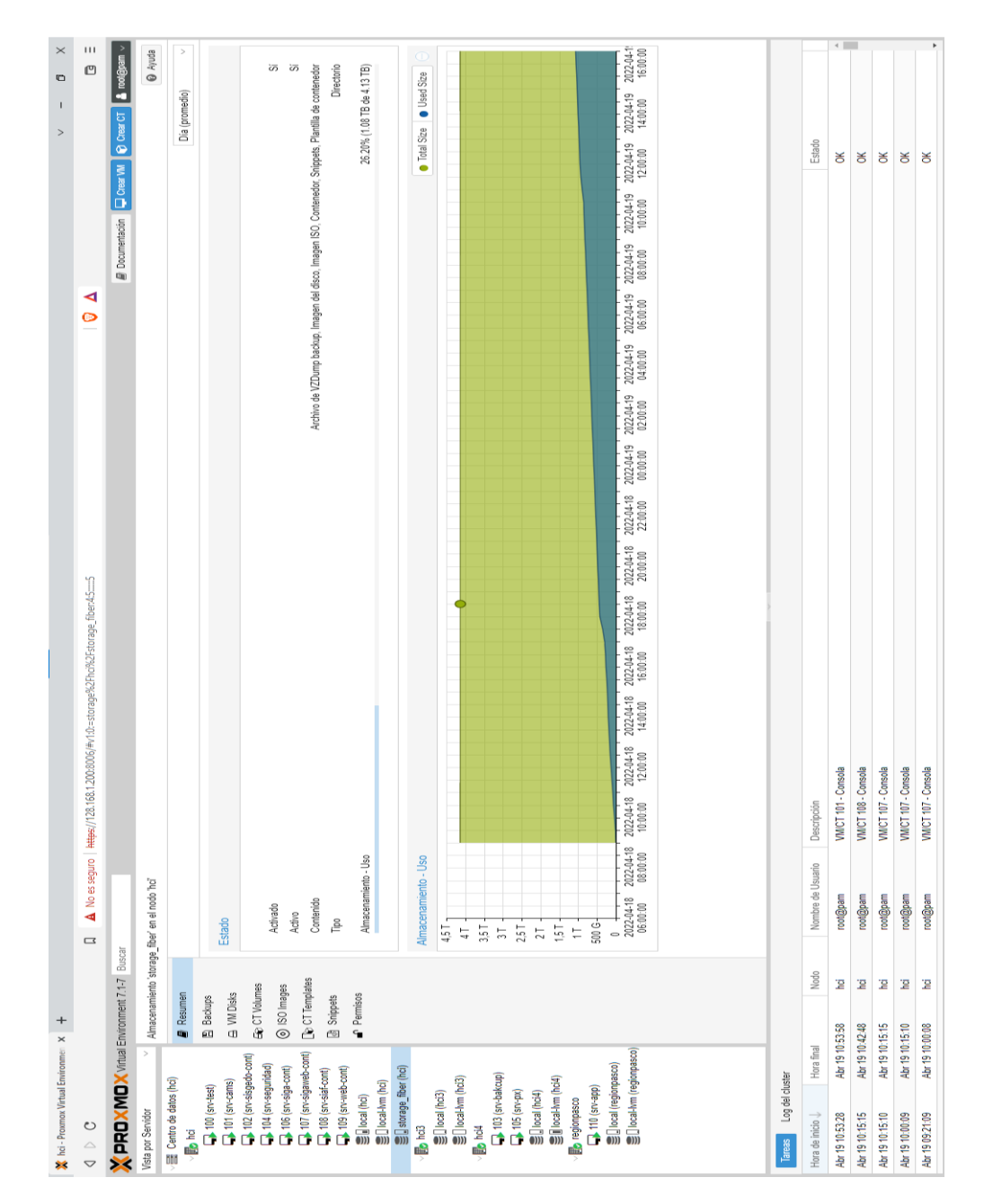

#### **4.1.9. Despliegue de servicios informáticos.**

El despliegue de los servidores fue implementado de la siguiente manera:

| <b>Nro</b>   | <b>Servidor</b>  | S.O            | Almac. RAM |     | Procesador          | IP            |
|--------------|------------------|----------------|------------|-----|---------------------|---------------|
|              |                  | Ubuntu         |            |     | $4 \times$ Intel(R) |               |
| 1            | srv-sisgedo-cont | 20.04          | 500Gb      | 2Gb | Xeon(R) CPU         | 128.168.1.115 |
|              |                  | <b>LTS</b>     |            |     | E5649 @             |               |
|              |                  |                |            |     | 2.53GHz             |               |
|              |                  |                |            |     | $4 \times$ Intel(R) |               |
|              |                  | Windows        | 500Gb      | 4Gb | Xeon(R) CPU         |               |
| $\mathbf{2}$ | srv-siga-cont    | Server         |            |     | E5649 @             | 128.168.1.110 |
|              |                  | 2016           |            |     | 2.53GHz             |               |
|              |                  |                |            |     | $4 \times$ Intel(R) |               |
|              |                  | Windows        |            |     | Xeon(R) CPU         |               |
| 3            | srv-sigaweb-cont | Server<br>2016 | 500Gb      | 2Gb | E5649 @             | 128.168.1.111 |
|              |                  |                |            |     | 2.53GHz             |               |
|              |                  |                |            |     | $4 \times$ Intel(R) |               |
|              |                  | Windows        |            |     | Xeon(R) CPU         |               |
| 4            | srv-siaf-cont    | Server         | 500Gb      | 2Gb | E5649 @             | 128.168.1.114 |
|              |                  | 2016           |            |     | 2.53GHz             |               |
|              |                  |                |            |     | $4 \times$ Intel(R) |               |
|              |                  | Windows        |            |     | Xeon(R) CPU         |               |
| 5            | srv-web-cont     | Server<br>2016 | 500Gb      | 2Gb | E5649 @             | 128.168.1.113 |
|              |                  |                |            |     | 2.53GHz             |               |
|              |                  |                |            |     |                     |               |

*Tabla 8. Servidores de contingencia implementados.*

Los mismos que fueron implementados con los servicios que se requieren para el funcionamiento de cada una de los servicios informáticos (SIGA, SIAF, SISGEDO, Página Web, entre otros). Tal y como se pueden observar en las siguientes figuras.

*Figura 15. Servidor – SISGEDO (Métricas).*

| srv-sisgedo-cont (Tiempo de uso: 1 día 23:30:57)                                                                                                    | ⊙ ◎<br><b>Notas</b>                                                                                                    | Uso de CPU                                                                                                    | · Uso de CPU                                                                         |
|----------------------------------------------------------------------------------------------------|----------------------------------------------------------------------------------------------------|----------------------------------------------------------------------------------------------------|--------------------------------------------------------------------------------------|
| <i>i</i> Estado<br>running<br><b>W</b> HA Estado<br>ninguno<br><b>同</b> Nodo<br>hci<br>盖 Uso de CPU<br>2.67% de 4 CPU(s)<br>000 Memoria - Uso 87.45% (1.75 GiB de 2.00 GiB)<br><sup>△</sup> Tamaño de disco de arranque<br>500.00 GIB<br>$=$ IPs<br>Guest Agent no se está ejecutando |                                                                                                    | 2.5<br>$\overline{2}$<br>$\overrightarrow{B}$ 1.5<br>$\overset{\oplus}{\sigma}$<br><b>S</b> o<br>0.5<br>$\Omega$<br>2022-04-18<br>2022-04-19<br>2022-04-19 2022-04-19<br>2022-04-19 2022-04-19 2022-04-20 2022-04-20 2022-04-20<br>23:30:00<br>04:00:00<br>08:00:00<br>20:00:00<br>00:00:00<br>12:00:00<br>16:00:00 | 04:00:00<br>08:00:00                                                                 |
| Memoria - Uso<br>2 Gi<br>1.75 Gi-<br>1.5 Gi<br>1.25 Gi-<br><b>Bytes</b><br>1 Gi<br>768 Mi<br>512 Mi -<br>256 Mi -<br>0 i<br>2022-04-18<br>2022-04-19 2022-04-19<br>23:30:00<br>04:00:00<br>08:00:00<br>12:00:00                                                                       | ● Total ● Memoria RAM<br>2022-04-19 2022-04-19 2022-04-19 2022-04-20 2022-04-20 2022-04-20<br>00:00:00<br>04:00:00<br>16:00:00<br>20:00:00<br>08:00:00 | Tráfico de red<br>30 k<br>25 k<br>20 k<br>15k<br>10k<br>5k<br>0<br>2022-04-18<br>2022-04-19<br>2022-04-19<br>2022-04-19<br>2022-04-19<br>2022-04-20<br>2022-04-19<br>23:30:00<br>04:00:00<br>08:00:00<br>12:00:00<br>16:00:00<br>20:00:00<br>00:00:00                                                               | $\bullet$ netin $\bullet$ netout<br>2022-04-20<br>2022-04-20<br>04:00:00<br>08:00:00 |

*Figura 16. Servidor – SISGEDO (Máquina virtual).*

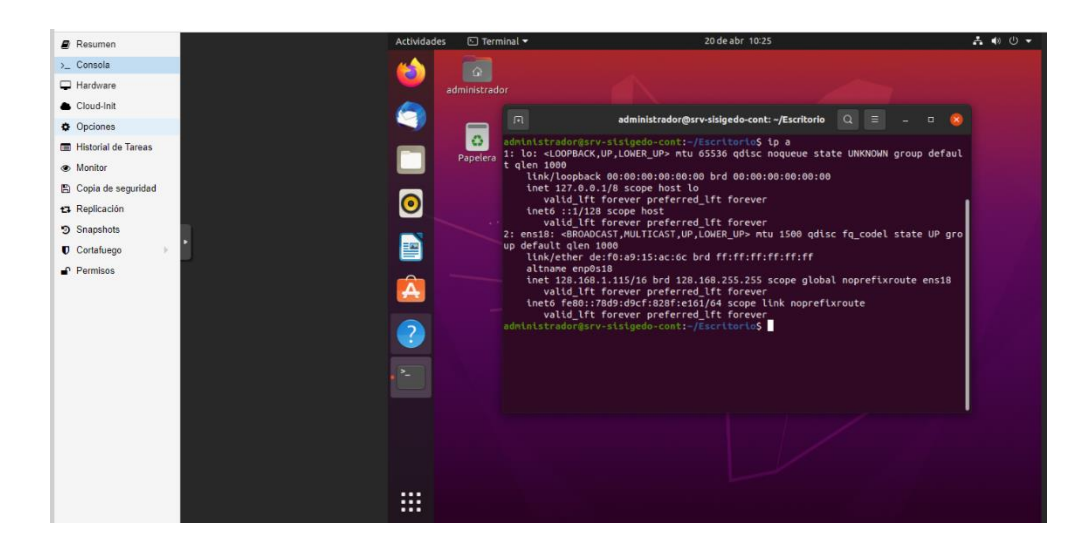

*Figura 17. Servidor – SISGEDO (Aplicativo Web).*

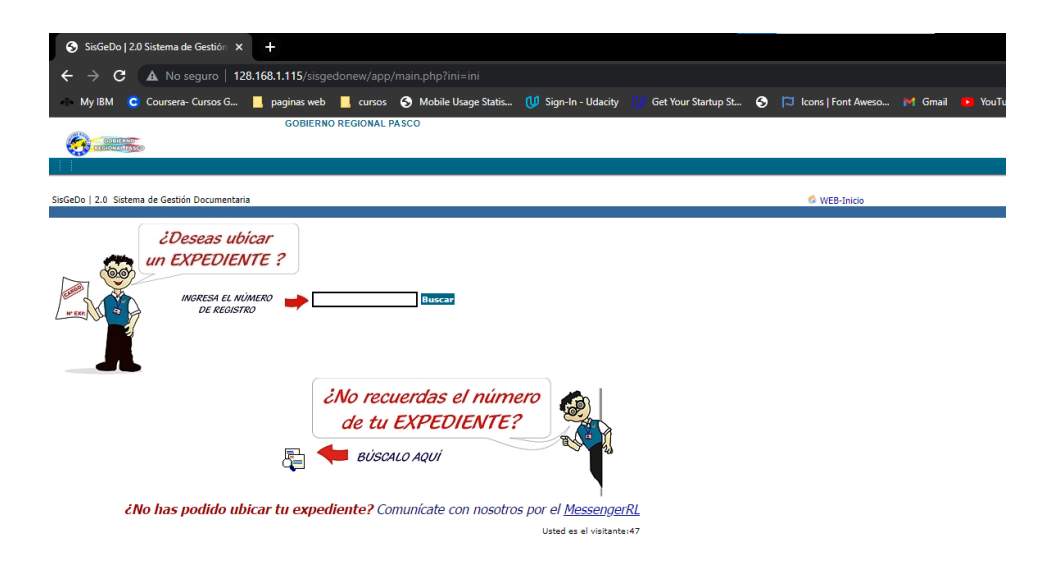

# *Figura 18. Servidor – SIGA (Métricas).*

| srv-siga-cont (Tiempo de uso: 1 día 18:32:18)                                                                                                    | O<br><b>Notas</b>                                                                                          | Uso de CPU                                                                                                    | <b>O</b> Uso de CPU                              |
|----------------------------------------------------------------------------------------------------|----------------------------------------------------------------------------------------------------|----------------------------------------------------------------------------------------------------|--------------------------------------------------|
| i Estado<br>running<br><b>V</b> HA Estado<br>ninguno<br><b>岡</b> Nodo<br>hci<br>当 Uso de CPU<br>1.45% de 4 CPU(s)<br>000 Memoria - Uso 80.82% (3.23 GiB de 4.00 GiB)<br>a Tamaño de disco de arranque<br>0 <sub>B</sub><br>$\rightleftharpoons$ IPs<br>Guest Agent no configurado |                                                                                                    | 20<br>18<br>16<br>14<br>$\frac{2}{6}^{14}$<br>용 10<br>$\frac{6}{5}$ $\frac{8}{6}$<br>$\Delta$<br>$\overline{\phantom{a}}$<br>2022-04-19 2022-04-19 2022-04-19 2022-04-19 2022-04-19 2022-04-19 2022-04-20 2022-04-20 2022-04-20<br>08:00:00<br>12:00:00<br>16:00:00<br>20:00:00<br>00:00:00<br>04:00:00<br>00:00:00 | 08:00:00<br>04:00:00                             |
| Memoria - Uso                                                                                                    | Total Memoria RAM                                                                                          | Tráfico de red                                                                                                    | <b>o</b> netin <b>o</b> netout                   |
| 4 Gi<br>3.5 Gi<br>3 Gi                                                                                                    |                                                                                                    | 300 k<br>250 k                                                                                                    |                                                  |
| 2.5 Gi<br>Bytes<br>2 Gi                                                                                                    | Memoria RAM: 3.19 GiB<br>Tue Apr 19 2022 21:00:00 GMT-0500 (hora estándar de Perú)                         |                                                                                                    |                                                  |
| 1,5 Gi                                                                                                    |                                                                                                    | 100k                                                                                                    |                                                  |
| 1 Gi<br>512 Mi-                                                                                                    |                                                                                                    | 50 k                                                                                                    |                                                  |
| 0 i<br>2022-04-19<br>2022-04-19 2022-04-19<br>2022-04-19 2022-04-19<br>04:00:00<br>08:00:00<br>12:00:00<br>00:00:00                                                                                                    | 2022-04-20 2022-04-20<br>2022-04-19 2022-04-20<br>16:00:00<br>20:00:00<br>00:00:00<br>04:00:00<br>08:00:00 | $\circ$<br>2022-04-19 2022-04-19<br>2022-04-19<br>2022-04-19<br>2022-04-19<br>2022-04-19<br>2022-04-20<br>00:00:00<br>04:00:00<br>08:00:00<br>12:00:00<br>16:00:00<br>20:00:00<br>00:00:00                                                                                                    | 2022-04-20<br>2022-04-20<br>04:00:00<br>08:00:00 |

*Figura 19. Servidor – SIGA (Máquina virtual).*

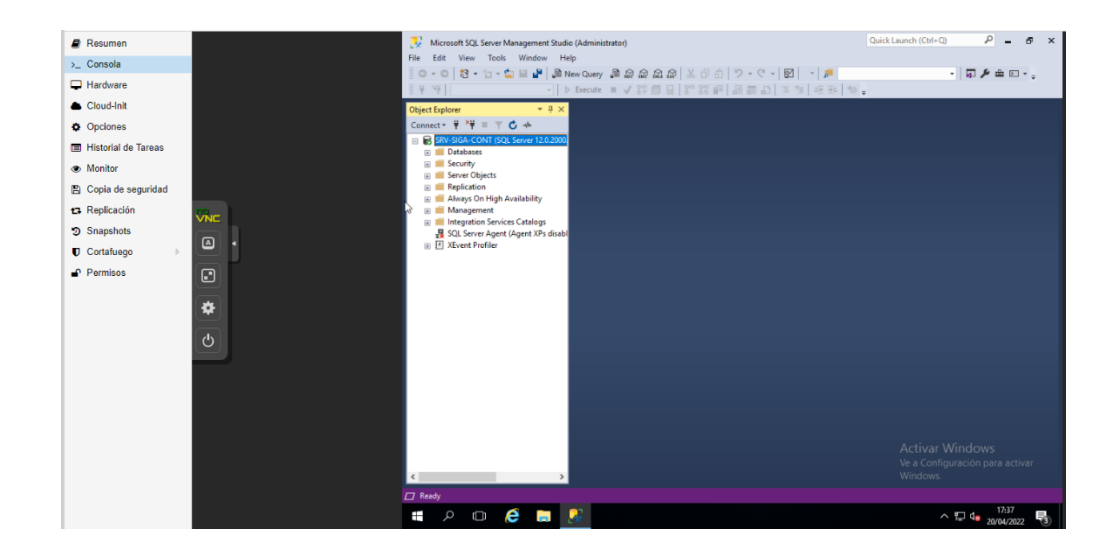

*Figura 20. Servidor – SIGA WEB (Métricas).*

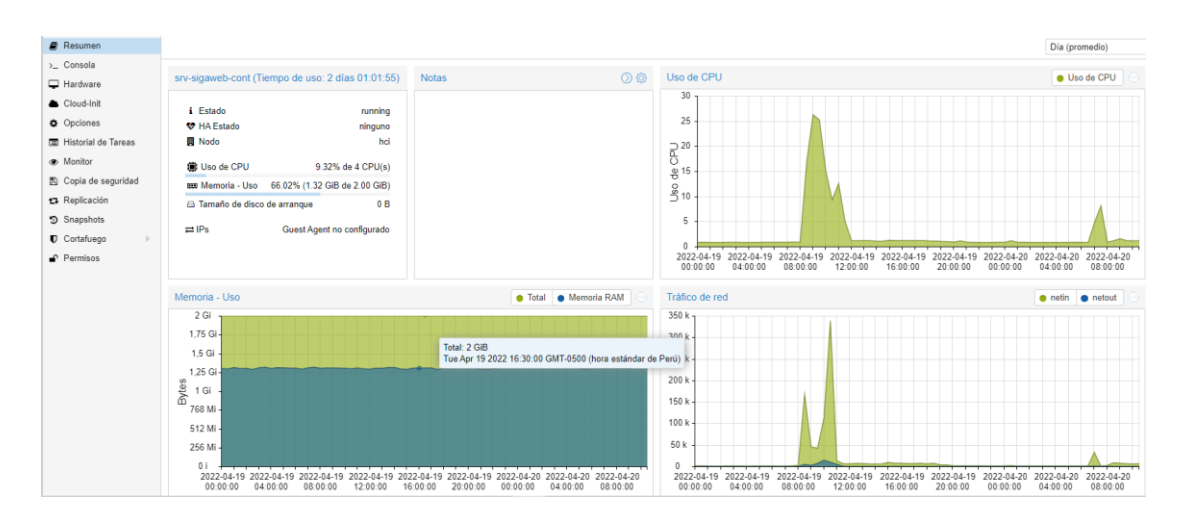

*Figura 21. Servidor – SIGA WEB (Máquina virtual).*

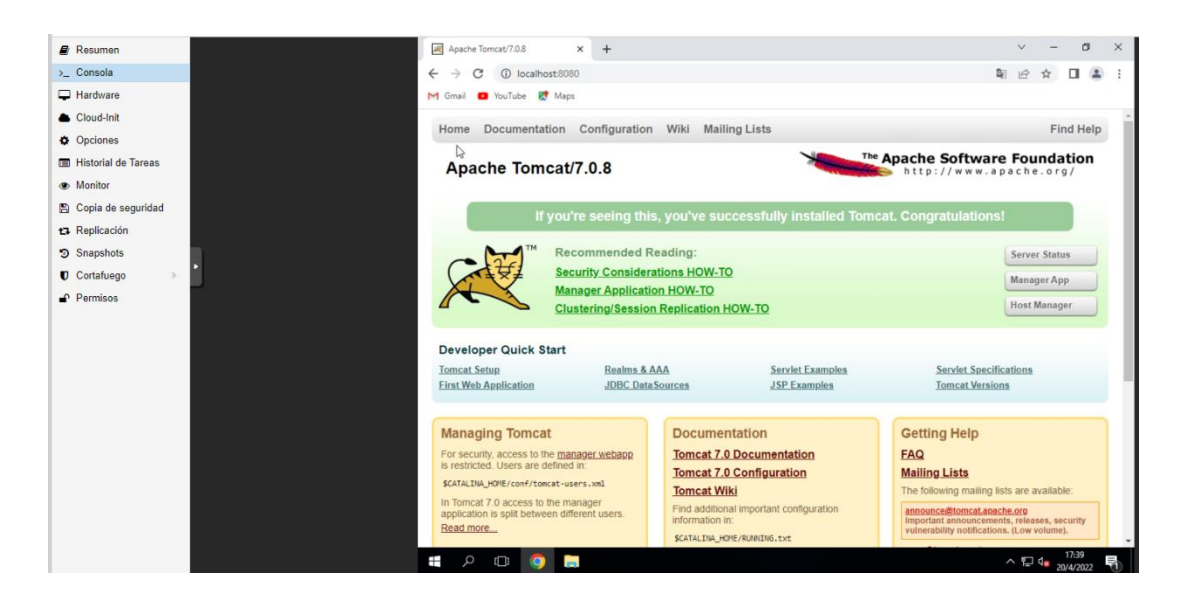

*Figura 22. Servidor – SIAF (Métricas).*

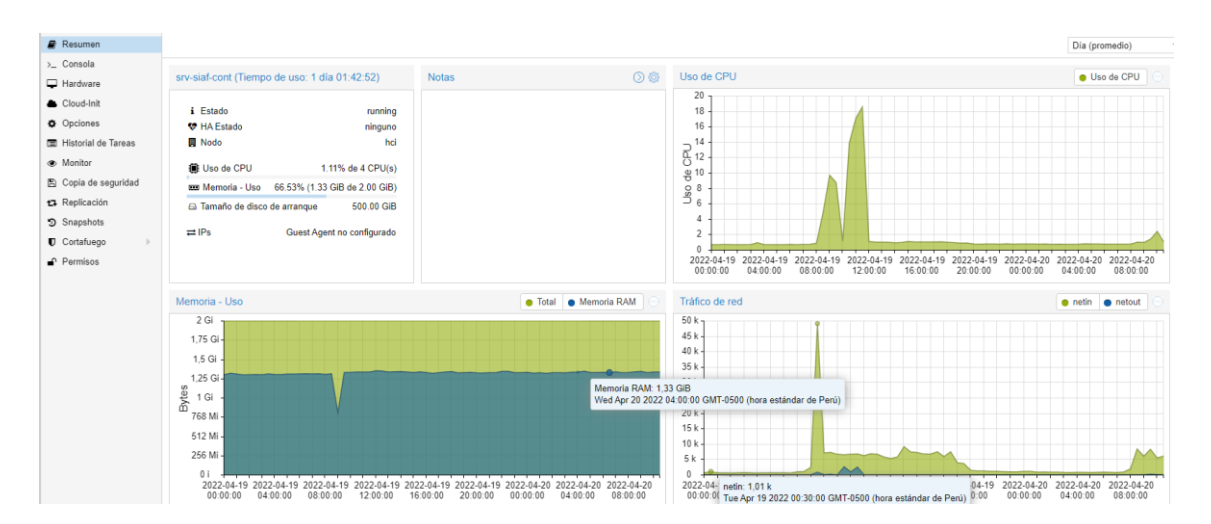

*Figura 23. Servidor – SIAF (Máquina virtual).*

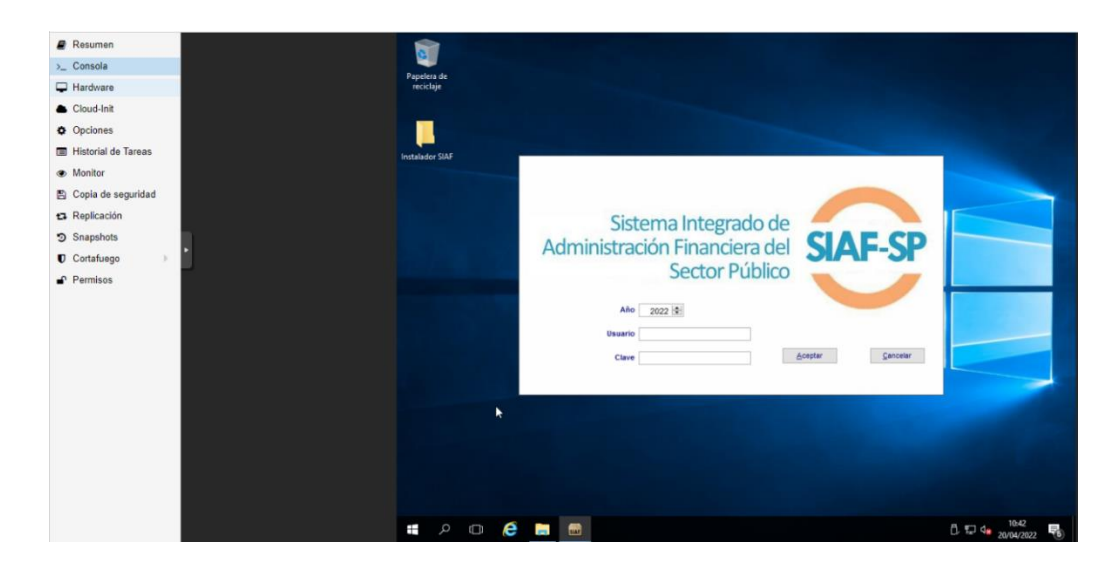

*Figura 24. Servidor – Página Web (Métricas).*

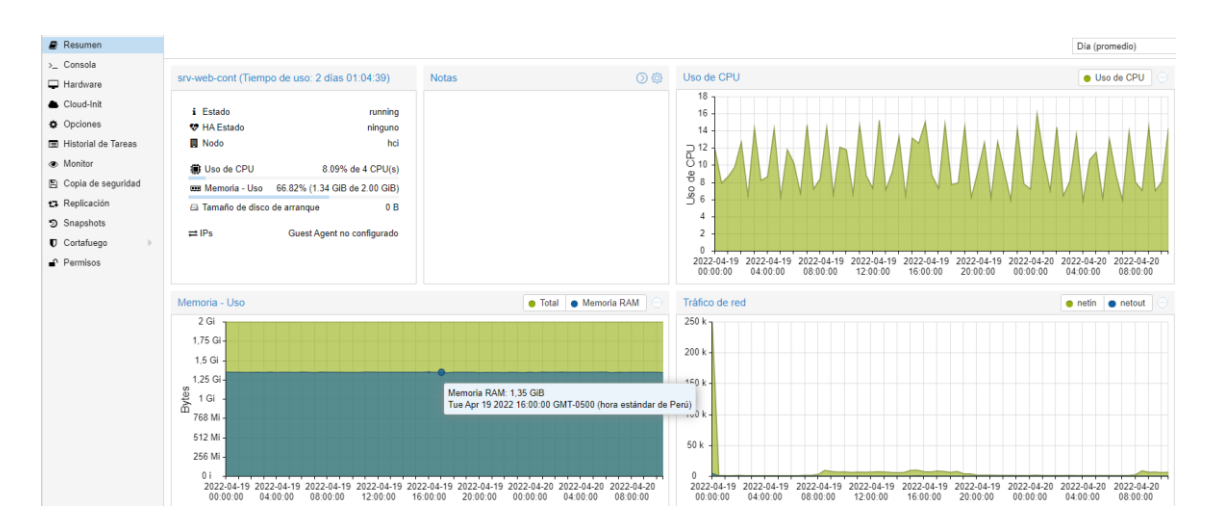

*Figura 25. Servidor – Página Web (Máquina Virtual).*

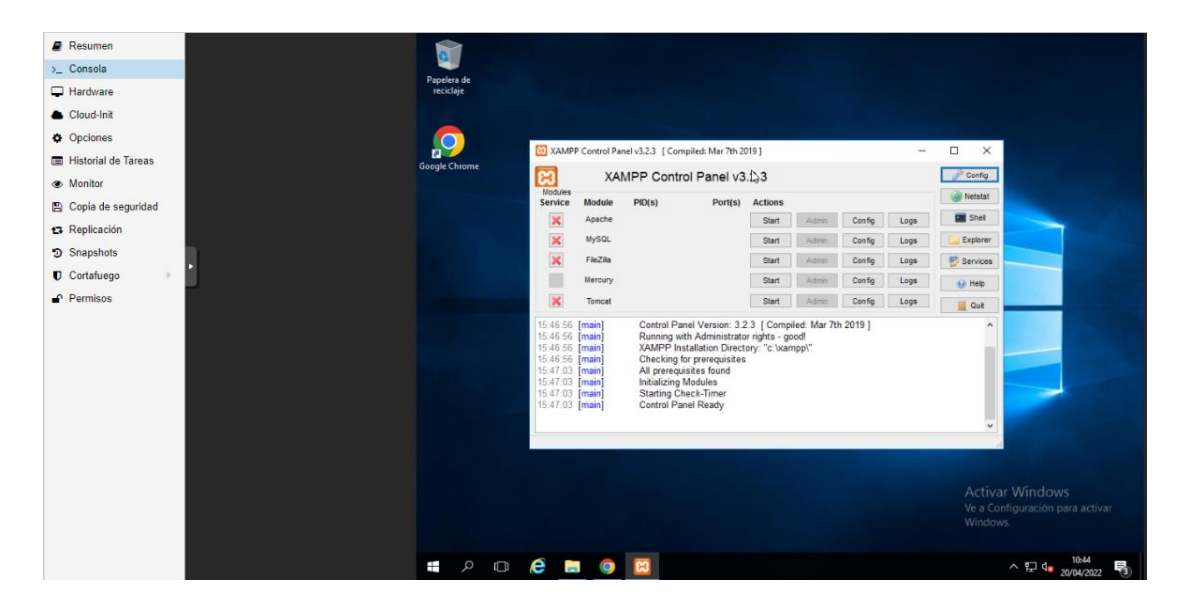

**4.1.10. Proceso de habilitación de servicios informáticos.**

El proceso de habilitación de los servidores de contingencia depende de las copias de seguridad es por ello que se procede a detallar el procedimiento de habilitación de cada uno de los servidores de contingencia.

### **Servidor de SISGEDO.**

Para que el servidor de SISGEDO quede habilitado con cada una de sus funcionalidades se deberá seguir los siguientes pasos:

- a) Ubicar la última copia de seguridad y copiarla a la máquina virtual **"srvsisgedo-cont".**
- b) Ejecutar la siguiente línea de código en una termina: **pg\_restore -i -h localhost -p 5432 -U postgres -d sisgedonew -v "***dirección de archivo***"**
- c) Caso contrario se puede restaurar mediante el uso de pgAdmin4 el cual ya se tienen instalado en la máquina virtual en cuestión.

### **Servidor de SIGA.**

Para que el servidor de SIGA quede habilitado con cada una de sus funcionalidades se deberá seguir los siguientes pasos:

- a) Ubicar la última copia de seguridad y copiarla a la máquina virtual **"srvsiga-cont".**
- b) Abrir la aplicación SQL Server Management Server (SSMS) e iniciar sesión.
- c) Seleccionar la Base de Datos SIGA\_885.
- d) Hacer clic derecho en la base de datos en cuestión, seleccionar la opción TASK, posterior a ello la opción RESTORE y por último DATABASE.
- e) Seleccionar DEVICE y añadir el archivo correspondiente y hacer clic en OK.
- f) Contactarse con soporte técnico del MEF.
- **Servidor de SIGA Web.**

Para que el servidor de SIGA Web quede habilitado con cada una de sus funcionalidades se deberá seguir los siguientes pasos:

- a) Verificar que el servicio de Apache Tomcat tenga el estado de activo.
- b) Contactarse con soporte técnico del MEF.

#### **Servidor de SIAF.**

Para que el servidor de SIAF quede habilitado con cada una de sus funcionalidades se deberá seguir los siguientes pasos:

- a) Ubicar la última copia de seguridad y copiarla a la máquina virtual "srvsiaf-cont".
- b) Dirigirse a la siguiente dirección "M:\SIAF\_VFP" y proceder a pegar la copia de seguridad.
- c) Contactarse con soporte técnico del MEF.

### **Servidor de Página Web.**

Para que el servidor de Página Web quede habilitado con cada una de sus funcionalidades se deberá seguir los siguientes pasos:

- a) Ubicar la última copia de seguridad y pegarla en la máquina virtual "srvweb-cont" tanto de los aplicativos como de las bases de datos.
- b) Dirigirse a la siguiente dirección "C:\xampp\htdocs\" y pegar todas las copias de seguridad de las aplicaciones en la mencionada carpeta.
- c) Abrir el navegador web y escribir "localhost/phpmyadmin" y proceder a crear y restaurar cada una de las bases de datos.

### **4.2. Presentación, análisis e interpretación de resultados.**

#### **4.2.1. Presentación, análisis e interpretación de resultados generales.**

En el actual apartado se presentan los resultados que fueron obtenidos con la aplicación de los instrumentos de recolección de datos, los mismos que se basan en los indicadores y dimensiones de estudio.

#### **Virtualización de almacenamiento.**

Con la finalidad de tener un panorama más amplio de la dimensión de virtualización de almacenamiento se realizó el estudio de los indicadores velocidad máxima de operaciones de lectura y de escritura, los cuales se presentan en la siguiente tabla:

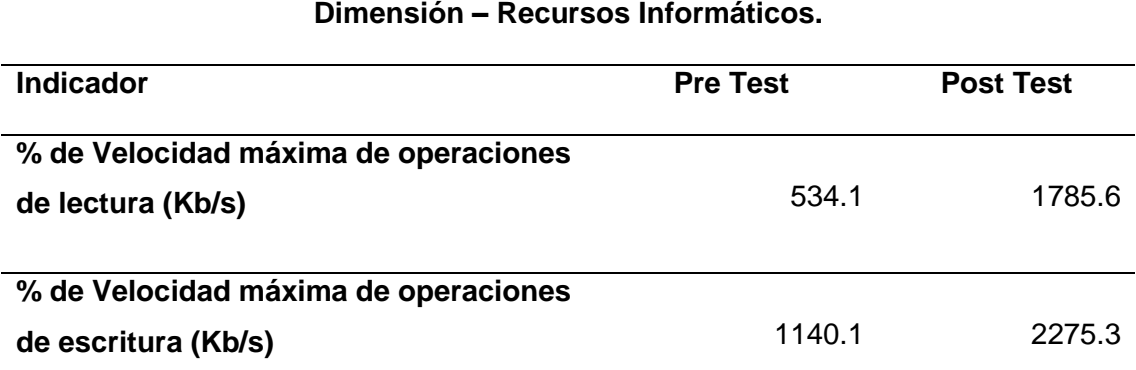

*Tabla 9. Dimensión virtualización de almacenamiento.*

Lo que se presenta en la tabla 9 son los resultados referentes a la velocidad máxima de operaciones tanto de lectura y escritura las mismas que se miden por Kb/s; y con ello se menciona que:

 El indicador de velocidad máxima de operaciones de lectura muestra que antes de la implementación del sistema de virtualización centralizado basado en PROXMOX se tenía como promedio de velocidad máxima de operaciones de lectura el total de 534.1 Kb/s y posterior a la implementación de la herramienta tecnológica mencionada se obtuvo un promedio de velocidad máximo de lectura de 1785.6 Kb/s; con lo cual se obtiene una mejora significativa de en la velocidad de operaciones máxima de lectura correspondientes al almacenamiento, todo ello se puede observar la siguiente figura:

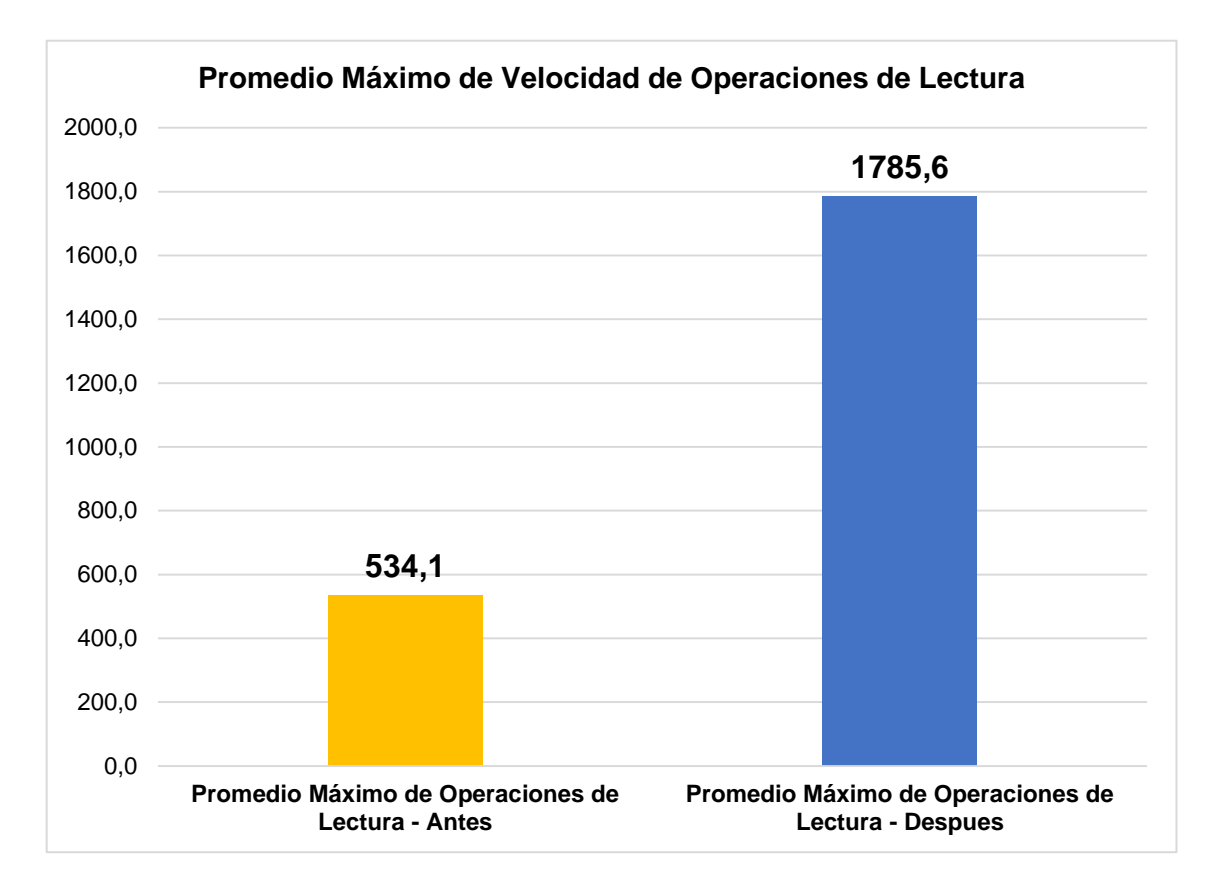

 *Figura 26. Promedio Máximo Velocidad de Operaciones de Lectura.*

 El indicador de velocidad máxima de operaciones de escritura muestra que antes de la implementación del sistema de virtualización centralizado basado en PROXMOX se tenía como promedio de velocidad máxima de operaciones de escritura el total de 1140.1 Kb/s y posterior a la implementación de la herramienta tecnológica mencionada se obtuvo un promedio de velocidad máximo de escritura de 2275.3 Kb/s; con lo cual se obtiene una mejora significativa de la velocidad de operaciones máxima de escritura correspondientes al almacenamiento, todo ello se puede observar en la siguiente figura:

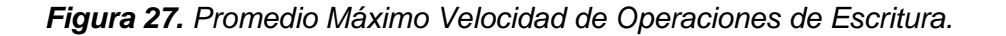

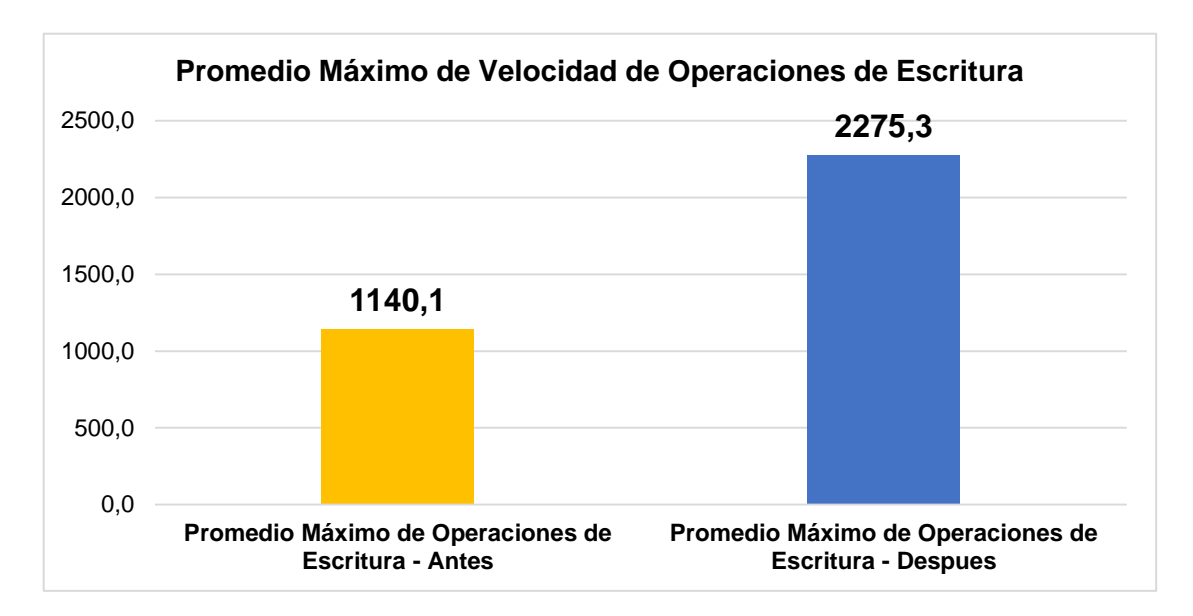

### **Virtualización de red.**

Con la finalidad de tener un panorama más amplio de la dimensión de virtualización de red se realizó el estudio de los indicadores velocidad de trafico de red de carga y descarga, los cuales se presentan en la siguiente tabla:

*Tabla 10. Dimensión virtualización de red.*

| Dimensión - Recursos Informáticos.                       |                 |                  |  |  |  |
|----------------------------------------------------------|-----------------|------------------|--|--|--|
|                                                          |                 |                  |  |  |  |
| <b>Indicador</b>                                         | <b>Pre Test</b> | <b>Post Test</b> |  |  |  |
| Velocidad máxima de trafico de red de<br>carga (Mb/s)    | 33.1            | 179.3            |  |  |  |
| Velocidad máxima de trafico de red de<br>descarga (Mb/s) | 3.4             | 8.7              |  |  |  |

Lo que se presenta en la tabla 10 son los resultados referentes a la velocidad máxima de trafico de red de carga y descarga las mismas que se miden por Mb/s; y con ello se menciona que:

 El indicador de velocidad máxima de trafico de red de carga muestra que antes de la implementación del sistema de virtualización centralizado basado en PROXMOX se tenía como promedio de velocidad máxima de trafico de red de carga el total de 33.1 Mb/s y posterior a la implementación de la herramienta tecnológica mencionada se obtuvo una velocidad máxima de trafico de red de carga de 179.3 Mb/s; con lo cual se obtiene una mejora significativa en la velocidad de trafico de red de carga correspondientes a la dimensión red, todo ello se puede observar en la siguiente figura:

*Figura 28. Velocidad máxima de trafico de red de carga.*

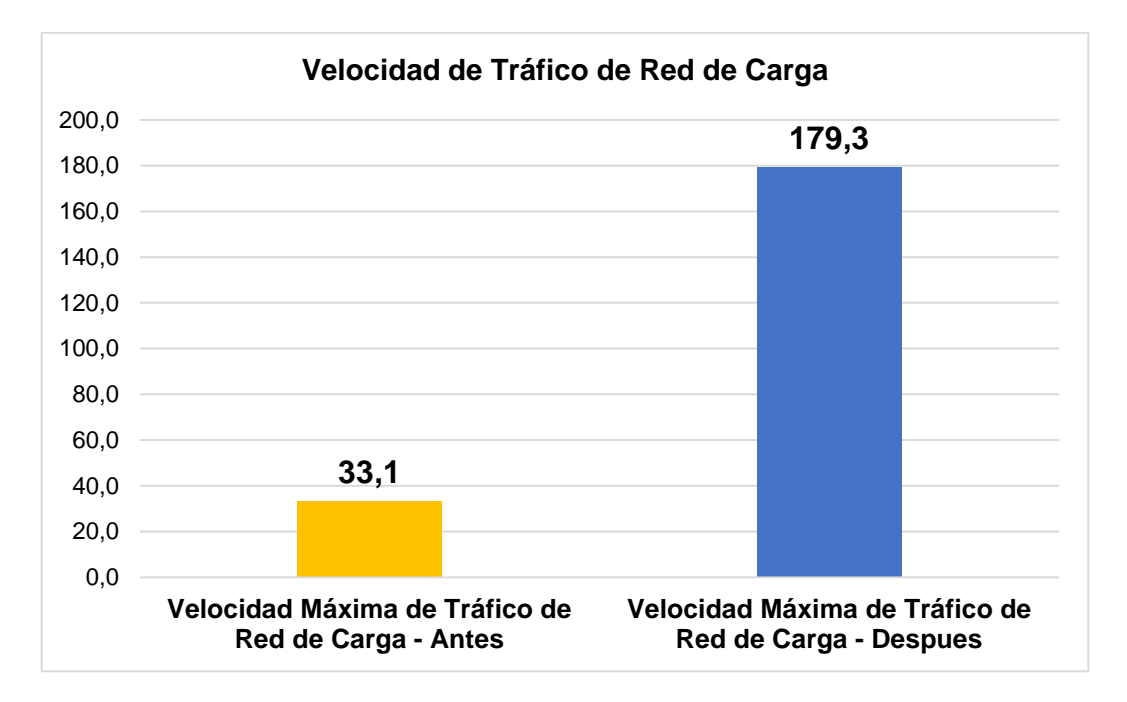

 $\checkmark$  El indicador de velocidad máxima de trafico de red de descarga muestra que antes de la implementación del sistema de virtualización centralizado basado en PROXMOX se tenía como promedio de velocidad máxima de trafico de red de descarga el total de 33.1 Mb/s y posterior a la implementación de la herramienta tecnológica mencionada se obtuvo una velocidad máxima de trafico de red de descarga de 179.3 Mb/s; con lo cual se obtiene una mejora significativa en la velocidad de trafico de red de descarga correspondientes a la dimensión red, todo ello se puede observar en la siguiente figura:

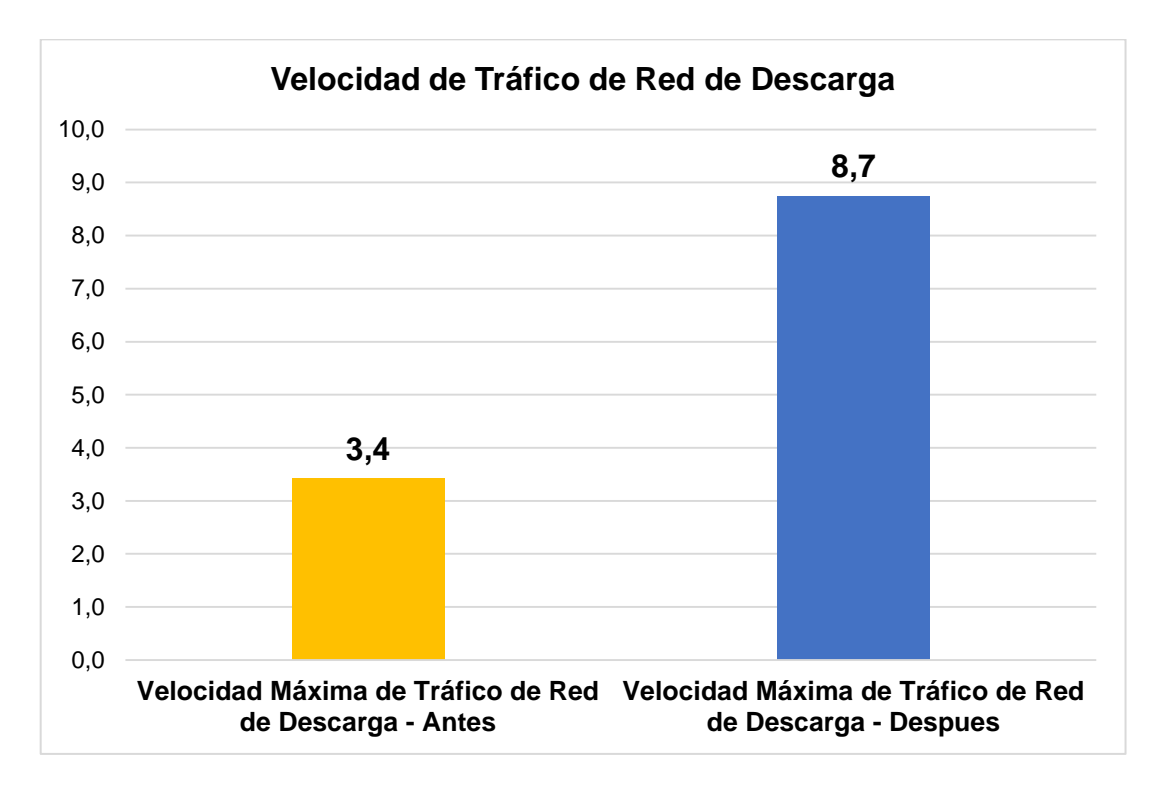

*Figura 29. Velocidad máxima de trafico de red de descarga.*

#### **4.2.2. Presentación, análisis e interpretación de resultados específicos.**

A continuación, se presentan los datos en específico los cuales corresponden a la muestra seleccionada para la presente investigación los que corresponden a los principales servidores del Gobierno Regional Pasco, lo cual se presenta seguidamente:

#### **Servidor SIAF.**

### **Virtualización de almacenamiento.**

Con la finalidad de tener un panorama más amplio de la dimensión de virtualización de almacenamiento se realizó el estudio de los indicadores velocidad máxima de operaciones de lectura y de escritura para el servidor SIAF, los cuales se presentan en la siguiente tabla:

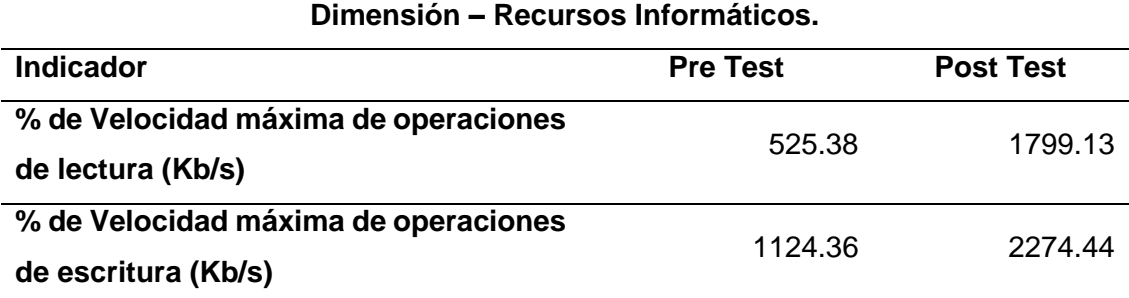

*Tabla 11. Servidor SIAF - Dimensión virtualización de almacenamiento.*

El indicador de velocidad máxima de operaciones de lectura muestra que antes de la implementación del sistema de virtualización centralizado basado en PROXMOX para el servidor SIAF se tenía como promedio de velocidad máxima de operaciones de lectura el total de 525.38 Kb/s y posterior a la implementación de la herramienta tecnológica mencionada se obtuvo un promedio de velocidad máximo de lectura de 1799.13 Kb/s; con lo cual se obtiene una mejora significativa de en la velocidad de operaciones máxima de lectura correspondientes al almacenamiento, todo ello se puede observar la siguiente figura:

**525,38 1799,13** 0,00 200,00 400,00 600,00 800,00 1000,00 1200,00 1400,00 1600,00 1800,00 2000,00 **Promedio Máximo de Operaciones Promedio Máximo de Operaciones de Lectura - Antes de Lectura - Despues Promedio de Operaciones de Lectura**

*Figura 30. Servidor SIAF - Promedio Máximo Velocidad de Operaciones de Lectura.*
El indicador de velocidad máxima de operaciones de escritura muestra que antes de la implementación del sistema de virtualización centralizado basado en PROXMOX para el servidor SIAF se tenía como promedio de velocidad máxima de operaciones de escritura el total de 1124.36 Kb/s y posterior a la implementación de la herramienta tecnológica mencionada se obtuvo un promedio de velocidad máximo de escritura de 2274.44 Kb/s; con lo cual se obtiene una mejora significativa de la velocidad de operaciones máxima de escritura correspondientes al almacenamiento, todo ello se puede observar en la siguiente figura:

**1124,36 2274,44** 0,00 500,00 1000,00 1500,00 2000,00 2500,00 **Promedio Máximo de Operaciones Promedio Máximo de Operaciones de Escritura - Antes de Escritura - Despues Promedio de Operaciones de Escritura**

*Figura 31. Servidor SIAF - Promedio Máximo Velocidad de Operaciones de Escritura.*

## **Virtualización de red.**

Con la finalidad de tener un panorama más amplio de la dimensión de virtualización de red se realizó el estudio de los indicadores velocidad de trafico de red de carga y descarga del servidor SIAF, los cuales se presentan en la siguiente tabla:

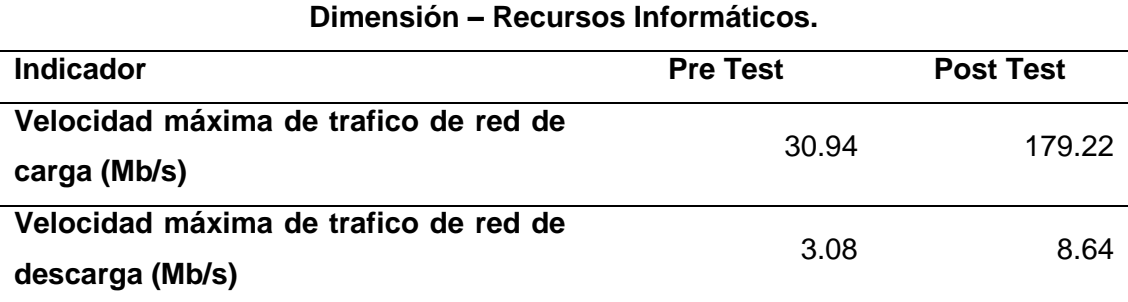

*Tabla 12. Servidor SIAF - Dimensión virtualización de red.*

El indicador de velocidad máxima de trafico de red de carga muestra que antes de la implementación del sistema de virtualización centralizado basado en PROXMOX para el servidor SIAF se tenía como promedio de velocidad máxima de trafico de red de carga el total de 30.94 Mb/s y posterior a la implementación de la herramienta tecnológica mencionada se obtuvo una velocidad máxima de trafico de red de carga de 179.22 Mb/s; con lo cual se obtiene una mejora significativa en la velocidad de trafico de red de carga correspondientes a la dimensión red, todo ello se puede observar en la siguiente figura:

**179,22** 180,00 200,00 **Velocidad de Tráfico de Red de Carga**

*Figura 32. Servidor SIAF- Velocidad máxima de trafico de red de carga.*

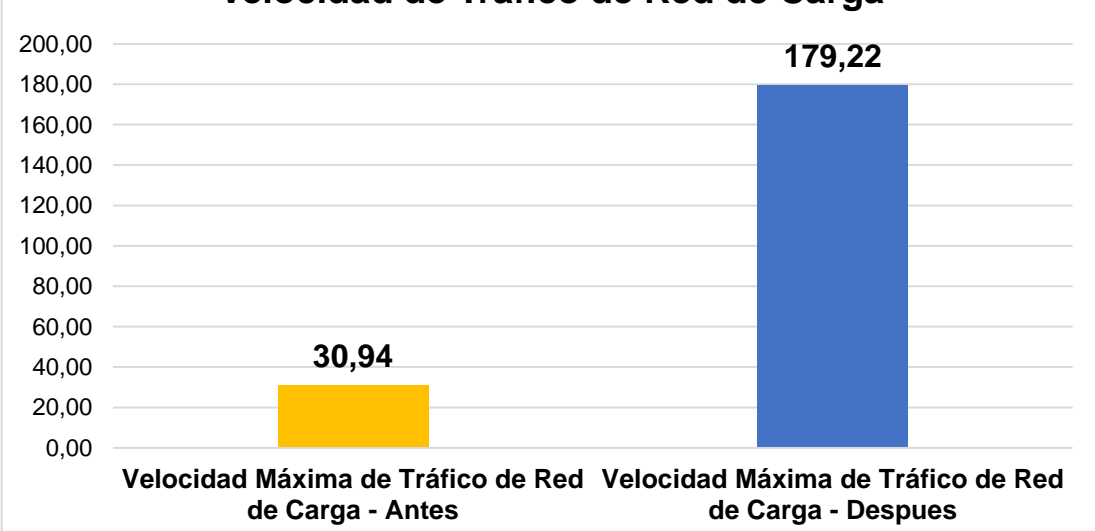

El indicador de velocidad máxima de trafico de red de descarga muestra que antes de la implementación del sistema de virtualización centralizado basado en PROXMOX para el servidor SIAF se tenía como promedio de velocidad máxima de trafico de red de descarga el total de 3.08 Mb/s y posterior a la implementación de la herramienta tecnológica mencionada se obtuvo una velocidad máxima de trafico de red de descarga de 8.64 Mb/s; con lo cual se obtiene una mejora significativa en la velocidad de trafico de red de descarga correspondientes a la dimensión:

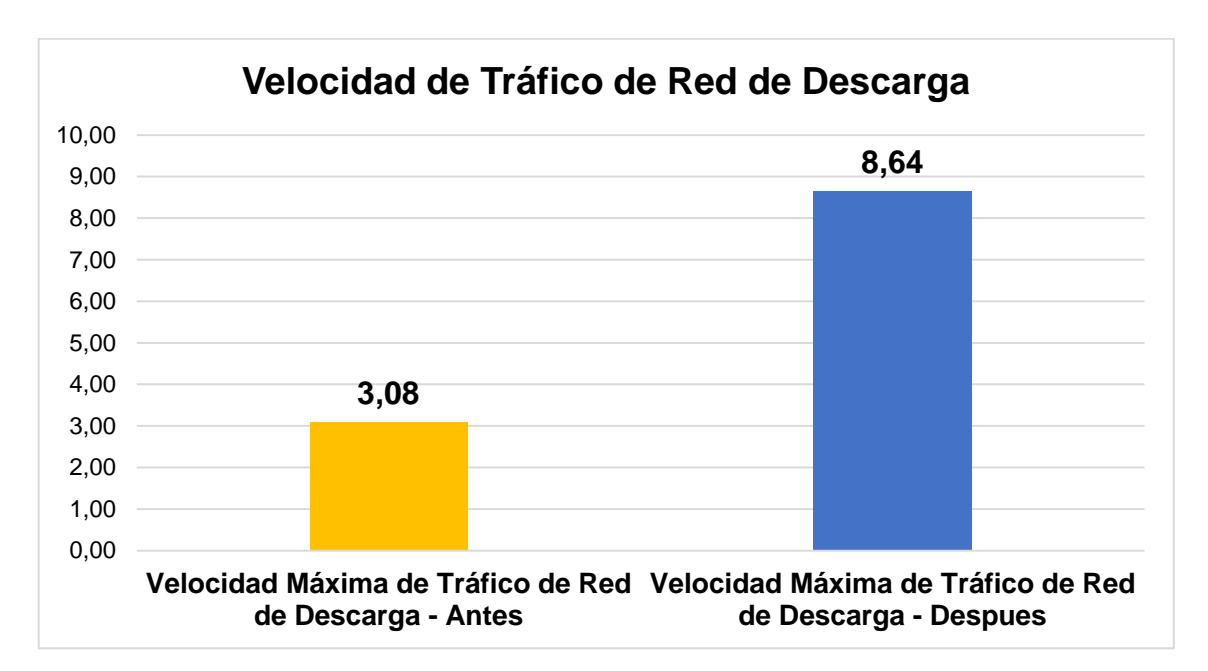

*Figura 33. Servidor SIAF- Velocidad máxima de trafico de red de descarga.*

#### **Servidor SIGA.**

#### **Virtualización de almacenamiento.**

Con la finalidad de tener un panorama más amplio de la dimensión de virtualización de almacenamiento se realizó el estudio de los indicadores velocidad máxima de operaciones de lectura y de escritura para el servidor SIGA, los cuales se presentan en la siguiente tabla:

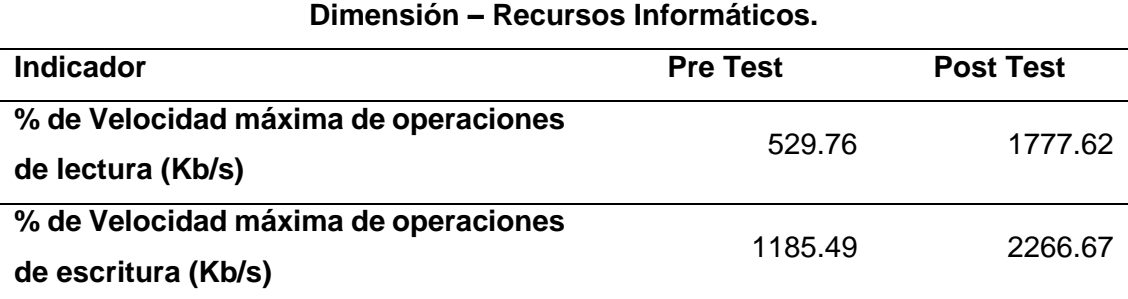

*Tabla 13. Servidor SIGA - Dimensión virtualización de almacenamiento.*

El indicador de velocidad máxima de operaciones de lectura muestra que antes de la implementación del sistema de virtualización centralizado basado en PROXMOX para el servidor SIGA se tenía como promedio de velocidad máxima de operaciones de lectura el total de 529.76 Kb/s y posterior a la implementación de la herramienta tecnológica mencionada se obtuvo un promedio de velocidad máximo de lectura de 1777.62 Kb/s; con lo cual se obtiene una mejora significativa de en la velocidad de operaciones máxima de lectura correspondientes al almacenamiento, todo ello se puede observar la siguiente figura:

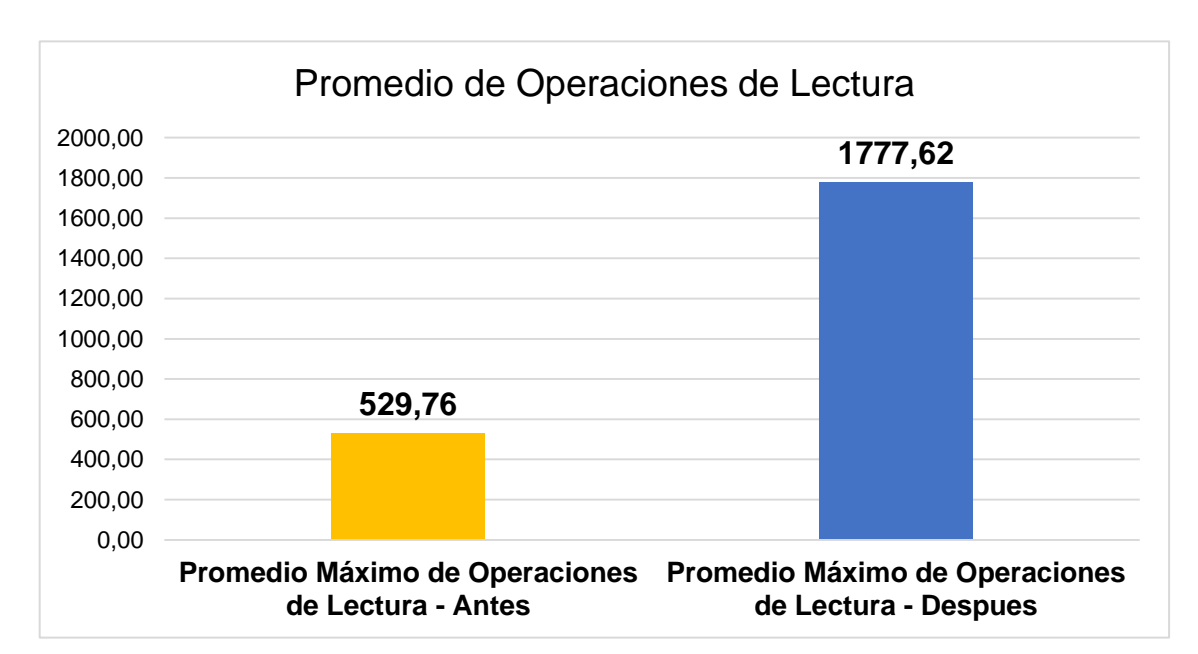

*Figura 34. Servidor SIGA - Promedio Máximo Velocidad de Operaciones de Lectura.*

El indicador de velocidad máxima de operaciones de escritura muestra que antes de la implementación del sistema de virtualización centralizado basado en PROXMOX para el servidor SIGA se tenía como promedio de velocidad máxima de operaciones de escritura el total de 1185.49 Kb/s y posterior a la implementación de la herramienta tecnológica mencionada se obtuvo un promedio de velocidad máximo de escritura de 2266.67 Kb/s; con lo cual se obtiene una mejora significativa de la velocidad de operaciones máxima de escritura correspondientes al almacenamiento, todo ello se puede observar en la siguiente figura:

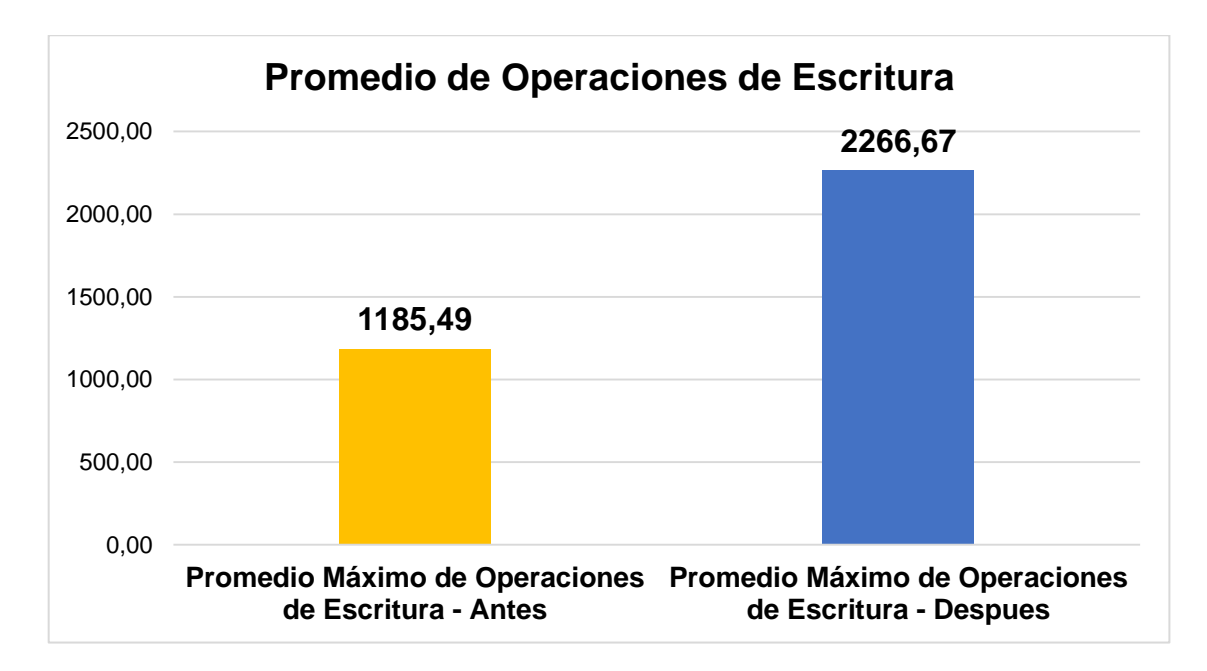

*Figura 35. Servidor SIGA - Promedio Máximo Velocidad de Operaciones de Escritura.*

#### **Virtualización de red.**

Con la finalidad de tener un panorama más amplio de la dimensión de virtualización de red se realizó el estudio de los indicadores velocidad de trafico de red de carga y descarga del servidor SIGA, los cuales se presentan en la siguiente tabla:

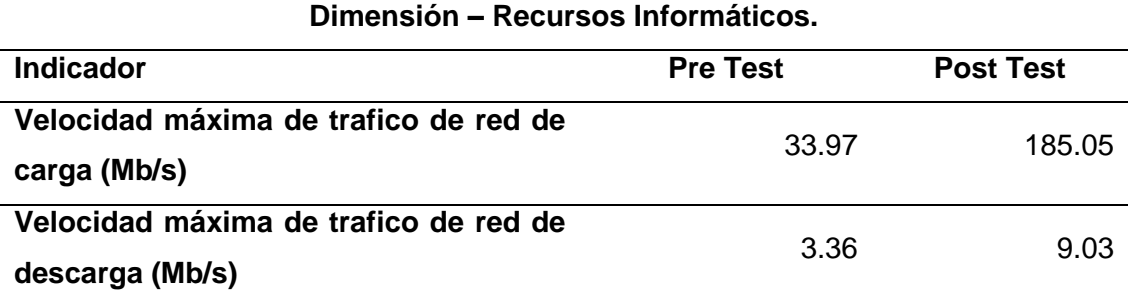

*Tabla 14. Servidor SIGA - Dimensión virtualización de red.*

El indicador de velocidad máxima de trafico de red de carga muestra que antes de la implementación del sistema de virtualización centralizado basado en PROXMOX para el servidor SIGA se tenía como promedio de velocidad máxima de trafico de red de carga el total de 33.97 Mb/s y posterior a la implementación de la herramienta tecnológica mencionada se obtuvo una velocidad máxima de trafico de red de carga de 185.05 Mb/s; con lo cual se obtiene una mejora significativa en la velocidad de trafico de red de carga correspondientes a la dimensión red, todo ello se puede observar en la siguiente figura:

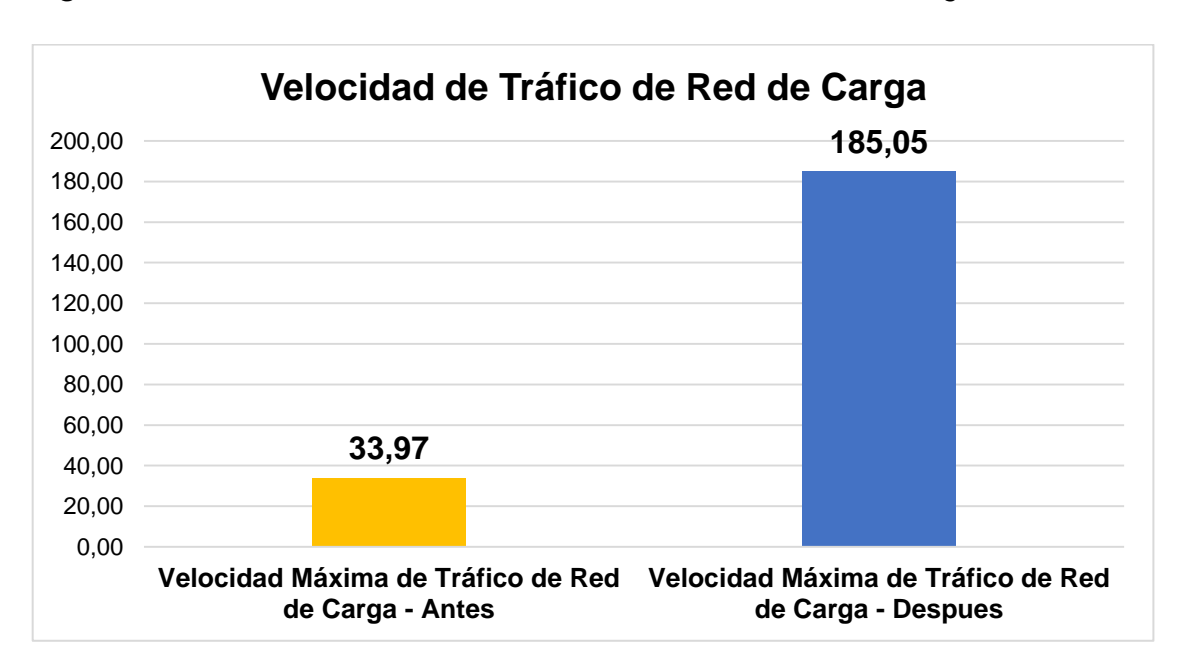

*Figura 36. Servidor SIGA - Velocidad máxima de trafico de red de carga.*

El indicador de velocidad máxima de trafico de red de descarga muestra que antes de la implementación del sistema de virtualización centralizado basado en PROXMOX para el servidor SIGA se tenía como promedio de velocidad máxima de trafico de red de descarga el total de 3.63 Mb/s y posterior a la implementación de la herramienta tecnológica mencionada se obtuvo una velocidad máxima de trafico de red de descarga de 9.03 Mb/s; con lo cual se obtiene una mejora significativa en la velocidad de trafico de red de descarga correspondientes a la dimensión:

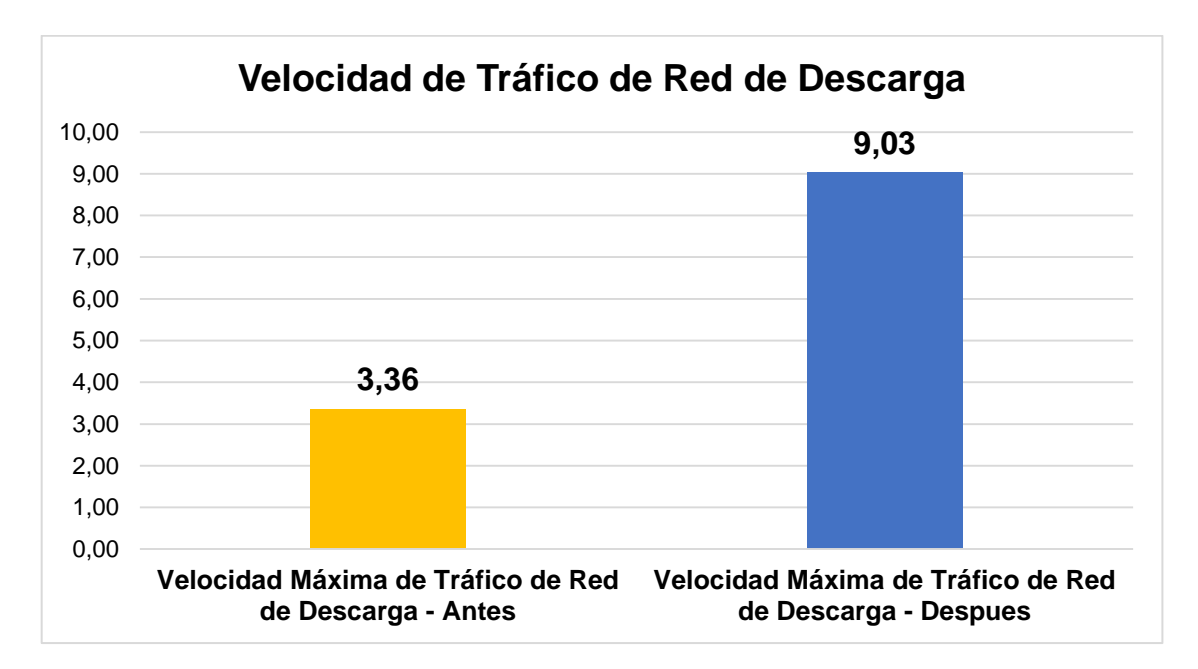

*Figura 37. Servidor SIGA - Velocidad máxima de trafico de red de descarga.*

#### **Servidor Web.**

#### **Virtualización de almacenamiento.**

Con la finalidad de tener un panorama más amplio de la dimensión de virtualización de almacenamiento se realizó el estudio de los indicadores velocidad máxima de operaciones de lectura y de escritura para el servidor Web, los cuales se presentan en la siguiente tabla:

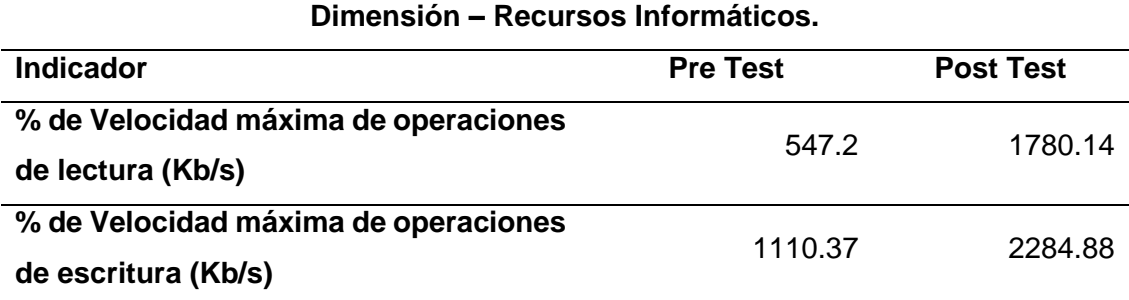

*Tabla 15. Servidor Web - Dimensión virtualización de almacenamiento.*

El indicador de velocidad máxima de operaciones de lectura muestra que antes de la implementación del sistema de virtualización centralizado basado en PROXMOX para el servidor Web se tenía como promedio de velocidad máxima de operaciones de lectura el total de 547.2 Kb/s y posterior a la implementación de la herramienta tecnológica mencionada se obtuvo un promedio de velocidad máximo de lectura de 1780.14 Kb/s; con lo cual se obtiene una mejora significativa de en la velocidad de operaciones máxima de lectura correspondientes al almacenamiento, todo ello se puede observar la siguiente figura:

*Figura 38. Servidor Web - Promedio Máximo Velocidad de Operaciones de Lectura.*

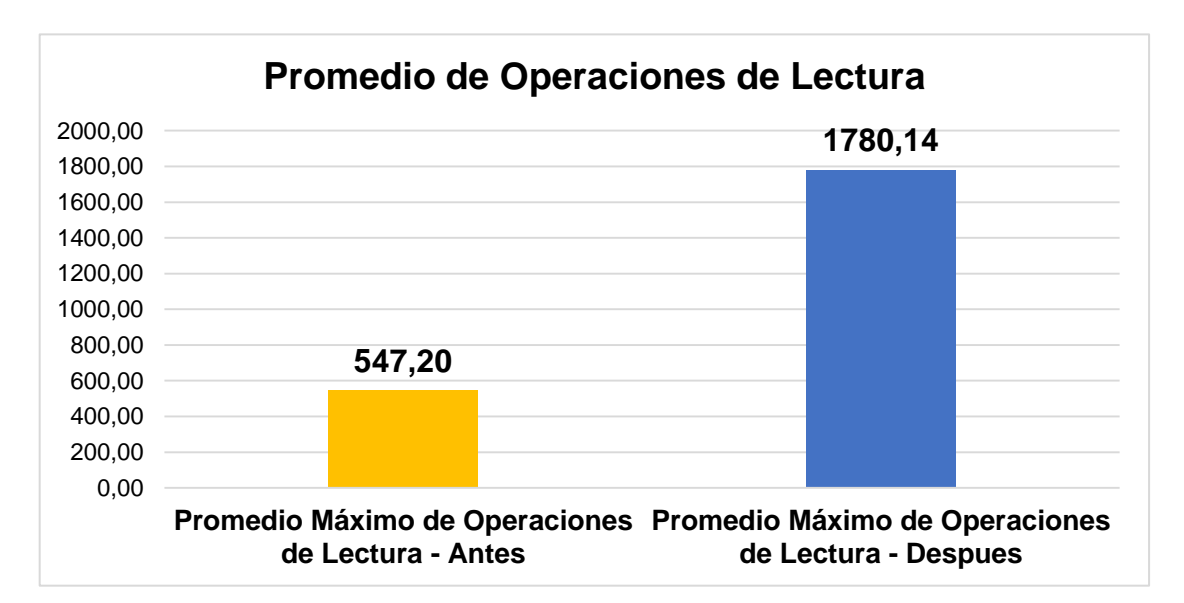

El indicador de velocidad máxima de operaciones de escritura muestra que antes de la implementación del sistema de virtualización centralizado basado en PROXMOX para el servidor SIAF se tenía como promedio de velocidad máxima de operaciones de escritura el total de 1110.37 Kb/s y posterior a la implementación de la herramienta tecnológica mencionada se obtuvo un promedio de velocidad máximo de escritura de 2284.88 Kb/s; con lo cual se obtiene una mejora significativa de la velocidad de operaciones máxima de escritura correspondientes al almacenamiento, todo ello se puede observar en la siguiente figura:

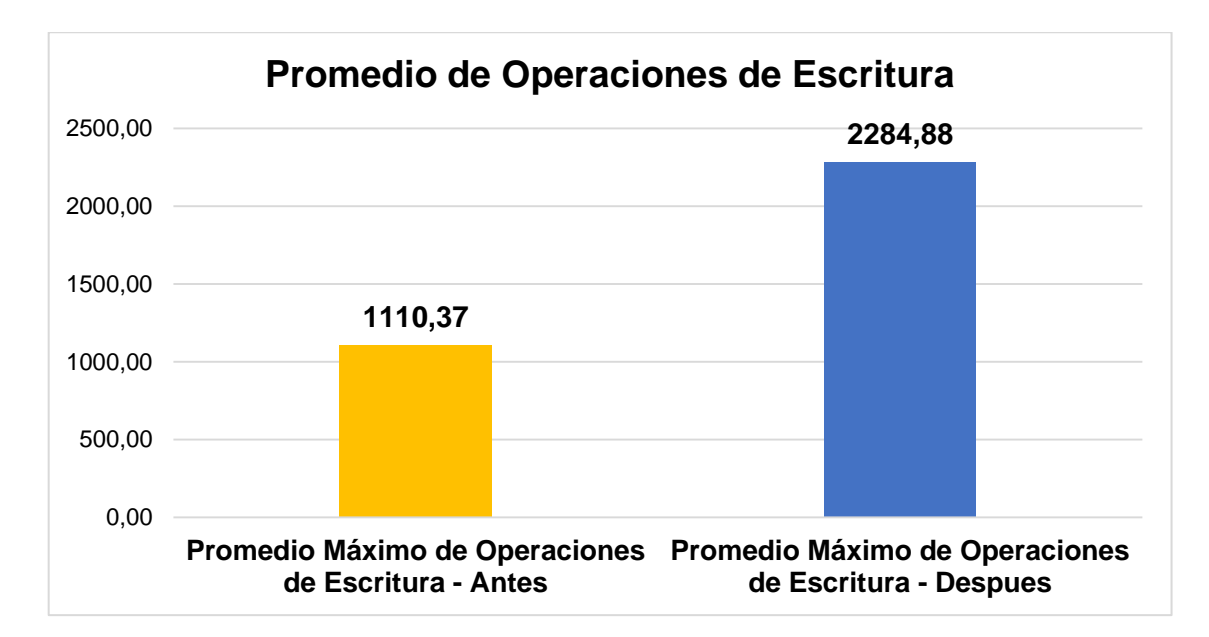

*Figura 39. Servidor Web - Promedio Máximo Velocidad de Operaciones de Escritura.*

#### **Virtualización de red.**

Con la finalidad de tener un panorama más amplio de la dimensión de virtualización de red se realizó el estudio de los indicadores velocidad de trafico de red de carga y descarga del servidor Web, los cuales se presentan en la siguiente tabla:

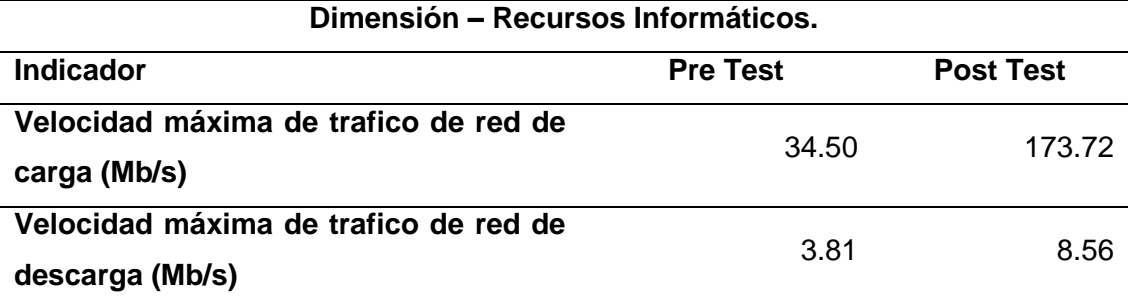

*Tabla 16. Servidor Web - Dimensión virtualización de red.*

El indicador de velocidad máxima de trafico de red de carga muestra que antes de la implementación del sistema de virtualización centralizado basado en PROXMOX para el servidor Web se tenía como promedio de velocidad máxima de trafico de red de carga el total de 34.50 Mb/s y posterior a la implementación de la herramienta tecnológica mencionada se obtuvo una velocidad máxima de trafico de red de carga de 173.72 Mb/s; con lo cual se obtiene una mejora significativa en la velocidad de trafico de red de carga correspondientes a la dimensión red, todo ello se puede observar en la siguiente figura:

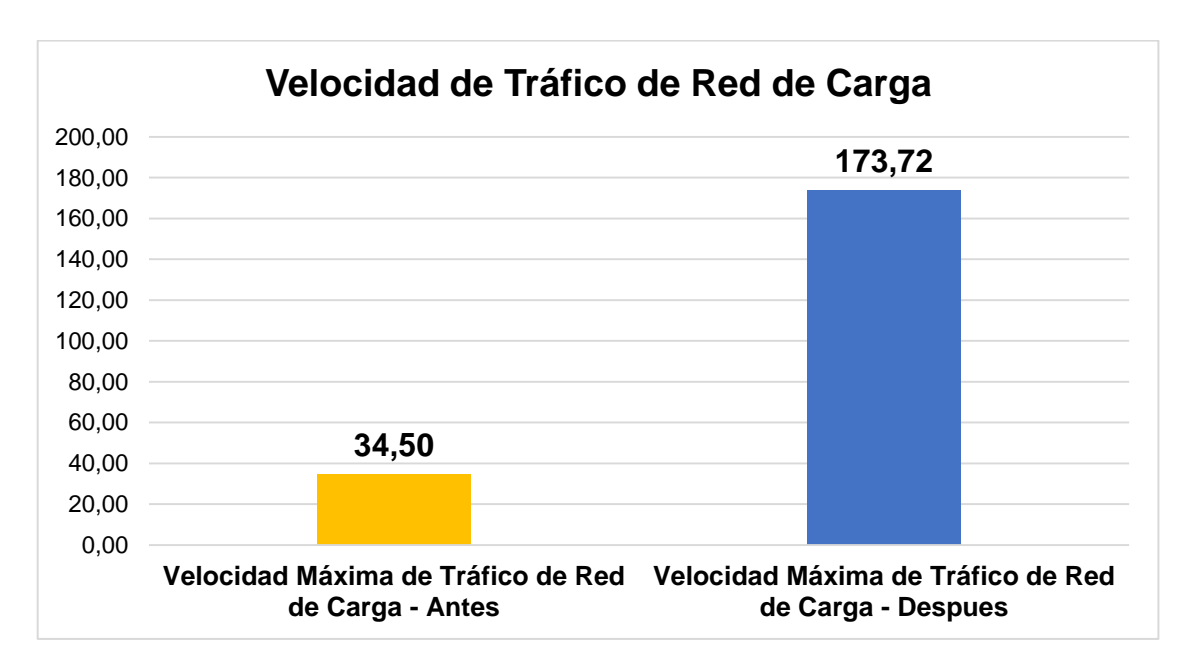

*Figura 40. Servidor Web - Velocidad máxima de trafico de red de carga.*

El indicador de velocidad máxima de trafico de red de descarga muestra que antes de la implementación del sistema de virtualización centralizado basado en PROXMOX para el servidor Web se tenía como promedio de velocidad máxima de trafico de red de descarga el total de 3.81 Mb/s y posterior a la implementación de la herramienta tecnológica mencionada se obtuvo una velocidad máxima de trafico de red de descarga de 8.56 Mb/s; con lo cual se obtiene una mejora significativa en la velocidad de trafico de red de descarga correspondientes a la dimensión:

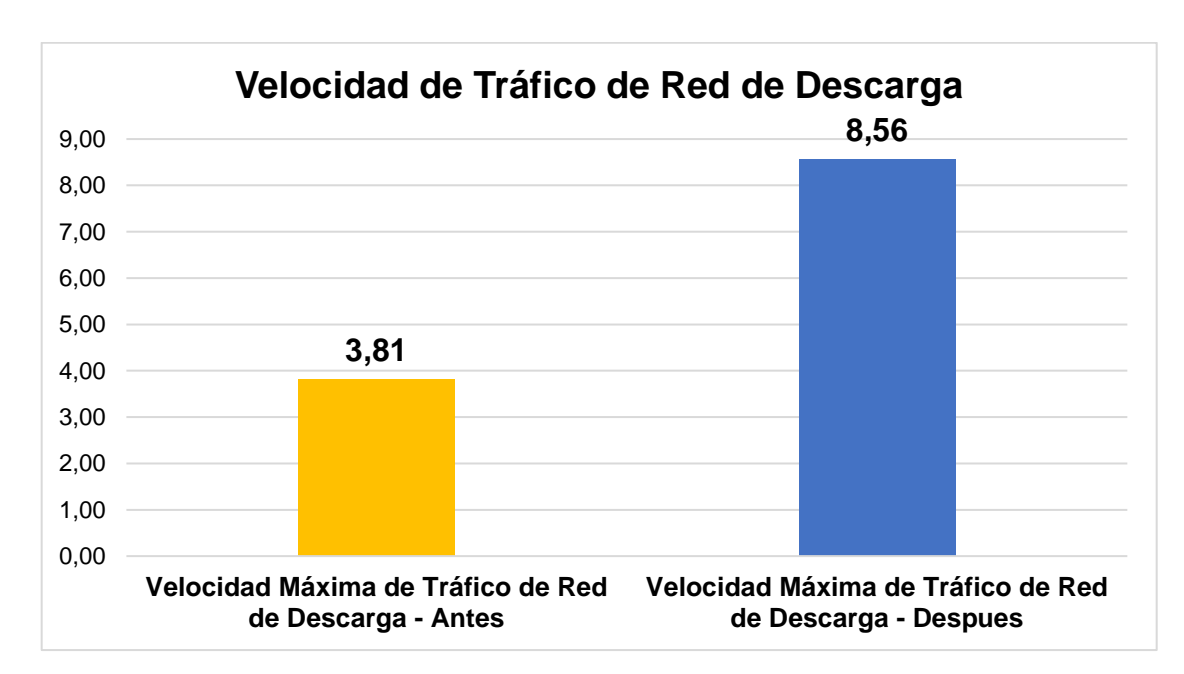

*Figura 41. Servidor Web - Velocidad máxima de trafico de red de descarga.*

# **4.3. Prueba de hipótesis.**

# **4.3.1. Prueba de normalidad.**

Con la finalidad de elegir la mejor distribución estadística para validar las hipótesis planteadas como parte de la investigación se realiza la comprobación de la prueba normalidad basada en la estadística de normalidad de Kolmogorov Smirnov debido a que la cantidad mayor a 50 datos, la misma que se presenta en la siguiente tabla:

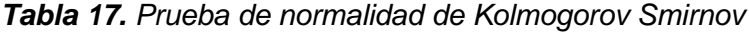

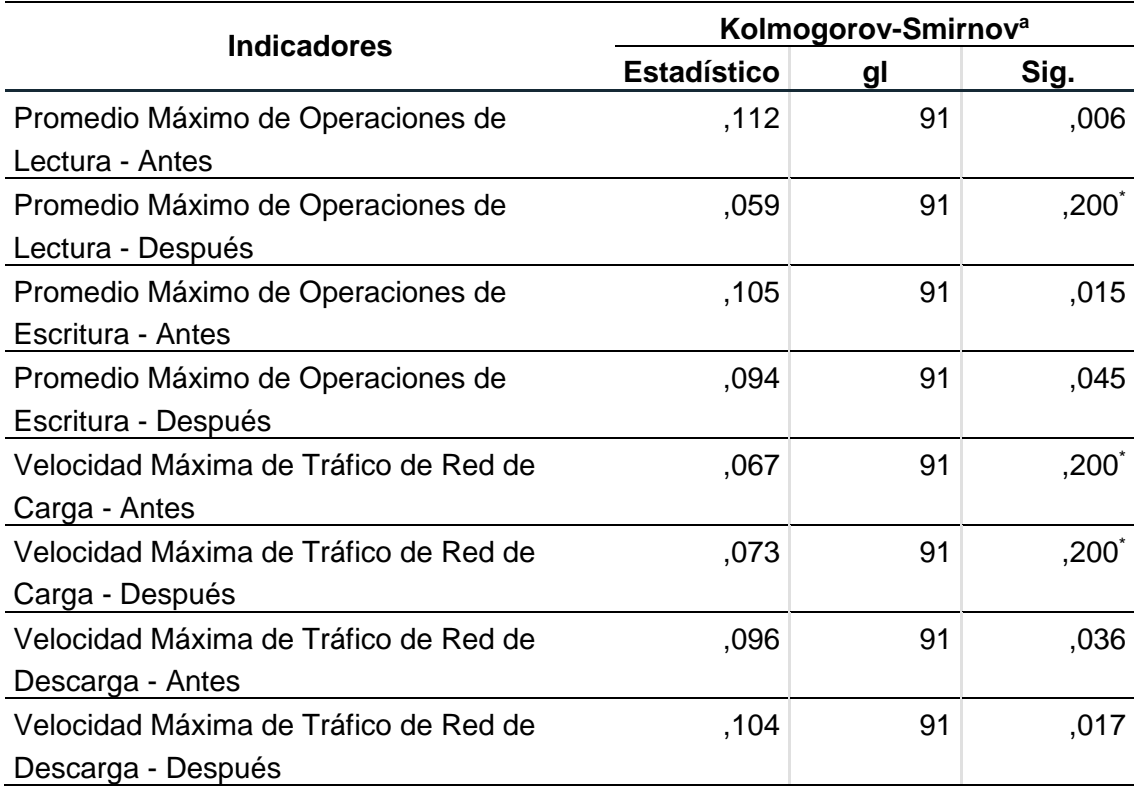

Como se observa en la tabla 17 se puede observar que la mayoría de resultados con respecto a la prueba de normalidad basada en la estadística de Kolmogorov Smirnov se obtienen una significancia menor al 5% o 0,05 con excepción a los indicadores "Promedio Máximo de Operaciones de Lectura - Después", "Velocidad Máxima de Tráfico de Red de Carga - Antes" y "Velocidad Máxima de Tráfico de Red de Carga - Después" es por ello que la prueba de hipótesis definida para los indicadores queda de la siguiente manera:

 Prueba de hipótesis de Wilcoxon para los indicadores "Promedio Máximo de Operaciones de Lectura", "Promedio Máximo de Operaciones de Escritura" y "Velocidad Máxima de Tráfico de Red de Descarga".

 Prueba de T de Student para muestras relacionadas para el indicador "Velocidad Máxima de Tráfico de Red de Carga".

#### **4.3.2. Prueba de hipótesis especifica 1.**

Se plantea la hipótesis propuesta por el investigador y como consiguiente la hipótesis nula con la finalidad de realizar la comprobación:

- **H0:** La implementación de un sistema de virtualización centralizado basado en PROXMOX no optimiza la gestión de recursos de almacenamiento del centro de datos del Gobierno Regional Pasco, 2022.
- **H1:** La implementación de un sistema de virtualización centralizado basado en PROXMOX optimiza la gestión de recursos de almacenamiento del centro de datos del Gobierno Regional Pasco, 2022.

Con la finalidad de validar la hipótesis se realiza la verificación de los datos recolectados específicamente para la presente hipótesis especifica, las cuales son las fichas de observación 1 y 2 las cuales están relacionadas con la velocidad máxima de operaciones de lectura y escritura respectivamente.

Posteriormente se realiza el proceso de selección y definición de los valores los cuales se harán uso para la comprobación de la hipótesis, los mismos que se presentan a continuación:

- El nivel de significación es del 5%.
- Prueba estadística utilizada es la de Wilcoxon.
- El nivel de confiabilidad de la prueba es del 95%.

Con toda la información correctamente planteada se realiza las pruebas de hipótesis, las que se presentan en las tablas consiguientes al presente párrafo.

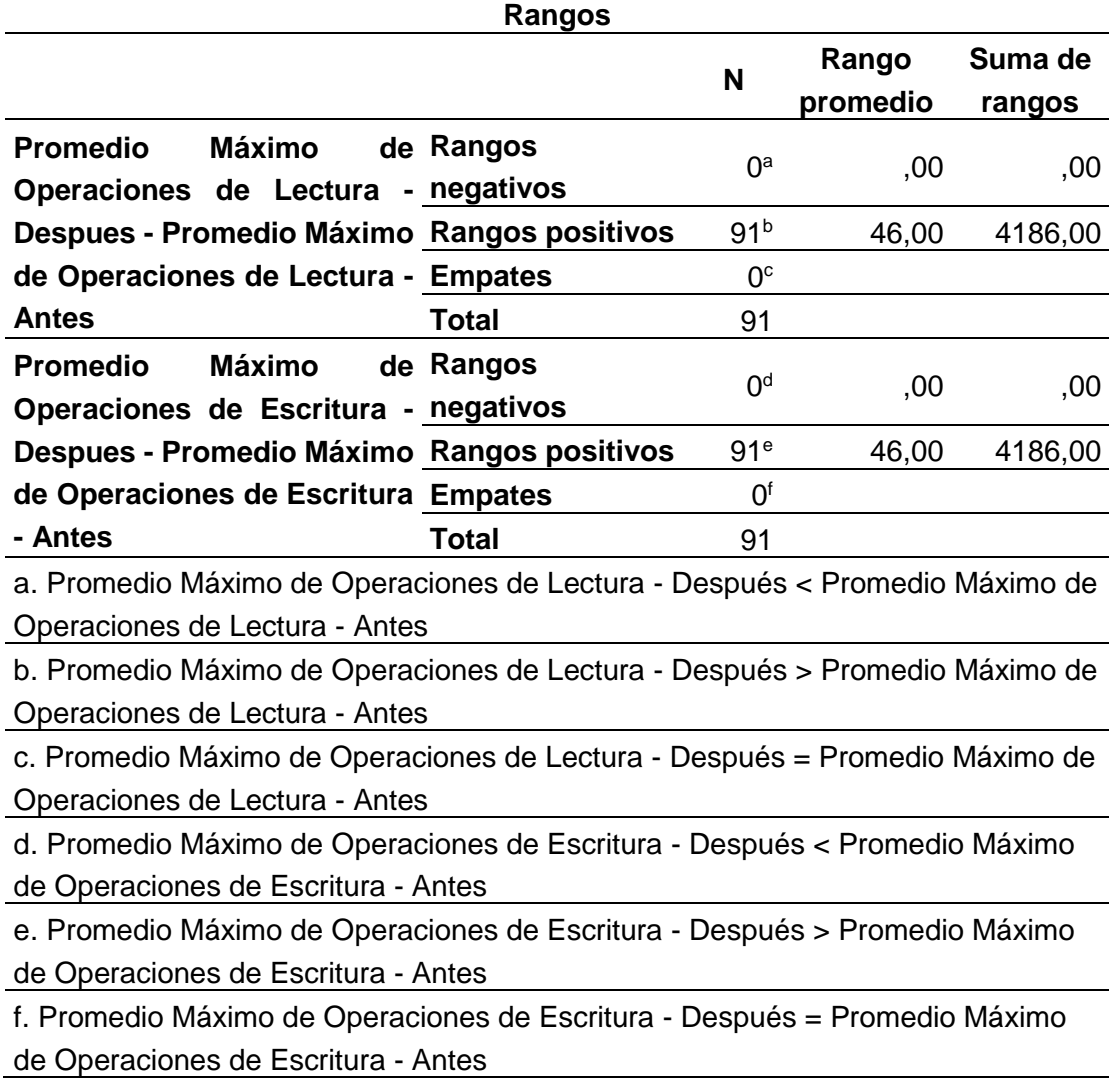

*Tabla 18. Prueba de Rangos con signo de Wilcoxon – Dimensión Almacenamiento.*

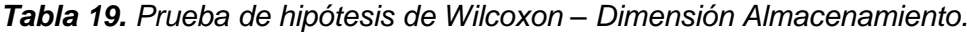

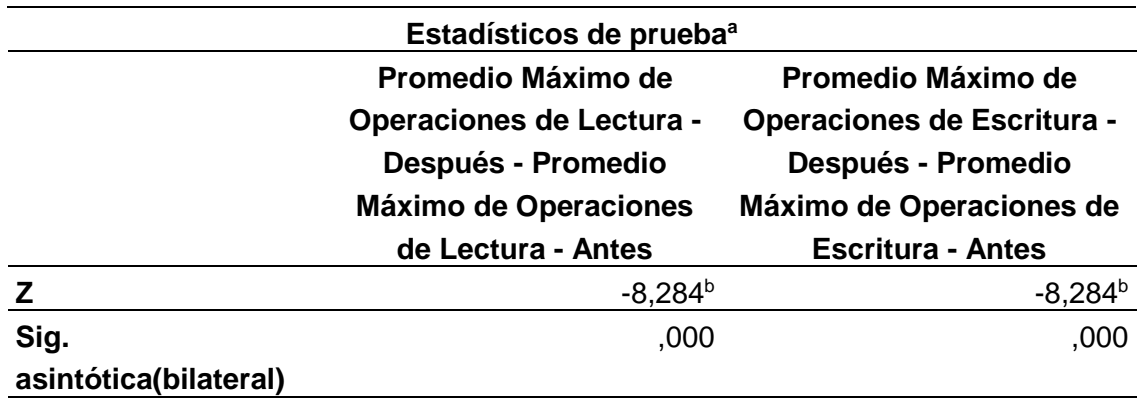

a. Prueba de rangos con signo de Wilcoxon

b. Se basa en rangos negativos.

Posterior a la aplicación de la prueba de hipótesis se puede concluir con los

siguiente:

- El P valor obtenido para el indicador promedio máximo de operaciones de lectura fue de 0,0% el mismo que es igual a 0,0 valor que se puede observar en la tabla 19. El mismo que es un valor menor al nivel de significancia planteada como parte de la investigación el cual es 5% o 0,05 concluyendo que se acepta la hipótesis alterna y rechaza la hipótesis nula.
- El P valor obtenido para el indicador promedio máximo de operaciones de escritura fue de 0% el mismo que es igual a 0,0 valor que se puede observar en la tabla 19. El mismo que es un valor menor al nivel de significancia planteada como parte de la investigación el cual es 5% o 0,05 concluyendo que se acepta la hipótesis alterna y rechaza la hipótesis nula.

#### **4.3.3. Prueba de hipótesis especifica 2.**

Se plantea la hipótesis propuesta por el investigador y como consiguiente la hipótesis nula con la finalidad de realizar la comprobación:

- **H0:** La implementación de un sistema de virtualización centralizado basado en PROXMOX optimiza la gestión de recursos de red del Data Center del Gobierno Regional Pasco, 2022.
- **H1:** La implementación de un sistema de virtualización centralizado basado en PROXMOX no optimiza la gestión de recursos de red del Data Center del Gobierno Regional Pasco, 2022.

Con la finalidad de validar la hipótesis se realiza la verificación de los datos recolectados específicamente para la presente hipótesis especifica, las cuales son las fichas de observación 3 y 4 las cuales están relacionadas con la velocidad máxima de operaciones de lectura y escritura respectivamente.

Posteriormente se realiza el proceso de selección y definición de los valores los cuales se harán uso para la comprobación de la hipótesis, los mismos que se presentan a continuación:

- El nivel de significación es del 5%.
- Prueba estadística utilizada es la de Wilcoxon para el indicador "Velocidad Máxima de Tráfico de Red de Descarga" y T de Student para muestras relacionadas para el indicador "Velocidad Máxima de Tráfico de Red de Carga".
- El nivel de confiabilidad de la prueba es del 95%.

Con toda la información correctamente planteada se realiza las pruebas de hipótesis, las que se presentan en las tablas consiguientes al presente párrafo.

|                                                                                      |                         | Rangos |                      |                   |                   |
|--------------------------------------------------------------------------------------|-------------------------|--------|----------------------|-------------------|-------------------|
|                                                                                      |                         | N      |                      | Rango<br>promedio | Suma de<br>rangos |
| Velocidad Máxima de<br>Tráfico de Red de                                             | Rangos<br>negativos     |        | 1 <sup>a</sup>       | 2,00              | 2,00              |
| Descarga - Después -<br>Velocidad Máxima de<br>Tráfico de Red de<br>Descarga - Antes | Rangos<br>positivos     |        | 90 <sup>b</sup>      | 46,49             | 4184,00           |
|                                                                                      | <b>Empates</b><br>Total |        | 0 <sup>c</sup><br>91 |                   |                   |

*Tabla 20. Prueba de Rangos con signo de Wilcoxon – Dimensión Red.*

a. Velocidad Máxima de Tráfico de Red de Descarga - Después < Velocidad Máxima de Tráfico de Red de Descarga - Antes

b. Velocidad Máxima de Tráfico de Red de Descarga - Después > Velocidad Máxima de Tráfico de Red de Descarga - Antes

c. Velocidad Máxima de Tráfico de Red de Descarga - Después = Velocidad Máxima de Tráfico de Red de Descarga - Antes

*Tabla 21. Prueba de hipótesis de Wilcoxon – Dimensión Red.*

**Estadísticos de prueba<sup>a</sup>**

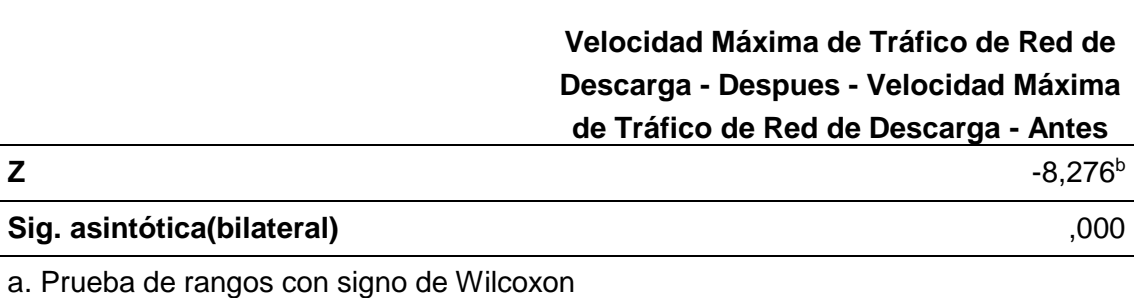

#### b. Se basa en rangos negativos.

Posterior a la aplicación de la prueba de hipótesis de Wilcoxon para el indicador velocidad máxima de tráfico de red de descarga se puede concluir con los siguiente:

 El P valor obtenido para el indicador velocidad máxima de tráfico de red de descarga fue de 0,0% el mismo que es igual a 0,0 valor que se puede observar en la tabla 21. El mismo que es un valor menor al nivel de significancia planteada como parte de la investigación el cual es 5% o 0,05 concluyendo que se acepta la hipótesis alterna y rechaza la hipótesis nula.

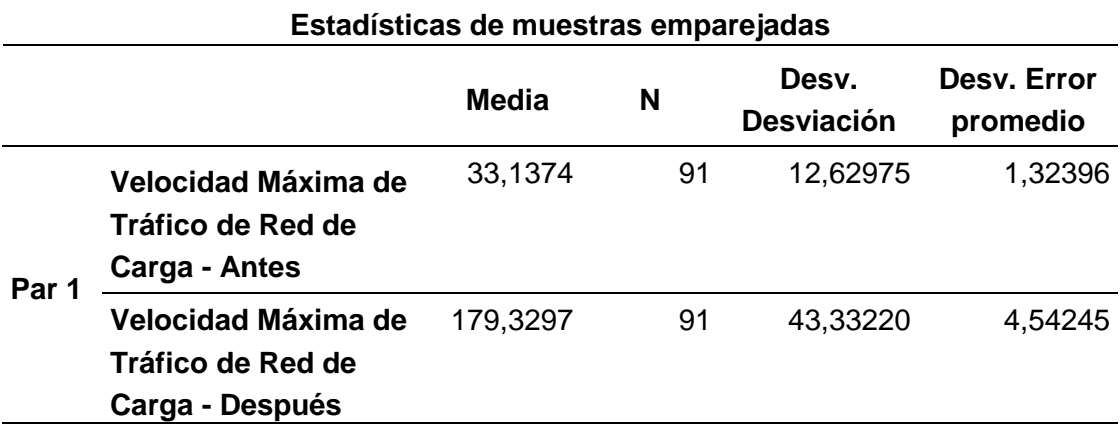

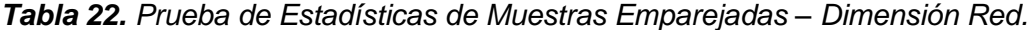

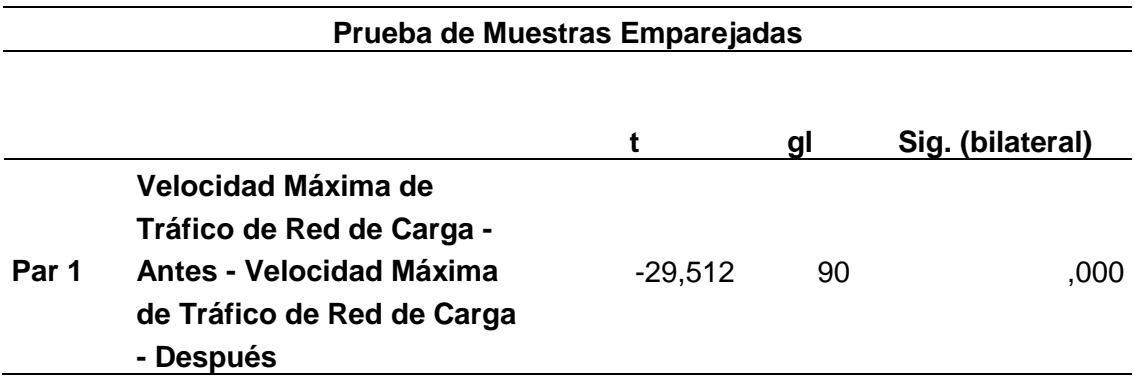

*Tabla 23. Prueba de hipótesis de T de Student para muestras relacionadas – Dimensión Red.*

Por último, de la prueba de hipótesis de Wilcoxon para el indicador velocidad máxima de tráfico de red de descarga se puede concluir con los siguiente:

 El P valor obtenido para el indicador velocidad máxima de tráfico de red de carga fue de 0,0% el mismo que es igual a 0,0 valor que se puede observar en la tabla 23. El mismo que es un valor menor al nivel de significancia planteada como parte de la investigación el cual es 5% o 0,05 concluyendo que se acepta la hipótesis alterna y rechaza la hipótesis nula.

# **4.4. Discusión de resultados.**

Al transcurrir el proceso la investigación la misma que está enfocada a la implementación de sistema de virtualización centralizado basado en la tecnología PROXMOX con la finalidad de mejorar la gestión de los recursos informáticos del Data Center del Gobierno Regional Pasco y que con ello se vio por conveniente hacer uso de las dimensiones almacenamiento y red con sus respectivos indicadores velocidad de procesamiento de lectura y escritura; y velocidad máxima de trafico de red de carga y descarga, es por ello que se presentan los siguientes resultado:

- La evaluación a la dimensión almacenamiento arrojó como resultado que el indicador porcentaje de velocidad máxima de operaciones de lectura se obtuvo un resultado de 534.1 Kb/s antes de implementar la solución de virtualización centralizada y posterior a ello se obtuvo un porcentaje de 1785.6 Kb/s y para el indicador porcentaje de velocidad máxima de operaciones de escritura se obtuvo previo a la implementación de la solución 1140.1 Kb/s y que posterior a ello se obtuvo un porcentaje de 2275.3 Kb/s. De la misma manera la evaluación de la hipótesis mediante la estadística de prueba de hipótesis de Wilcoxon ello porque mediante la prueba de normalidad con la estadística de Kolmogorov Smirnov los datos recolectados no obtuvieron la normalidad y que posterior a ello se obtuvo el P valor del 0% para el indicador promedio máximo de lectura y para el indicador de promedio máximo de operaciones de escritura un P valor del 0% de nivel de significancia siendo ambos valores menores al nivel de significancia del 5% con lo cual se acepta la hipótesis alterna planteada por el investigador la cual es "La implementación de un sistema de virtualización centralizado basado en PROXMOX no optimiza la gestión de recursos de red del Data Center del Gobierno Regional Pasco, 2022" y se rechaza la hipótesis nula.
- Con respecto a la dimensión red se obtuvieron como resultados previos a la implementación de sistema de virtualización centralizado con respecto al indicador velocidad máxima de trafico de red de carga el valor de 33.1 Mb/s y posterior a la implementación se obtuvo el valor de 179.3 Mb/s; y para el indicador velocidad máxima de trafico de red de descarga se obtuvo un valor de 3.4 Mb/s antes de la implementación y que posterior a ella se obtuvo el valor de 8.7 Mb/s. Por último, para validar la hipótesis planteada como parte de la investigación se realizó la prueba de hipótesis la cual estuvo basada en la estadística de T de Student para muestras relacionadas con respecto

al indicador "Velocidad máxima de tráfico de red de carga" debido a que en la evaluación de normalidad mediante la estadística de Kolmogorov Smirnov se obtuvieron que los datos tienen la normalidad del caso por ende el resultado obtenido para el P valor fue de 0% y que para el indicador "Velocidad máxima de trafico de red de descarga" se hizo uso de la estadística de prueba de hipótesis de Wilcoxon debido a que los datos no tenían la normalidad y en la misma se obtuvo un P valor de 0% con ello debido a que ambos indicadores tienen el P valor menor al nivel de significancia 5% se concluye que se acepta la hipótesis planteada por el investigador la cual es: "La implementación de un sistema de virtualización centralizado basado en PROXMOX no optimiza la gestión de recursos de red del Data Center del Gobierno Regional Pasco, 2022" y se rechaza la hipótesis nula.

#### **CONCLUSIONES.**

Al concluir el proceso de implementación del sistema de virtualización centralizado basado en la tecnología PROXMOX con la finalidad de mejorar la gestión tecnológica del Data Center del Gobierno Regional Pasco, 2022; se puede concluir con lo siguiente:

- Como parte de la evaluación a la dimensión almacenamiento se realizó el análisis de los indicadores velocidad máxima de procesamiento de lectura y velocidad máxima de procesamiento de escritura y con ello se obtuvo para el primer indicador una velocidad promedio de 531.1 Kb/s antes de la implementación de la tecnología de virtualización y posterior a ello se obtuvo una velocidad promedio de 1785.6 Kb/s; por el lado del segundo indicador se obtuvo una velocidad promedio de 1140.1 Kb/s antes de la implementación y posterior a ella se obtuvo un promedio de velocidad de 2275.3 Kb/s todo ello demuestra que se obtuvo una mejora significativa en las velocidades de procesamiento del almacenamiento.
- Con respecto a la dimensión red se analizó dos indicadores los cuales son velocidad de trafico de red de carga y velocidad de trafico de red de descarga de los cuales para el primer indicador se obtuvo un valor de 3.4 Mb/s antes de la implementación de sistema de virtualización centralizado y que posterior a la implementación se obtuvo una 8.7 Mb/s; por el lado del segundo indicador se obtuvo un valor de 9.7 Mb/s previa a la implementación de la solución tecnológica y posterior a ella se obtuvo un valor de 33.1 Mb/s con los cual se puede afirmar que se obtuvo una mejora significativa en ambos indicadores y por ende en la dimensión red.
- Por último, en la evaluación de las hipótesis se hicieron uso de dos distribuciones de prueba de hipótesis las cuales son: T de Student y Wilcoxon; ello porque a partir de la prueba de normalidad la estadística de Kolmogorov Smirnov se validaron que los datos no tenían la normalidad obteniendo para todos los casos un P valor menor al nivel de significancia de 5% con ello se acepta la hipótesis planteada como parte de

la investigación "La implementación de un sistema de virtualización centralizado basado en PROXMOX optimiza la gestión de recursos informáticos del centro de datos del Gobierno Regional Pasco, 2022" y se rechazó la hipótesis nula; concluyendo que se optimizaron la gestión de los recursos informáticos del centro de datos del Gobierno Regional Pasco.

## **RECOMENDACIONES.**

- Se recomienda a la institución realizar capacitaciones constantes al personal que hará uso, administración y gestión del sistema de virtualización centralizado basado en PROXMOX.
- Se recomienda realizar la inspección continua a cada uno de los componentes del sistema de virtualización centralizado con la finalidad de prevenir y evitar posibles fallas en el funcionamiento de los servicios y servidor virtuales de la institución.
- Se recomienda realizar un plan de mantenimiento correctivo y preventivo de cada uno de los servicios, sistemas y servidores virtuales; así como también con los componentes del sistema de virtualización centralizado.
- Se recomienda a la institución programas copias de respaldo de seguridad del sistema de virtualización centralizado basado en PROXMOX con la finalidad de anticiparse a posibles incidentes de seguridad informática.

# **REFERENCIAS BIBLIOGRÁFICAS.**

- Bernal Torres, C. A. (2010). *Metodología de la investigación* (O. Fernández Palma (ed.); Tercera).
- Caillagua, S., & Sánchez, J. (2016). *Sistema de virtualización centralizado como soporte para el desarrollo y producción científica mediante la herramienta de virtualización PROXMOX dentro de la carrera de Ingeniería en Informática y Sistemas Computacionales* (Vol. 1) [Universidad Técnica de Cotopaxi]. http://repositorio.utc.edu.ec/bitstream/27000/4501/1/PI-000727.pdf
- Cancino, M. V. (2013). *Tecnologías de virtualización de servicios*.
- Carrasco Díaz, S. (2005). *Metodología de la investigación científica* (San Marco (ed.); Primera).

Castañeda, E. (2021). *Diseño de una infraestructura centralizada de servidores virtuales en el centro de datos de una empresa pesquera* [Universidad Peruana de Ciencias Aplicadas]. https://repositorioacademico.upc.edu.pe/bitstream/handle/10757/656273/Castañe da\_AE.pdf?sequence=3

- Chora, M. (2020). *Implementación de un prototipo de virtualización de funciones de redes (NFV)*. Universidad UTE.
- Cisco. (2020). *¿Qué es un centro de datos? - Cisco*. https://www.cisco.com/c/es\_mx/solutions/data-center-virtualization/what-is-adata-center.html
- De La Cruz, M. (2022). *Diseño de una infraestructura virtual para mejorar la gestión de los servicios de tecnología e información de la Cooperativa COOPAC 392-Pasco*. Universidad Nacional Daniel Alcides Carrión.
- Fernández, Y., & García, K. (2011). Virtualización. *Revista Telem@tica*, *10*(3), 61–73. http://revistatelematica.cujae.edu.cu/index.php/tele

Gutierrez, J. (2021). *Virtualización de servidores sobre clúster para la alta disponibilidad de los servicios de TI en La Empresa SODIMAC Oficina Central . Lima 2021* [Universidad Privada del Norte]. https://repositorio.upn.edu.pe/bitstream/handle/11537/30151/Gutierrez Najarro%2C Jhon Edwin.pdf?sequence=1&isAllowed=y

- Hernández, R., Fernández, C., & Baptista, P. (2013). *Metodología de la investigación* (S. . McGRAW-HILL / INTERAMERICANA EDITORES (ed.); 6°, Vol. 53, Issue 9). https://doi.org/10.1017/CBO9781107415324.004
- IBM Cloud Education. (2020). *¿Qué son los centros de datos?* https://www.ibm.com/es-es/cloud/learn/data-centers
- KIO Networks. (2020). *La correcta gestión de un Data Center*.
- Lugo, N. (2014). Tecnologías De Virtualización En Los Sistemas Informáticos De Las Organizaciones Empresariales Del Estado Zulia. *Revista Electrónica de Estudios Telemáticos*, *2010*, 49–67.

Microsoft. (2022). *Introduction to Hyper-V on Windows 10 | Microsoft Docs*. https://docs.microsoft.com/en-us/virtualization/hyper-v-on-windows/about/

Morreta, G. (2018). *Estudio e implementación de una solución de virtualización de servidores de aplicaciones para la carrera de licenciatura de sistemas de* 

*información*. Universidad de Guayaquil.

- Nazamuéz, N. (2019). *Rediseño de la red y virtualización de los servicios con alta disponibilidad para la Clínica DAME*. Universidad Técnica del Norte.
- ORACLE. (2021). *Visión General del Oracle VM VirtualBox*. https://www.oracle.com/lad/a/ocom/docs/oracle-vm-virtualbox-technical-paperspl.pdf?gclid=Cj0KCQjwidSWBhDdARIsAIoTVb3qqCxuWKZgOFarSkpjAgyy-GRoFi93gTF4OfUMBLsjhavuh96XfbgaAg05EALw\_wcB&gclsrc=aw.ds&source=: ad:pas:go:dg:a\_lad:71700000086320342-58700007355811
- Parallels. (n.d.). *Acerca de | Parallels*. Retrieved July 18, 2022, from https://www.parallels.com/es/about/
- Pazos, M., & Sevilla, O. (2020). *Virtualización para los Sistemas de Información en la Dirección Regional de Educación del Callao*. Universidad César Vallejo.
- Proxmox. (2022). *Proxmox VE - Plataforma de Gestión de Virtualización*. https://www.proxmox.com/en/proxmox-ve
- Red Hat. (2018). *Virtualización*. https://www.redhat.com/es/topics/virtualization
- The Linux Foundation. (2019). *Proyecto Xen*. https://xenproject.org/
- Ulloa, L. (2009). La Virtualización y su Impacto en las Ciencias Computacionales. *Lámpsakos*, *2*, 118–121. https://doi.org/10.21501/21454086.779
- Universidad Tecnológica Nacional. (2017). *Virtualización en redes linux*.
- VMware. (2011). *VMware vSphere*. http://www.vmware.com/go/customer\_success/campbell\_clinic
- VMware. (2021). *¿Qué es un centro de datos?* https://www.vmware.com/es/topics/glossary/content/data-center.html
- Weidmuller. (2013). *Ficha Técnica - Sistema de alimentación ininterrumpida - UPS*. www.tecsc.com.ar
- Zacarías, D. (2016). *Implementación de una arquitectura de servicios de TI basada en una cloud privada para la empresa virtual IT-EXPERT*. Universidad Peruana de Ciencias Aplicadas.

# **ANEXOS.**

**a. Instrumento de recolección de datos – Ficha de observación Dimensión Almacenamiento (Pre test).**

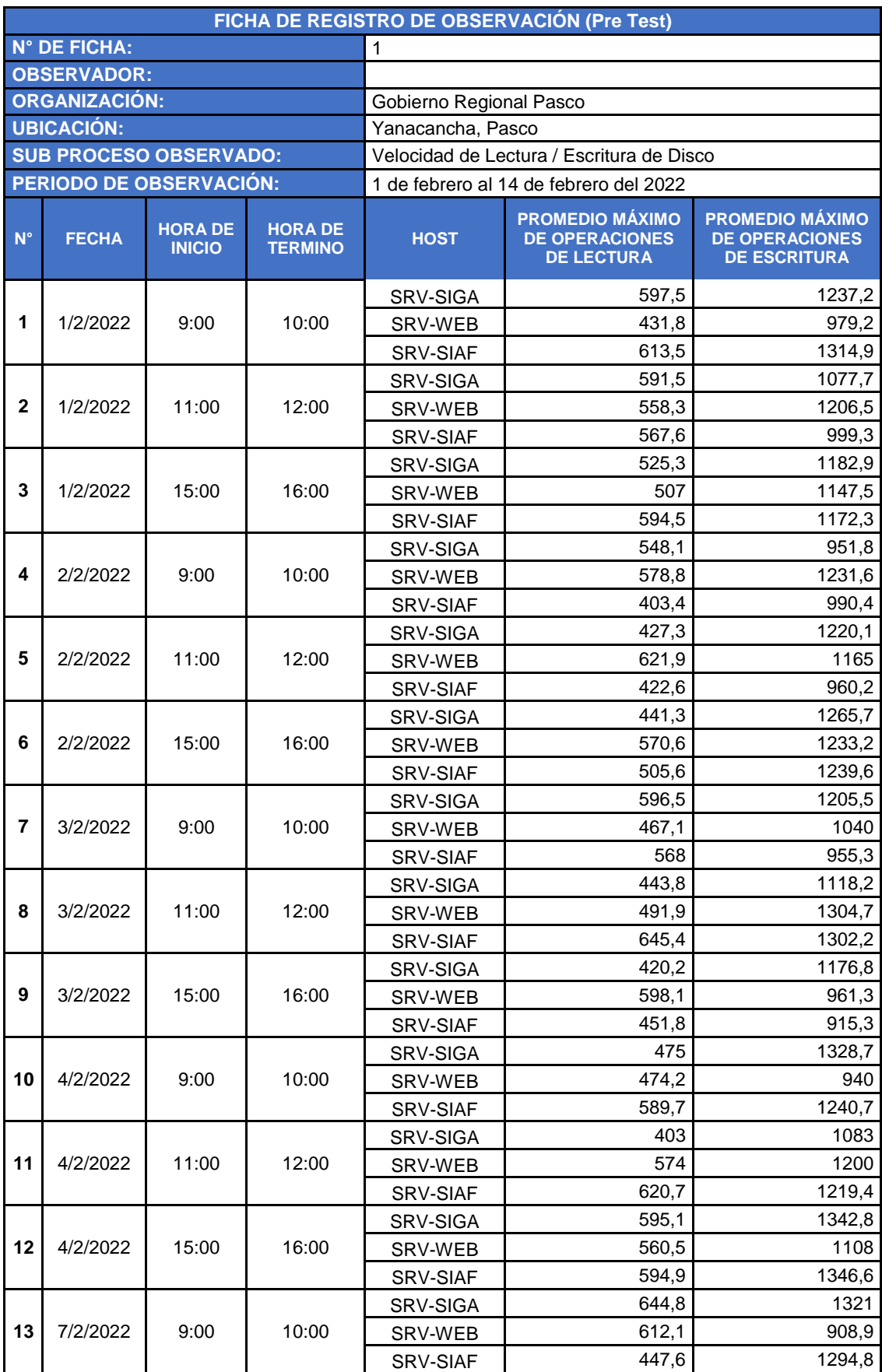

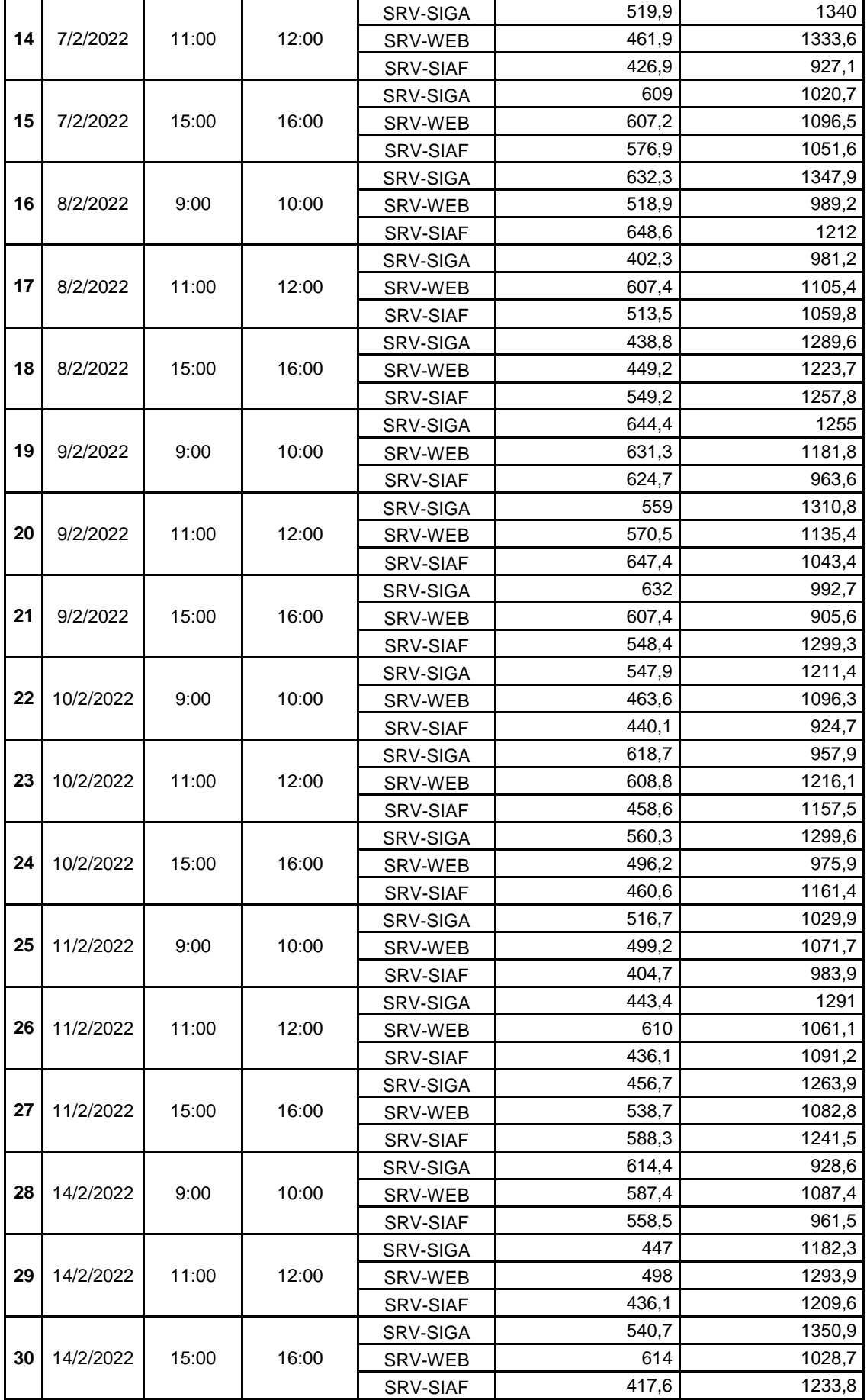

# **b. Instrumento de recolección de datos – Ficha de observación Dimensión Almacenamiento (Post test).**

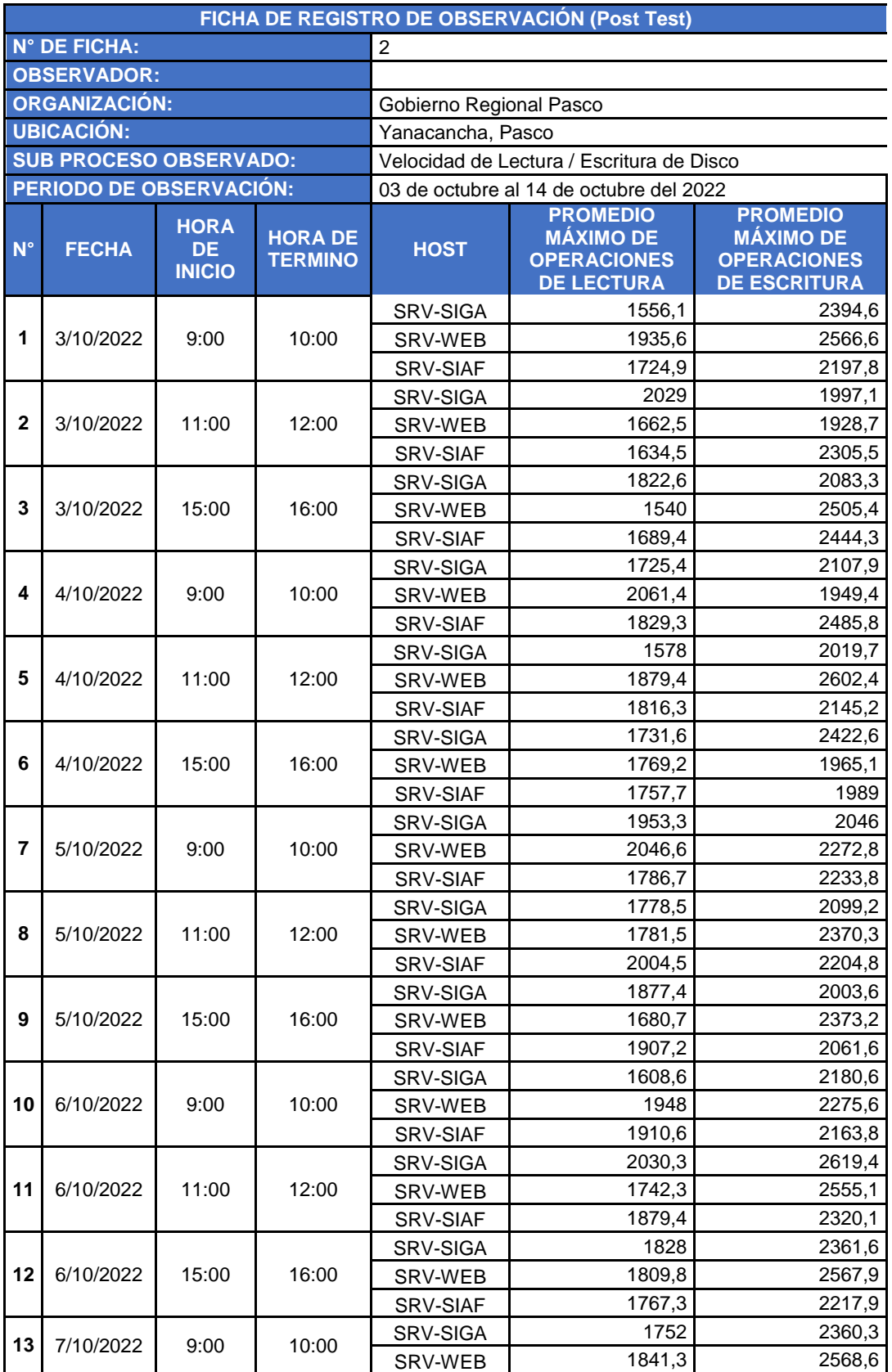

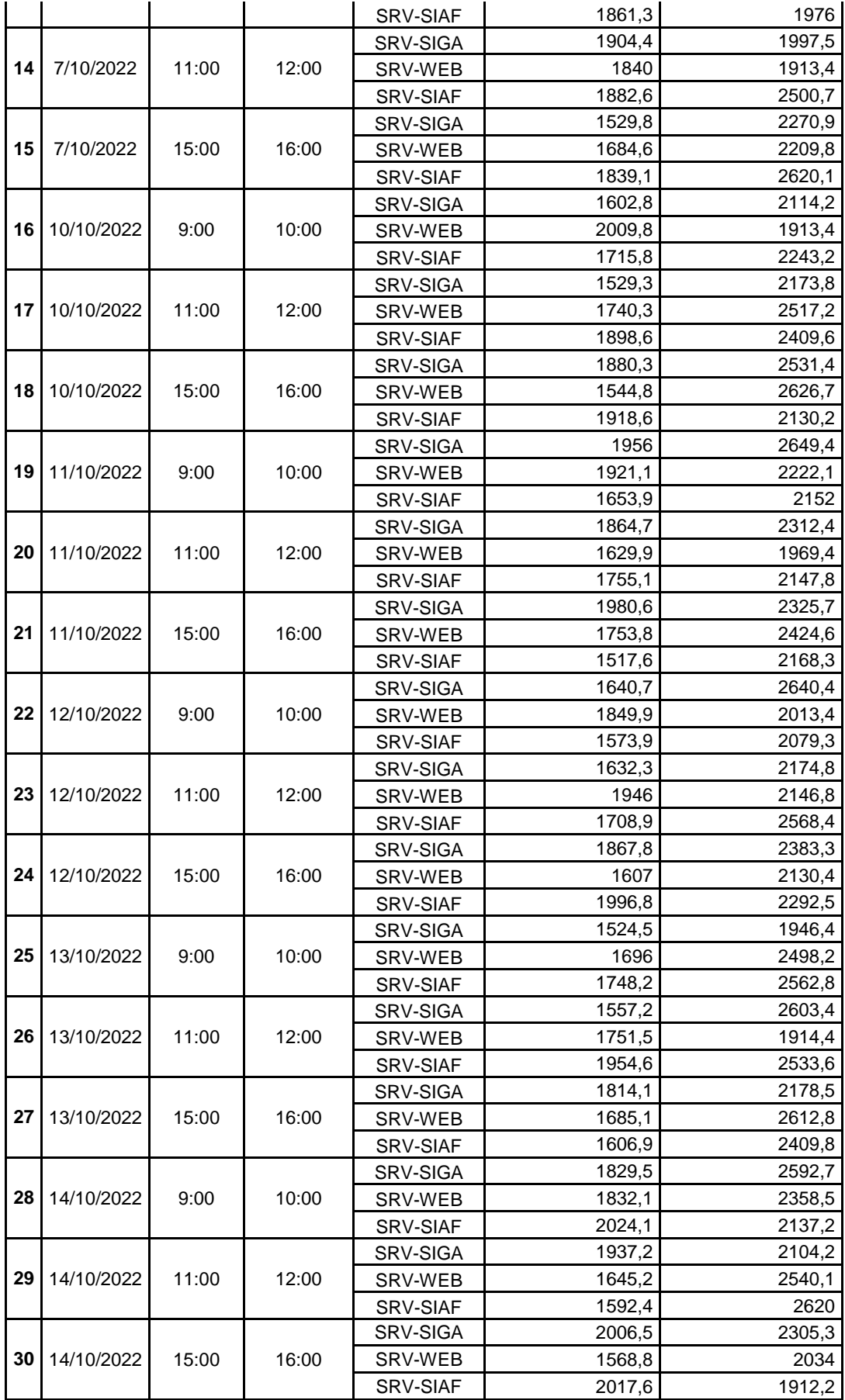

**c. Instrumento de recolección de datos – Ficha de observación Dimensión Red (Pre test).**

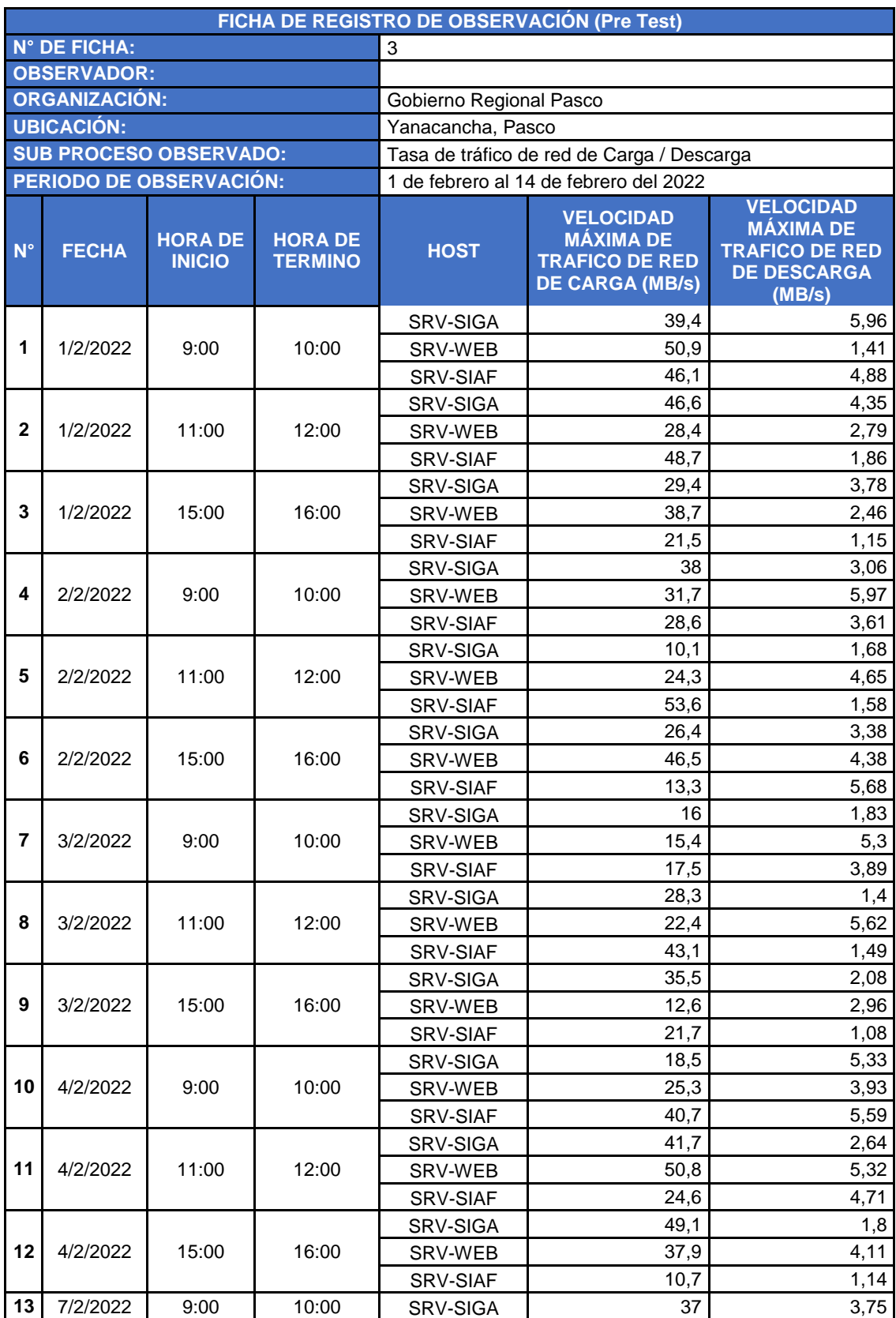

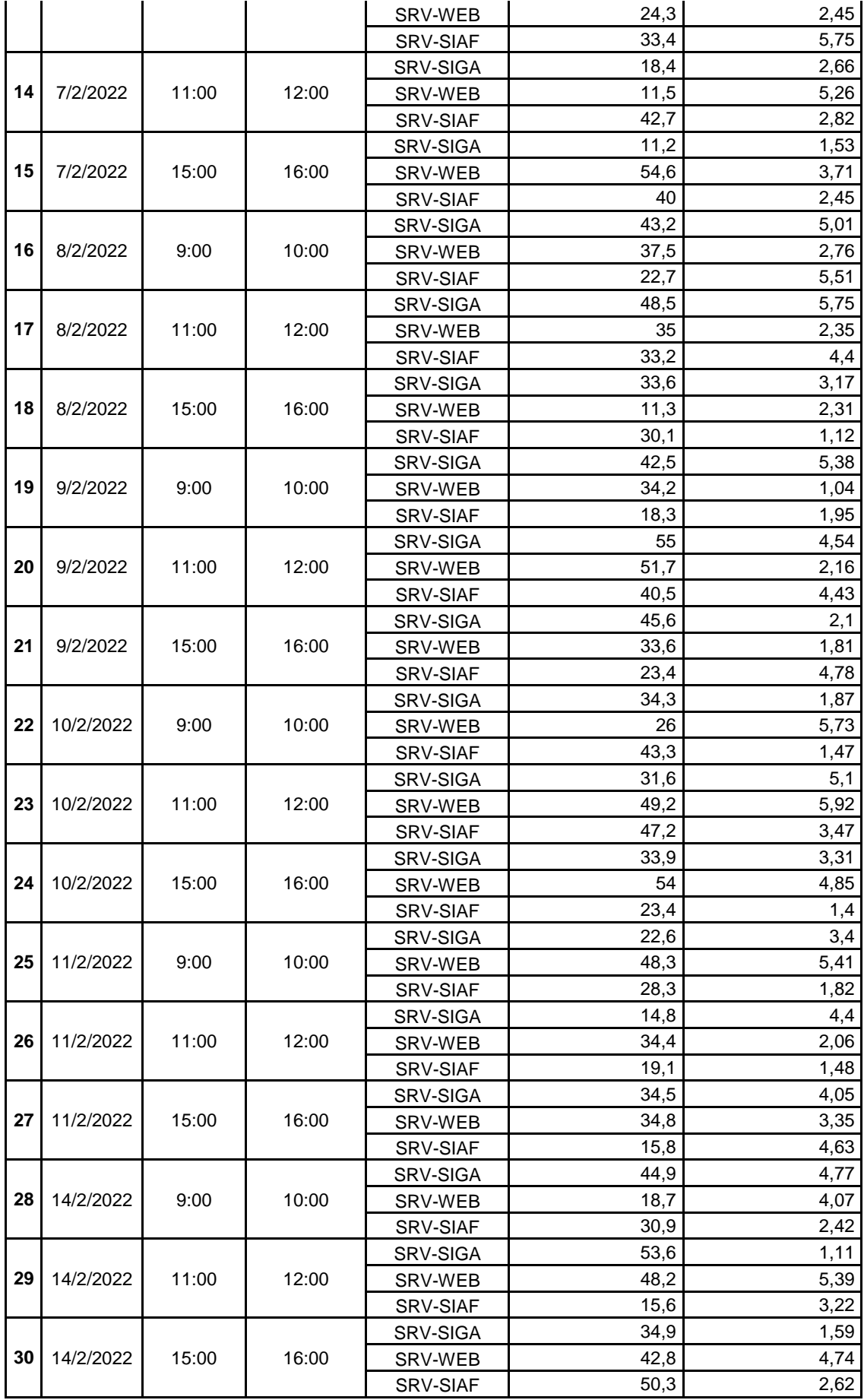

# **d. Instrumento de recolección de datos – Ficha de observación Dimensión Red (Post test).**

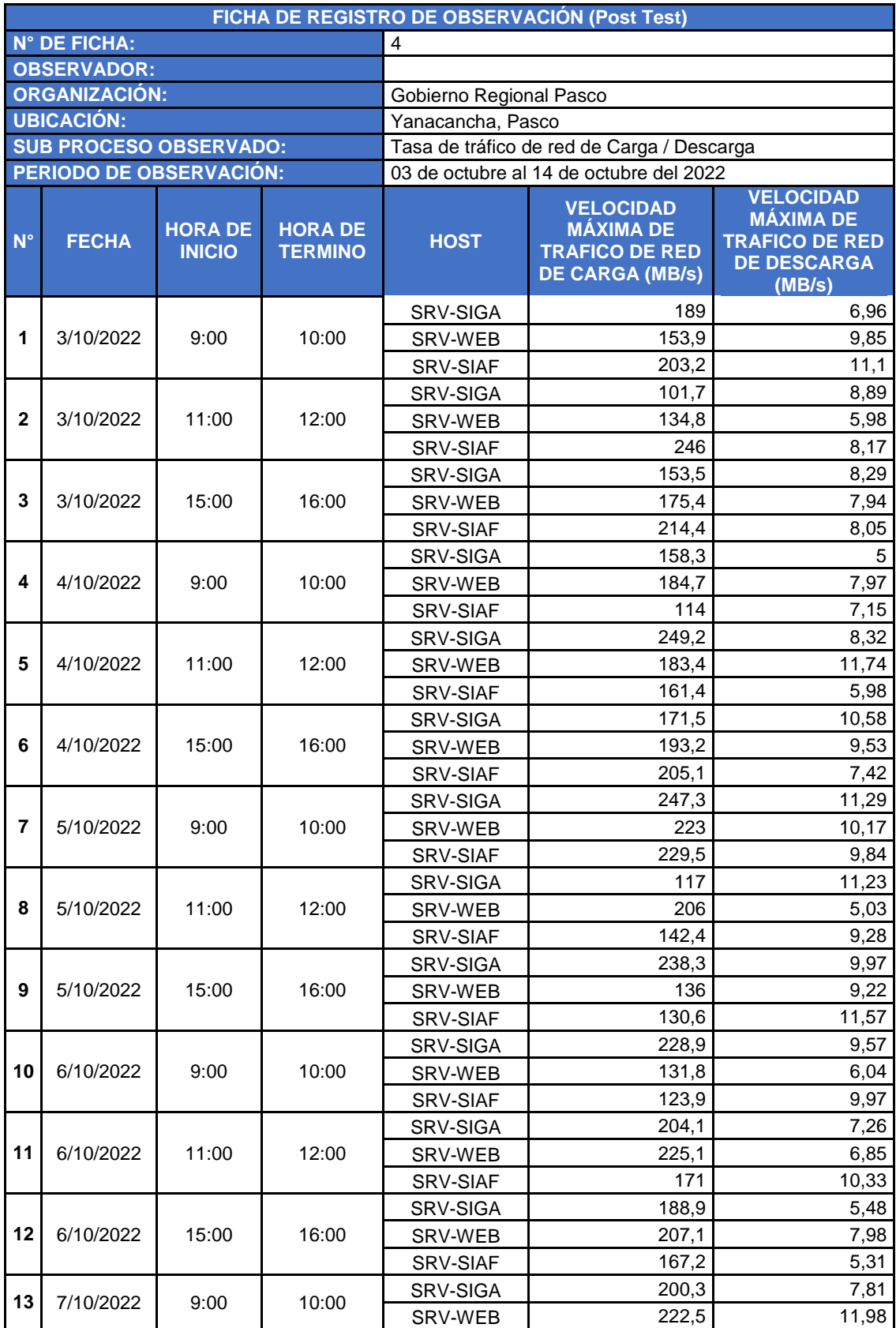

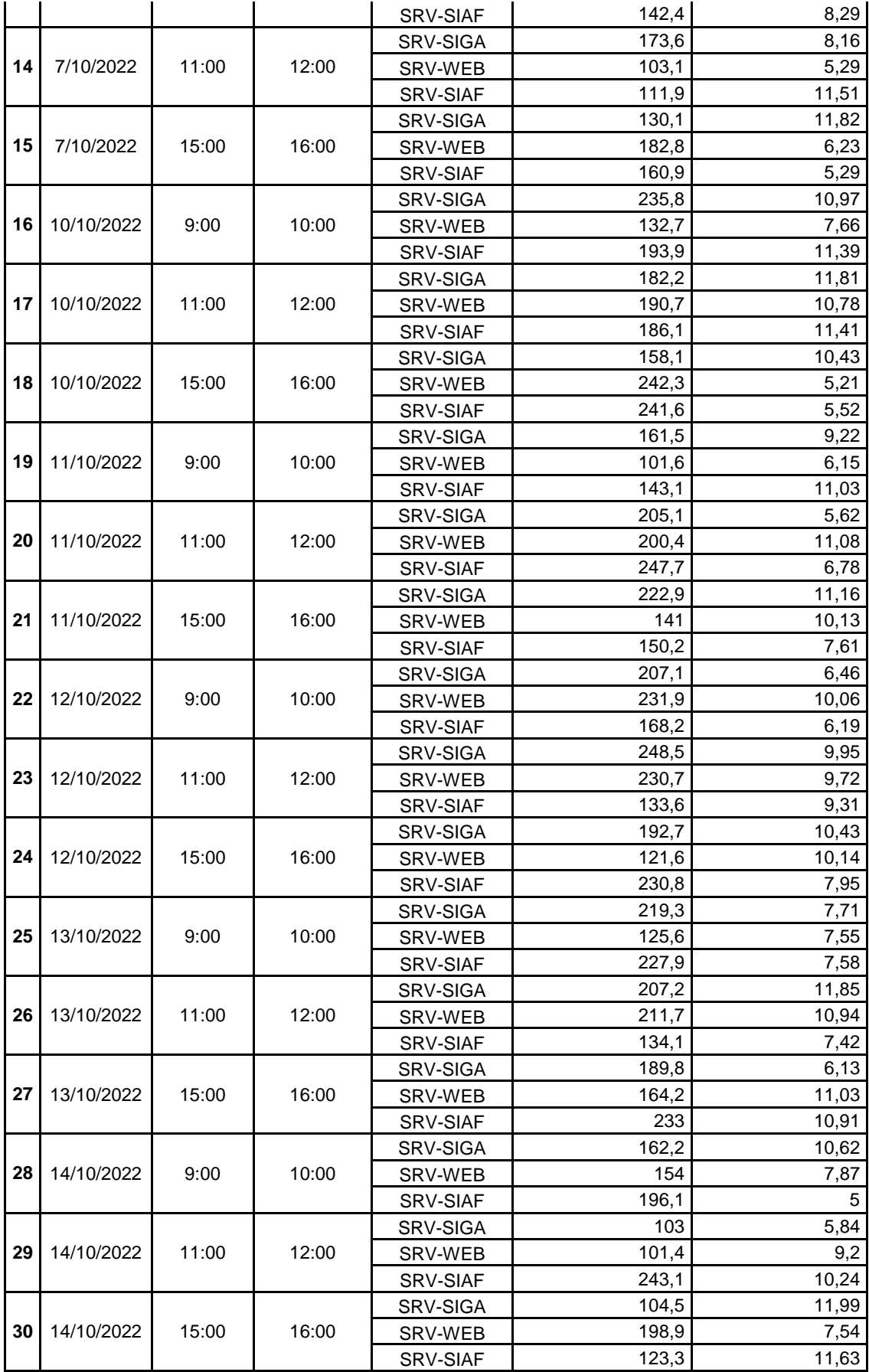

# **e. Instrumentos de Investigación (Matriz de Consistencia).**

## **"Implementación de un sistema de virtualización centralizado basado en PROXMOX para optimizar la gestión de recursos informáticos del Data Center del Gobierno Regional Pasco, 2022"**

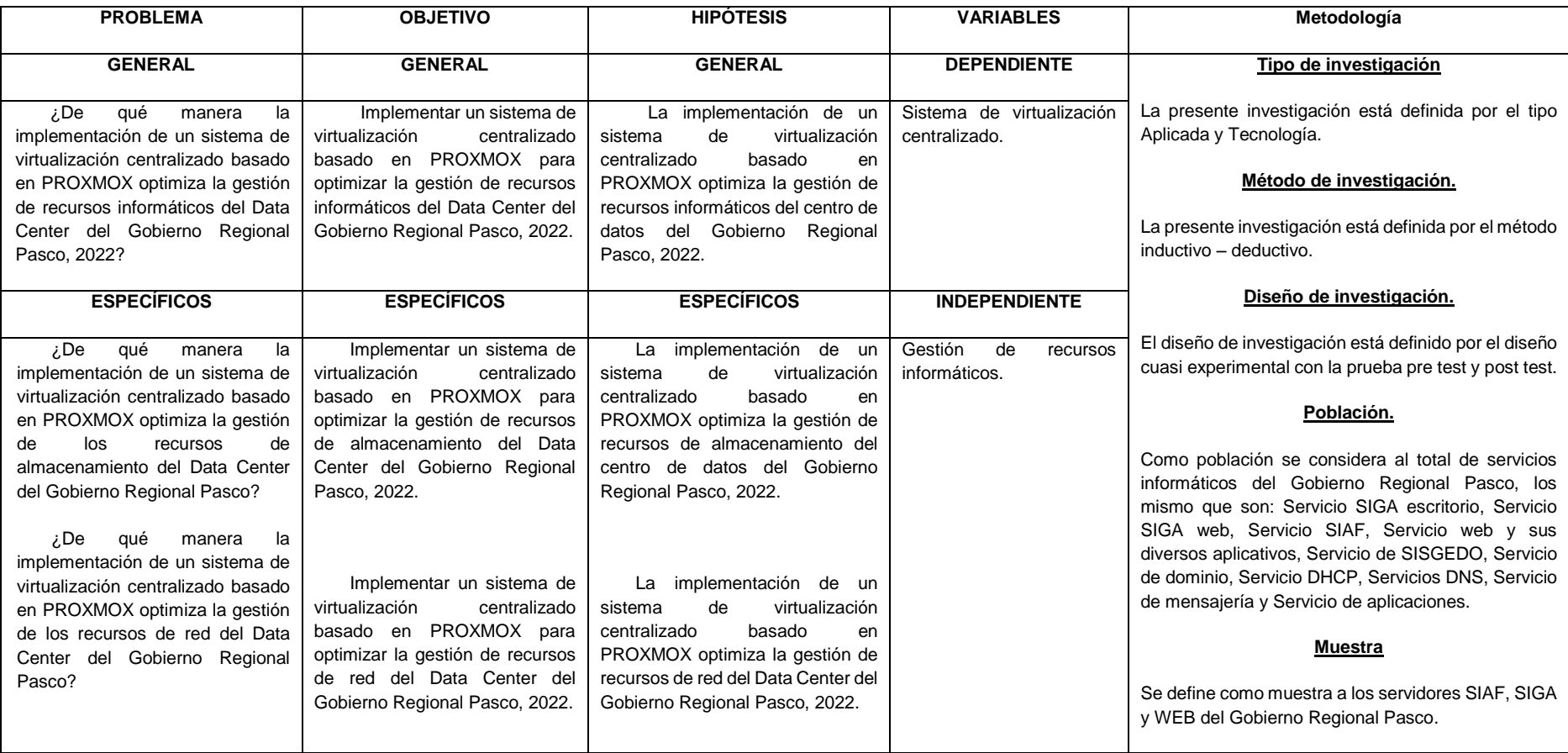